## МИНИСТЕРСТВО ОБРАЗОВАНИЯ И МОЛОДЁЖНОЙ ПОЛИТИКИ СВЕРДЛОВСКОЙ ОБЛАСТИ

Государственное автономное профессиональное образовательной учреждение Свердловской области

**«Екатеринбургский промышленно-технологический техникум им. В.М. Курочкина»**

> УТВЕРЖДАЮ Директор ГАПОУ СО «ЕПТТ им. В.М. Курочкина» М.А. Карабут  $\left\langle \left\langle \begin{array}{cc} 0 & \cdots \end{array} \right\rangle \right\rangle = 20$  F.

## **РАБОЧАЯ ПРОГРАММА ДИСЦИПЛИНЫ ОП.01 «ТЕХНИЧЕСКИЕ ИЗМЕРЕНИЯ»**

для профессии

15.01.33 Токарь на станках с числовым программным управлением Форма обучения – очная Срок обучения – 10 месяцев

Екатеринбург 2023

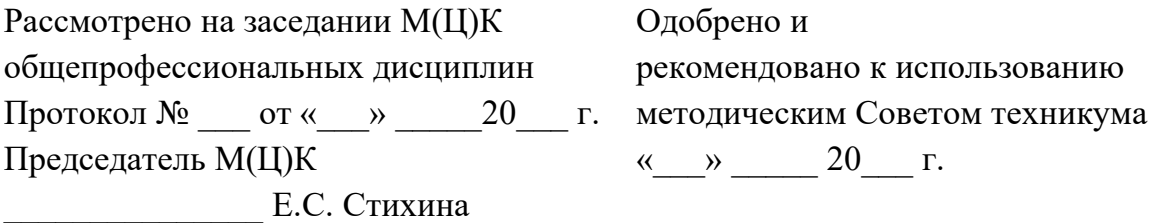

Рабочая программа учебной дисциплины ОП.01 «Технические измерения» разработана на основе Федерального государственного образовательного стандарта среднего профессионального образования (далее – ФГОС СПО) **по профессии 15.01.33 Токарь на станках с числовым программным управлением**  утвержденного приказом Министерства образования и науки Российской Федерации от «09» декабря 2016 года № 1544 и в соответствии с профессиональными стандартами 40.078 Токарь (Приказ Министерства труда и социальной защиты Российской Федерации от 25 декабря 2014 г. № 1128н), 40.128 Токарь-карусельщик (Приказ Министерства труда и социальной защиты Российской Федерации от 28 декабря 2015 г. № 1168н).

Составитель методист высшей квалификационной категории **Е.С. Стихина** 

© ГАПОУ СО «Екатеринбургский промышленно технологический техникум им. В.М. Курочкина», 2023

## **1. ОБЩАЯ ХАРАКТЕРИСТИКА РАБОЧЕЙ ПРОГРАММЫ УЧЕБНОЙ ДИСЦИПЛИНЫ ОП.01 «ТЕХНИЧЕСКИЕ ИЗМЕРЕНИЯ»**

### **1.1. Область применения рабочей программы**

Рабочая программа учебной дисциплины является частью основной образовательной программы в соответствии с ФГОС СПО по профессии 15.01.33 Токарь на станках с числовым программным управлением.

| Код ПК,<br>OК | Умения                                        | Знания                                                    |
|---------------|-----------------------------------------------|-----------------------------------------------------------|
| OK 01-        | $\omega_{\rm{max}}$                           |                                                           |
| OK 09         | анализировать<br>техническую<br>документацию; | - допусков и посадок;<br>параметры<br>квалитеты           |
| $\Pi K 1.1$   | определять<br>предельные                      | И<br>шероховатости;                                       |
| ПК 2.1        | отклонения размеров по стандартам,            | основные принципы калибровки                              |
| $\Pi K 5.1$   | технической документации;                     | сложных профилей;                                         |
|               | расчеты<br>выполнять<br>величин               | - основы взаимозаменяемости;                              |
|               | предельных размеров и допуска по              | - методы определения погрешностей                         |
|               | данным чертежа и<br>определять                | измерений;                                                |
|               | годность заданных размеров;                   | - основные сведения о сопряжениях в                       |
|               | - определять характер сопряжения              | машиностроении;                                           |
|               | посадки)<br>(группы<br>$\Pi{\rm O}$<br>данным | - размеры допусков для основных                           |
|               | чертежей,<br>$\Pi{\rm O}$<br>выполненным      | видов механической обработки и для                        |
|               | расчетам;                                     | деталей, поступающих на сборку;                           |
|               | графики<br>полей<br>выполнять                 | - основные принципы калибрования                          |
|               | допусков<br>выполненным<br>ПО                 | средней сложности<br>простых<br>$\boldsymbol{\mathrm{M}}$ |
|               | расчетам;                                     | профилей;                                                 |
|               | контрольно-<br>применять                      | - стандарты на материалы, крепежные                       |
|               | приборы<br>измерительные<br>и                 | и нормализованные детали и узлы;                          |
|               | инструменты;                                  | свойства<br>наименования<br>$\mathbf{M}$                  |
|               | - производить контроль параметров             | комплектуемых материалов;                                 |
|               | сложных деталей с помощью                     | устройства, назначение, правила                           |
|               | контрольно-измерительных                      | настройки<br>регулирования<br>И                           |
|               | инструментов и приборов,                      | контрольно-измерительных                                  |
|               | обеспечивающих погрешность не                 | инструментов и приборов;                                  |
|               | ниже 0.01 мм;                                 | методы<br>и средства контроля                             |
|               | - производить контроль параметров             | обработанных поверхностей.                                |
|               | сложных деталей с помощью                     |                                                           |
|               | контрольно-измерительных                      |                                                           |
|               | инструментов, обеспечивающих                  |                                                           |
|               | погрешность не ниже 0,05 мм на                |                                                           |
|               | токарно-карусельных станках;                  |                                                           |
|               | - производить контроль параметров             |                                                           |
|               | сложных деталей и узлов с                     |                                                           |
|               | помощью контрольно-                           |                                                           |
|               | измерительных инструментов и                  |                                                           |
|               | приборов, обеспечивающих                      |                                                           |
|               | погрешность не ниже 0,0075 мм, и              |                                                           |

**1.2. Цель и планируемые результаты освоения дисциплины:**

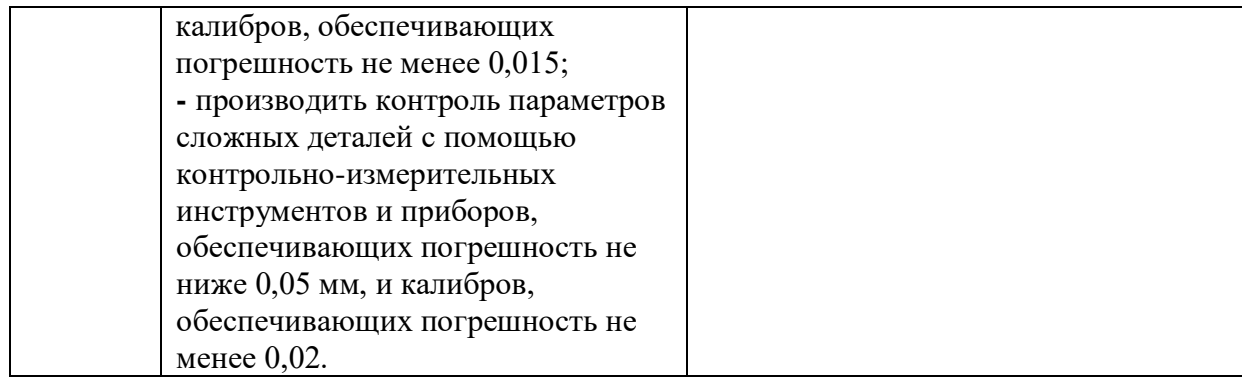

# **2. СТРУКТУРА И СОДЕРЖАНИЕ УЧЕБНОЙ ДИСЦИПЛИНЫ**

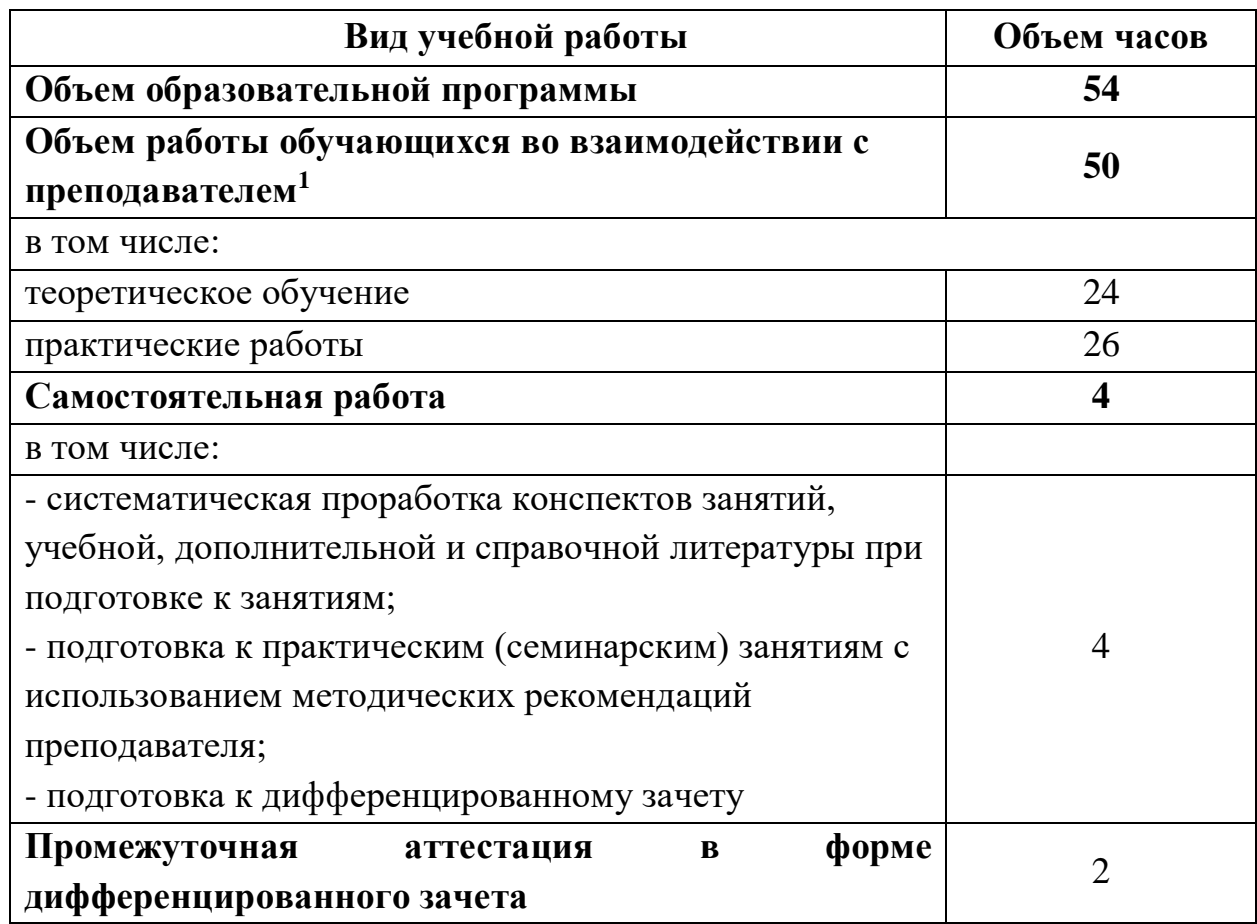

## **2.1. Объем учебной дисциплины и виды учебной работы**

**\_\_\_\_\_\_\_\_\_\_\_\_\_\_\_\_\_**

<sup>1</sup> В том числе промежуточная аттестация

## **2.2. Тематический план и содержание учебной дисциплины**

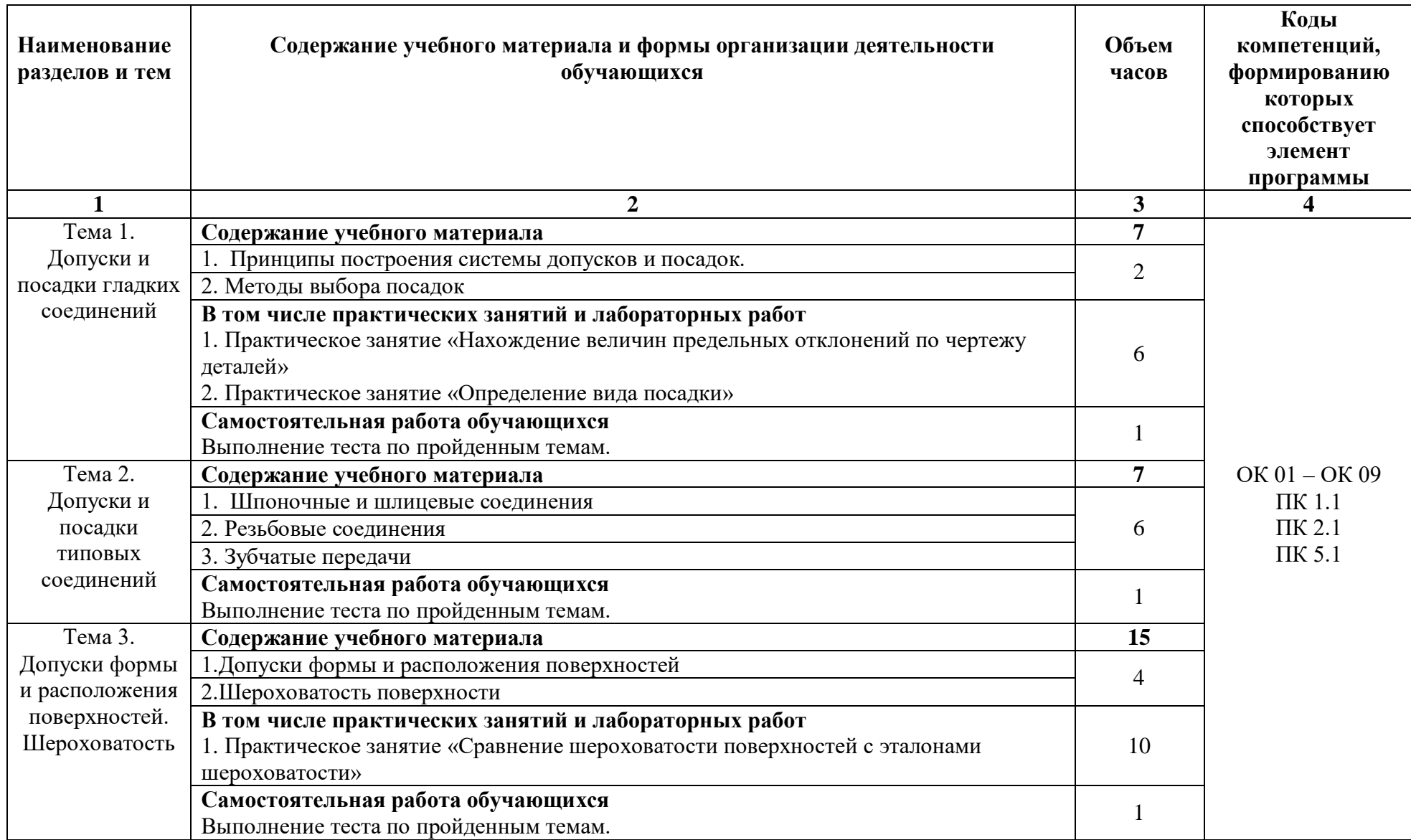

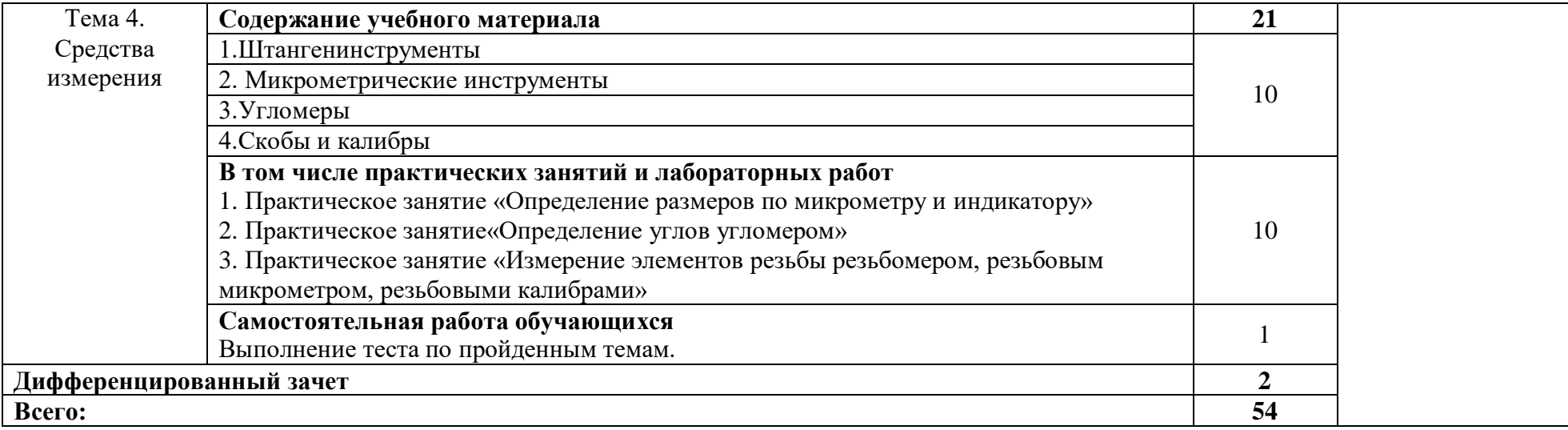

## **3. УСЛОВИЯ РЕАЛИЗАЦИИ ПРОГРАММЫ УЧЕБНОЙ ДИСЦИПЛИНЫ**

#### **3.1. Материально-техническое обеспечение**

Реализация программы предполагает наличие кабинета *«Кабинет технической графики и технических измерений»*, оснащенный оборудованием:

- оборудованное место преподавателя;

- оборудованные места обучающихся;

- комплект учебно-наглядных пособий;

- станок универсально-фрезерный BF 20 Vario;

- станок для заточки сверл DG 20 Vario;

- токарно-винторезный станок;

- станок токарный D 280×700 G (220В);

- тренажер для отработки навыков управления суппортом токарного станка;

- тренажёр для отработки координации движения рук при токарной обработке;

- демонстрационное устройство токарного станка;

- типовой комплект учебного оборудования «Автоматизированный стенд для измерения ШС»;

- типовой комплект учебного оборудования «Координатная измерительная машина с ЧПУ»;

- типовой комплект учебного оборудования «Метрология. Технические измерения в машиностроении»;

- образцы деталей;

- комплект мерительного инструмента для контроля резьбовых отверстий и вала (резьбовые калибр-пробки, резьбовые кальбр-кольца, резьбовой нутромер, микрометрический резьбовой микрометр);

- комплект мерительного инструмента для контроля наружных и внутренних гладких поверхностей (калибр-пробка, штангенциркуль типа I и II, микрометры, скоба, микрометр рычажный);

- комплект мерительного инструмента для конических поверхностей (коническая втулка и пробка, нутромер);

- комплект мерительного инструмента для контроля зубьев (штангензубомер).

Технические средства обучения:

- ПК с лицензионным программным обеспечением;

- телевизор.

#### **3.2. Информационное обеспечение реализации программы**

Для реализации программы библиотечный фонд образовательной организации должен иметь издания печатные и/или электронные образовательные и информационные ресурсы, рекомендуемых для использования в образовательном процессе.

#### **3.2.1. Печатные издания**

*Основные источники:* 

1. Коротков, В. С. Метрология, стандартизация и сертификация: учебное пособие для СПО / В. С. Коротков, А. И. Афонасов. - Саратов: Профобразование, 2017. - 186 c. - ISBN 978-5-4488-0020-7. - Текст: электронный // Электронный ресурс цифровой образовательной среды СПО PROFобразование: [сайт]. - URL: https://profspo.ru/books/66391

2. Метрология, стандартизация, сертификация: учебно-методическое пособие для СПО / И. А. Фролов, В. А. Жулай, Ю. Ф. Устинов, В. А. Муравьев. -Саратов: Профобразование, 2019. - 126 c. - ISBN 978-5-4488-0375-8. -Текст: электронный // Электронный ресурс цифровой образовательной среды СПО PROFобразование : [сайт]. - URL: https://profspo.ru/books/87271

3. Смирнов Ю.А. Контроль и метрологическое обеспечение средств и систем автоматизации. Основы метрологии и автоматизации. Уч. пособие, 1-е изд./ Ю.А.Смирнов. - Санкт-Петербург: Лань, 2020. - 240 с. - ISBN 978-5-8114- 3934-8

4. Юрасова Н. В., Полякова Т. В., Кишуров В. М. Метрология и технические измерения. Лабораторный практикум. Учебное пособие для СПО, 2-е изд., стер./ Н.В.Юрасова. - Санкт-Петербург: Лань, 2021. - 188 с. - ISBN 978-5-8114-7394-6.

*Дополнительные источники:*

1. Багдасарова Т.А. Допуски и технические измерения. Контрольные материалы –М.: ОИЦ «Академия» 2020. - 64 с.

2. Багдасарова Т.А. Допуски и технические измерения. Лабораторнопрактические работы М.: ОИЦ «Академия», 2020. - 64 с.

3. Багдасарова Т.А. Допуски и технические измерения. Рабочая тетрадь –М.: ОИЦ «Академия» 2020. - 80 с.

4. Димов Ю.В. Метрология, стандартизация и сертификация. Учебник для вузов. 2-е изд. – СПб.: Питер, 2021.

5. Допуски и посадки: Справочник в 2-х ч. – 7-е изд., перераб. и доп. – Л.: Политехника, 2021.

6. Кузнецов В.А., Ялунина Г.В. Основы метрологии: Учебное пособие – М.: Издво стандартов, 2021.

7. Смирнов Ю.А. Контроль и метрологическое обеспечение средств и систем автоматизации. Технические измерения и приборы. Уч. пос., 1-е изд/ Ю.А.Смирнов. - Санкт-Петербург : Лань, 2020. - 252 с. - ISBN 978-5-8114- 3938-6

8. Тартаковский Д.Ф. Ястребов А.С. Метрология, стандартизация и технические средства измерений: Учебник для вузов - М.: Высш. шк., 2021

### **3.2.2. Электронные издания (электронные ресурсы)**

1. Измерения в машиностроении. - Режим доступа: http://shtamp-ural.ru.

2. Технические измерения. - Режим доступа: http://www.proflit.ru.

# **4. КОНТРОЛЬ И ОЦЕНКА РЕЗУЛЬТАТОВ ОСВОЕНИЯ УЧЕБНОЙ ДИСЦИПЛИНЫ**

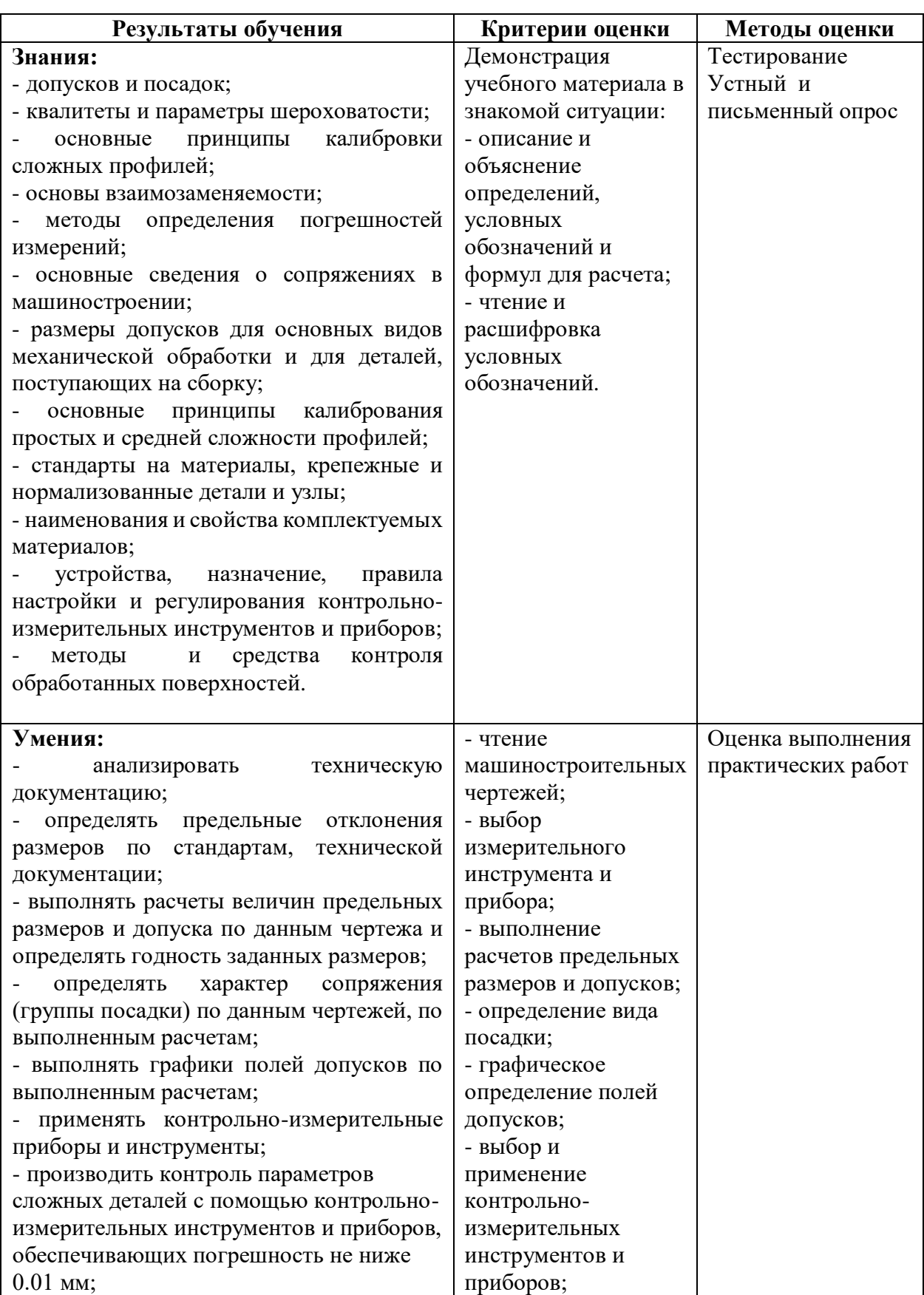

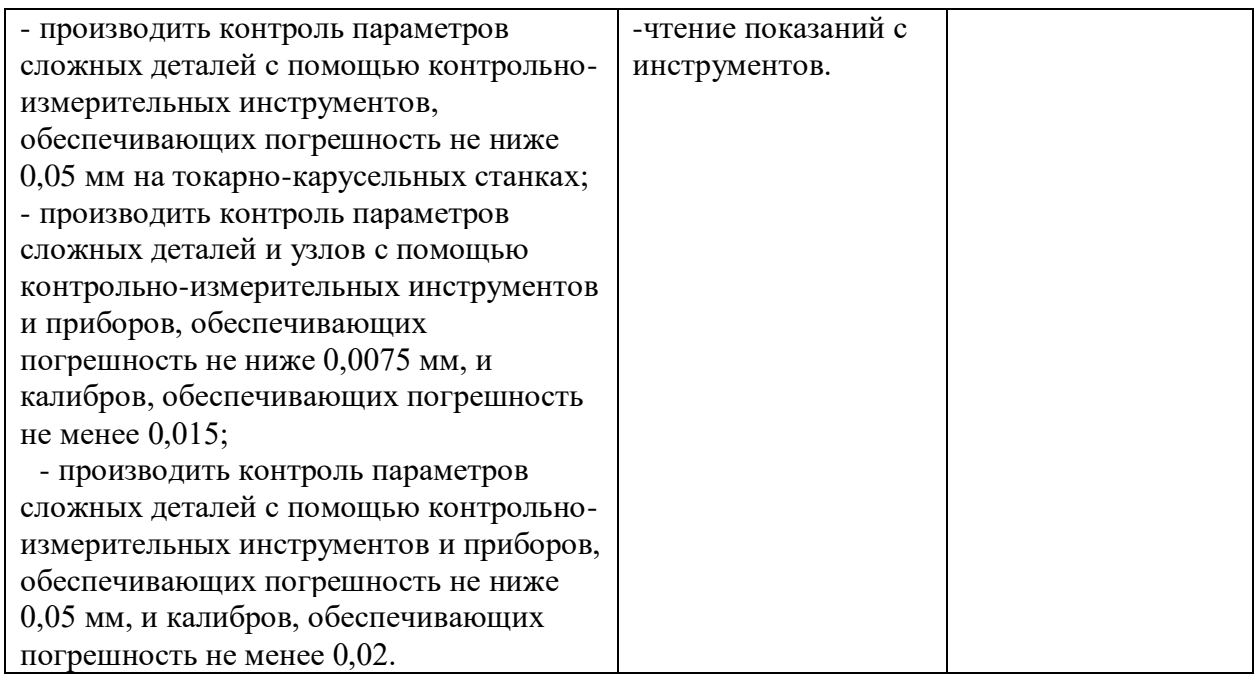

## МИНИСТЕРСТВО ОБРАЗОВАНИЯ И МОЛОДЁЖНОЙ ПОЛИТИКИ СВЕРДЛОВСКОЙ ОБЛАСТИ Государственное автономное профессиональное образовательной учреждение Свердловской области **«Екатеринбургский промышленно-технологический техникум**

**им. В.М. Курочкина»**

УТВЕРЖДАЮ Директор ГАПОУ СО «ЕПТТ им. В.М. Курочкина»  $\frac{1}{20}$ М.А. Карабут « $\rightarrow$  20 г.

## **РАБОЧАЯ ПРОГРАММА ДИСЦИПЛИНЫ ОП.02 «ТЕХНИЧЕСКАЯ ГРАФИКА»**

для профессии

15.01.33 Токарь на станках с числовым программным управлением Форма обучения – очная Срок обучения – 10 месяцев

Екатеринбург 2023

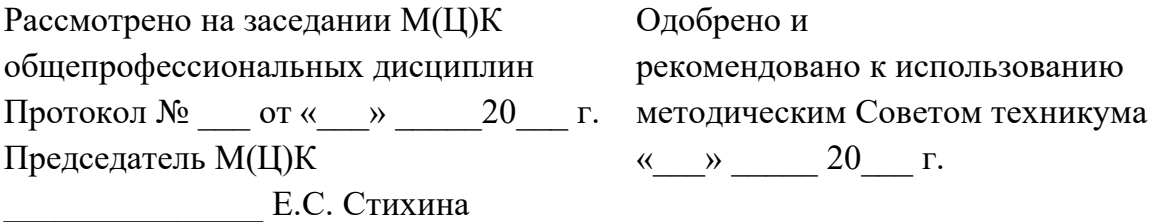

Рабочая программа учебной дисциплины ОП.02 «Техническая графика» разработана на основе Федерального государственного образовательного стандарта среднего профессионального образования (далее – ФГОС СПО) **по профессии 15.01.33 Токарь на станках с числовым программным управлением**  утвержденного приказом Министерства образования и науки Российской Федерации от «09» декабря 2016 года № 1544 и в соответствии с профессиональными стандартами 40.078 Токарь (Приказ Министерства труда и социальной защиты Российской Федерации от 25 декабря 2014 г. № 1128н), 40.128 Токарь-карусельщик (Приказ Министерства труда и социальной защиты Российской Федерации от 28 декабря 2015 г. № 1168н).

Составитель методист высшей квалификационной категории **Е.С. Стихина** 

© ГАПОУ СО «Екатеринбургский промышленно технологический техникум им. В.М. Курочкина», 2023

## **1. ОБЩАЯ ХАРАКТЕРИСТИКА РАБОЧЕЙ ПРОГРАММЫ УЧЕБНОЙ ДИСЦИПЛИНЫ ОП.02 «ТЕХНИЧЕСКАЯ ГРАФИКА»**

#### **1.1. Область применения рабочей программы**

Рабочая программа учебной дисциплины является частью основной образовательной программы в соответствии с ФГОС СПО по профессии 15.01.33 Токарь на станках с числовым программным управлением.

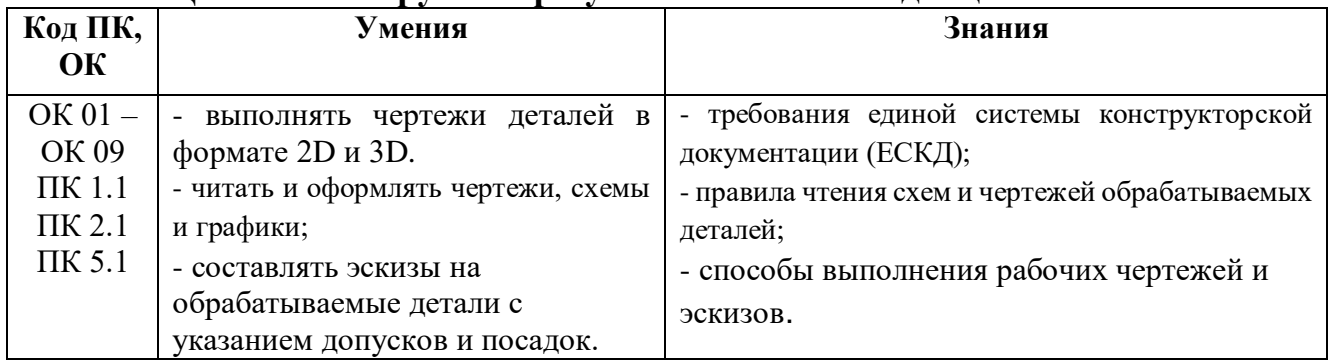

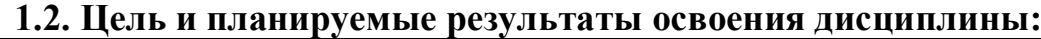

# **2. СТРУКТУРА И СОДЕРЖАНИЕ УЧЕБНОЙ ДИСЦИПЛИНЫ**

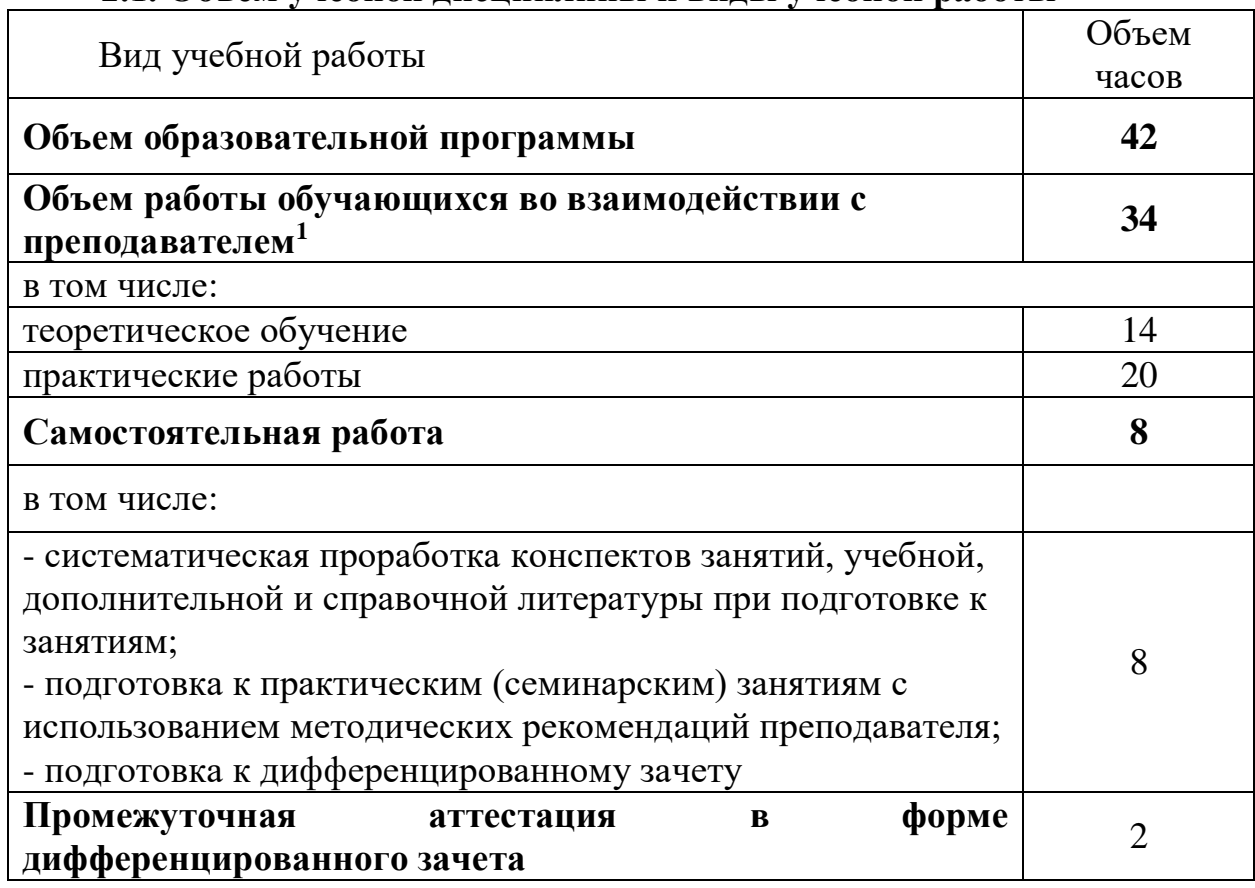

## **2.1. Объем учебной дисциплины и виды учебной работы**

**\_\_\_\_\_\_\_\_\_\_\_\_\_\_\_\_\_\_\_**

<sup>1</sup> В том числе промежуточная аттестация

## **2.2. Тематический план и содержание учебной дисциплины**

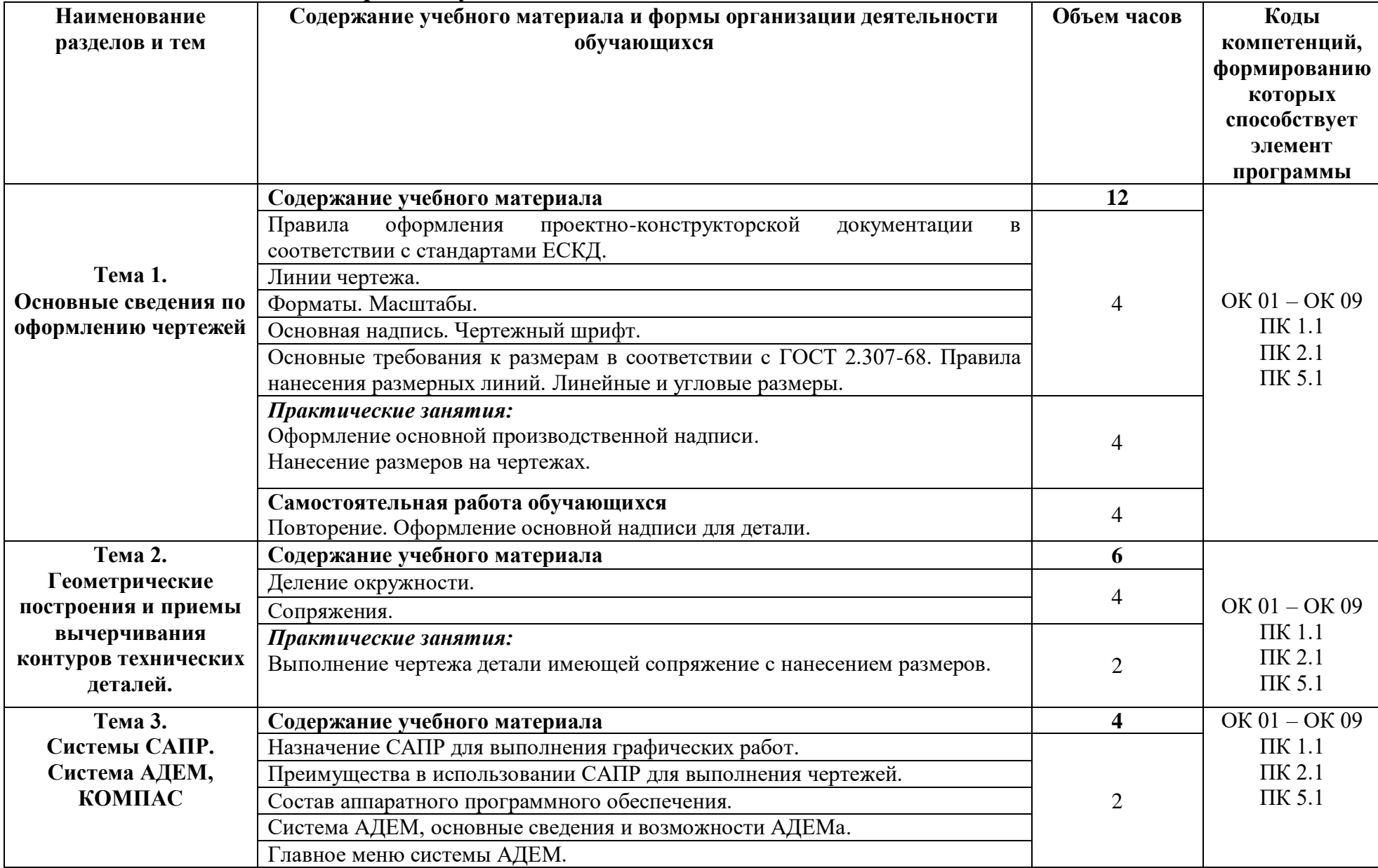

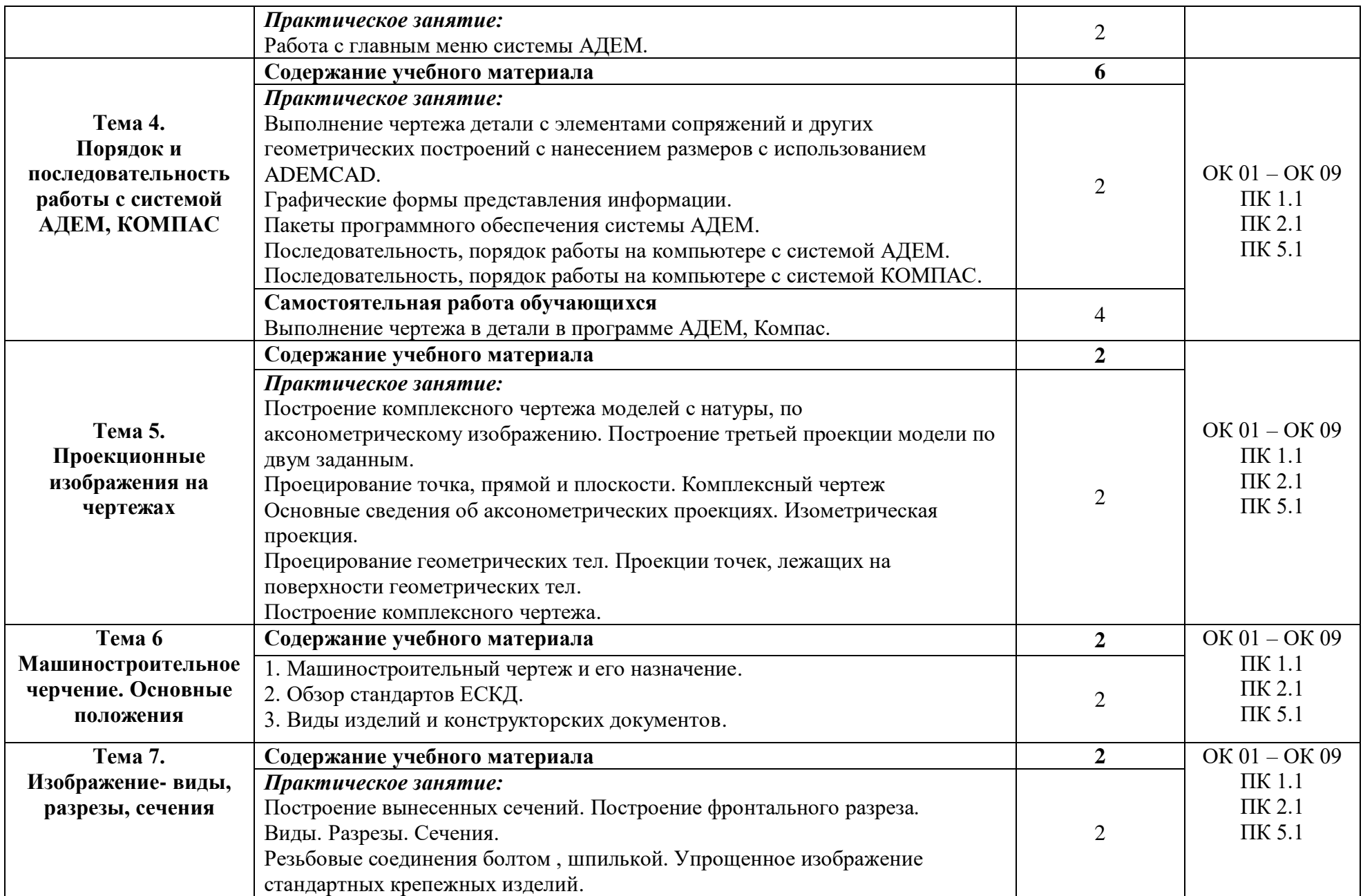

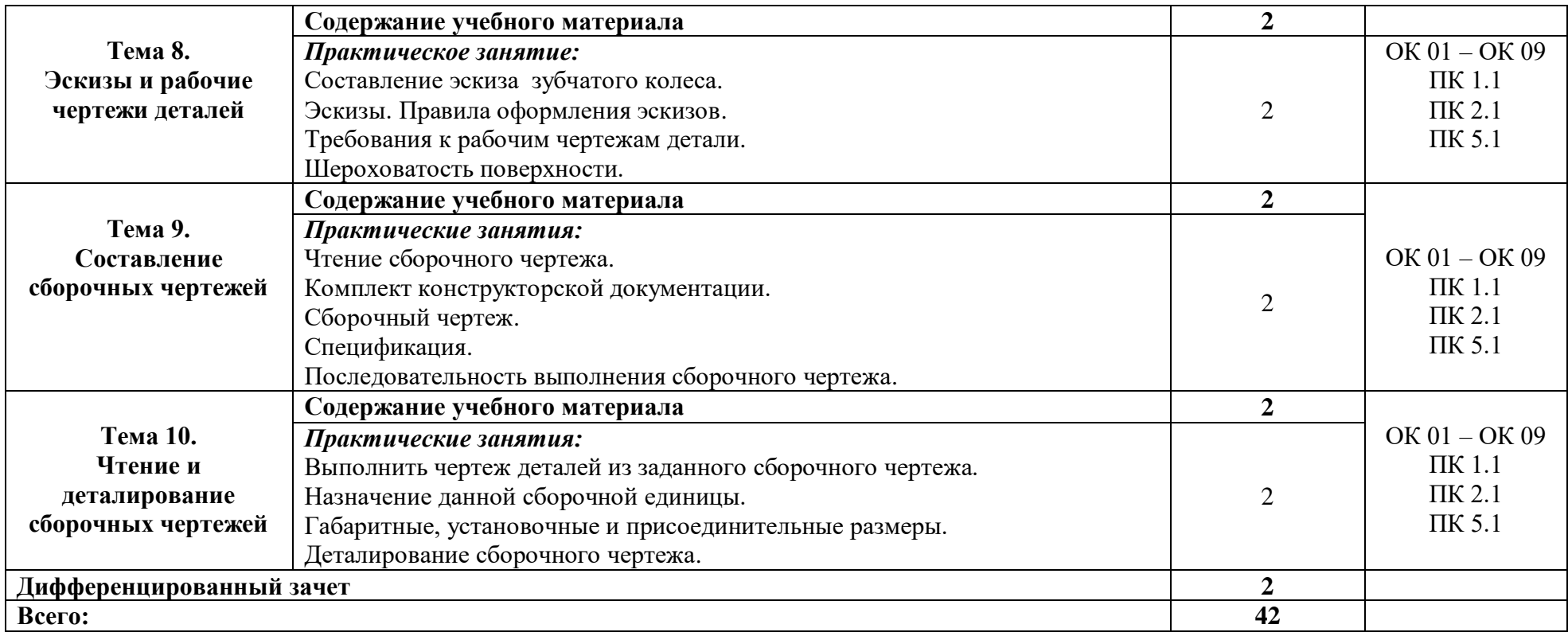

### **3. УСЛОВИЯ РЕАЛИЗАЦИИ ПРОГРАММЫ УЧЕБНОЙ ДИСЦИПЛИНЫ**

#### **3.1. Материально-техническое обеспечение**

Реализация программы предполагает наличие учебного кабинета *«Кабинет технической графики и технического черчения»»*, оснащенного оборудованием:

- оборудованное место преподавателя;

- оборудованные места обучающихся;

- комплект учебно-наглядных и электронных пособий.

Технические средства обучения:

- телевизор Philips;

- проектор;

- экран;

- ноутбук Aser с лицензионным программным обеспечением.

#### **3.2. Информационное обеспечение реализации программы**

Для реализации программы библиотечный фонд образовательной организации должен иметь издания печатные и/или электронные образовательные и информационные ресурсы, рекомендуемых для использования в образовательном процессе.

#### **3.2.1. Печатные издания**

*Основные источники:* 

1. Боголюбов С.К. Индивидуальные задания по курсу черчения. — Москва.: Высшая школа, 2018 г. 368 с.

2. Бударин, О. С. Начертательная геометрия: учебное пособие для спо / О. С. Бударин. - Санкт-Петербург: Лань, 2020. - 360 с. - ISBN 978-5-8114-5861- 5.

3. Горельская, Л. В. Начертательная геометрия: учебное пособие для СПО / Л. В. Горельская, А. В. Кострюков, С. И. Павлов. - Саратов: Профобразование, 2020. - 122 c. - ISBN 978-5-4488-0691-9.

4. Конакова, И. П. Компьютерная графика. КОМПАС и AutoCAD: учебное пособие для СПО / И. П. Конакова, И. И. Пирогова; под редакцией С. Б. Комарова. - 2-е изд. - Саратов, Екатеринбург: Профобразование, Уральский федеральный университет, 2019. - 144 c. - ISBN 978-5-4488-0450-2, 978-5-7996- 2825-3. - Текст: электронный // Электронный ресурс цифровой образовательной среды СПО PROFобразование: [сайт]. - URL: https://profspo.ru/books/878143.

5. Корниенко, В. В. Начертательная геометрия: учебное пособие для спо / В. В. Корниенко, В. В. Дергач, И. Г. Борисенко. - Санкт-Петербург: Лань, 2021. - 192 с. - ISBN 978-5-8114-6583-5.

6. Леонова, О. Н. Начертательная геометрия в примерах и задачах: учебное пособие для спо / О. Н. Леонова, Е. А. Разумнова. - Санкт-Петербург: Лань, 2020. - 212 с. - ISBN 978-5-8114-6413-5.

7. Основы инженерной графики: учебник для студ. учреждений сред. проф. образования / Э. М. Фазлулин, О. А. Яковук. - Москва.: Издательский центр «Академия», 2020. - 240 с.

8. Панасенко В. Е. Инженерная графика. Учебник для СПО/ В.Е.Панасенко. - Санкт-Петербург: Лань, 2021. - 168 с. - ISBN 978-5-8114- 6828-7

9. Пуйческу Ф.И. Инженерная графика: учеб. для СПО. - Москва.: Академия, 2017 г.

10. Семенова, Н. В. Инженерная графика : учебное пособие для СПО / Н. В. Семенова, Л. В. Баранова; под редакцией Н. Х. Понетаевой. - 2-е изд. — Саратов, Екатеринбург: Профобразование, Уральский федеральный университет, 2019. - 86 c. - ISBN 978-5-4488-0501-1, 978-5-7996-2860-4.

11. Серга, Г.В. Инженерная графика: Учебник / Г.В. Серга, И.И. Табачук, Н.Н. Кузнецова. - СПб.: Лань, 2018. - 228 c.

12. Скобелева, И.Ю. Инженерная графика: учебное пособие / И.Ю. Скобелева. - Рн/Д: Феникс, 2018. - 159 c.

13. Феофанов А.Н. Основы машиностроительного черчения. - Москва.: Академия, 2017 г.

14. Фролов, С. А. Сборник задач по начертательной геометрии: учебное пособие для спо / С. А. Фролов. - Санкт-Петербург: Лань, 2021. - 180 с. - ISBN 978-5-8114-6764-8.

15. Штейнбах, О. Л. Инженерная графика: учебное пособие для СПО / О. Л. Штейнбах. - Саратов: Профобразование, 2021. - 100 c. - ISBN 978-5-4488- 1174-6.

16. Штейнбах, О. Л. Инженерная и компьютерная графика. AutoCAD: учебное пособие для СПО / О. Л. Штейнбах, О. В. Диль. - Саратов: Профобразование, 2021. - 131 c. - ISBN 978-5-4488-1175-3. - Текст: электронный // Электронный ресурс цифровой образователь-ной среды СПО PROFобразование : [сайт]. - URL: https://profspo.ru/books/106615.html

*Дополнительные источники:*

1. Бродский А.М. и др. Техническая графика (металлообработка) ОИЦ «Академия», 2017.

2. Бродский А.М. и др. Черчение (металлообработка) ОИЦ «Академия», 2017.

3. Васильева Л.С. Черчение (металлообработка): учеб. — М.: Академия, 2019.

4. Инженерная графика. Принципы рационального конструирования: учебное пособие для спо / В. Н. Крутов, Ю. М. Зубарев, И. В. Демидович, В. А. Треяль. - Санкт-Петербург : Лань, 2021. - 204 с. - ISBN 978-5-8114-7019-8.

5. Крутов В. Н., Зубарев Ю. М. и др. Инженерная графика. Принципы рационального конструирования. Учебное пособие для СПО/ В.Н.Крутов. - Санкт-Петербург : Лань, 2021. - 204 с. - ISBN 978-5-8114-7019-8.

6. Леонова, О. Н. Начертательная геометрия. Рабочая тетрадь: учебное пособие для спо / О. Н. Леонова. - Санкт-Петербург: Лань, 2020. - 48 с. - ISBN 978-5-8114-5888-2.

7. Сальников М.Г., Милюков А.В. Чтение и деталирование сборочных чертежей: рабочая тетрадь. - М.: Школьная книга, 2018.

8. Серга, Г. В. Инженерная графика для машиностроительных специальностей: учебник / Г. В. Серга, И. И. Табачук, Н. Н. Кузнецова. — 2-е изд., испр. - Санкт-Петербург: Лань, 2019. - 276 с. - ISBN 978-5-8114-3603-3.

9. Феофанов А.Н. Чтение рабочих чертежей. - М.: Академия, 2019. **Электронные издания (электронные ресурсы)** 

1. Курс лекций «Инженерная графика». – Режим доступа: http://5ka.su.

2. Национальный портал «Российский общеобразовательный портал. – Режим доступа: http://www.school.edu.ru.

3. Разработка чертежей: правила оформления. – Режим доступа: http://chir.narod.ru/gost.

## **4. КОНТРОЛЬ И ОЦЕНКА РЕЗУЛЬТАТОВ ОСВОЕНИЯ УЧЕБНОЙ ДИСЦИПЛИНЫ**

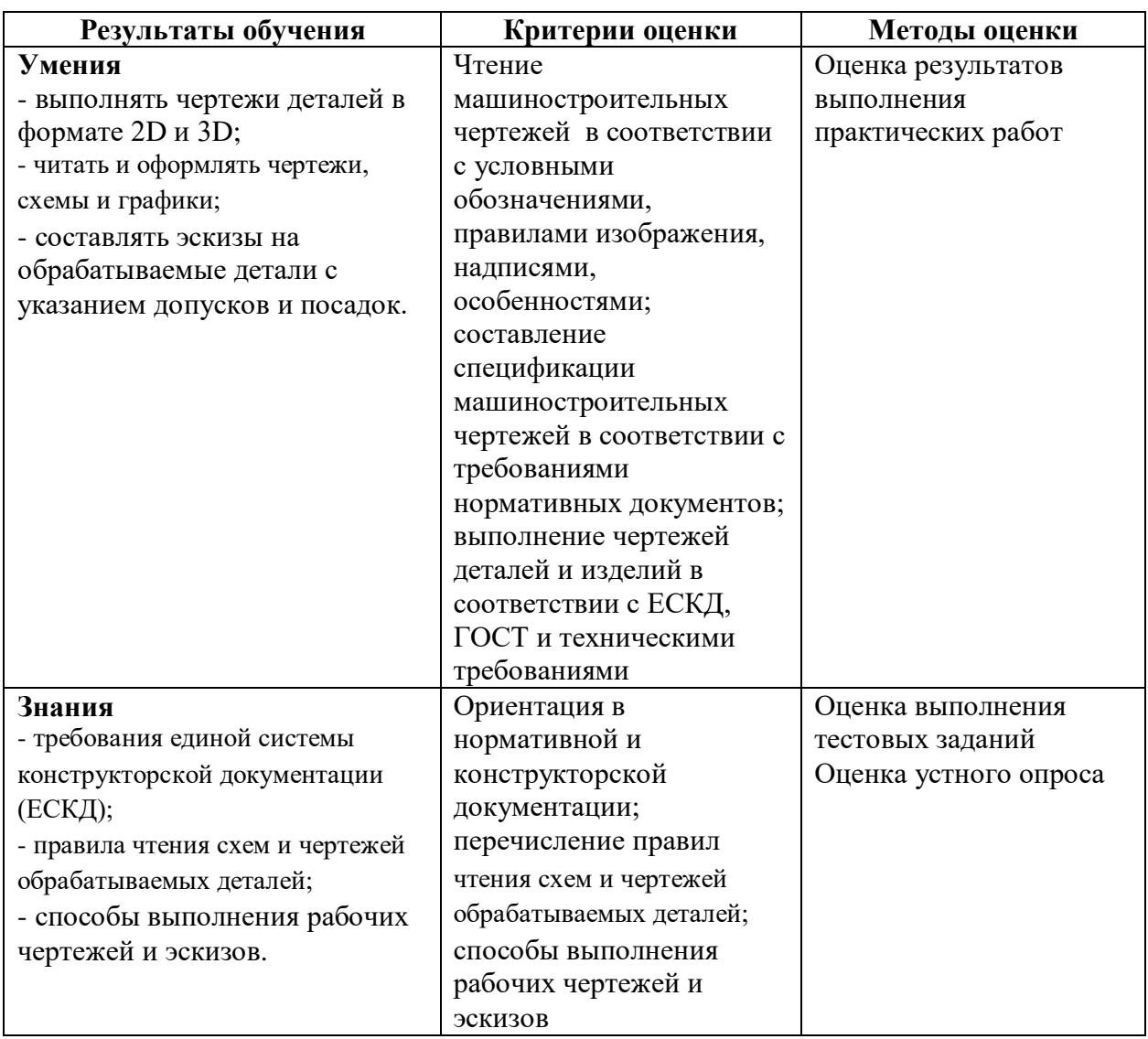

## МИНИСТЕРСТВО ОБРАЗОВАНИЯ И МОЛОДЁЖНОЙ ПОЛИТИКИ СВЕРДЛОВСКОЙ ОБЛАСТИ

Государственное автономное профессиональное образовательной учреждение Свердловской области

### **«Екатеринбургский промышленно-технологический техникум им. В.М. Курочкина»**

УТВЕРЖДАЮ Директор ГАПОУ СО «ЕПТТ им. В.М. Курочкина» М.А. Карабут  $\overline{\begin{array}{ccc} \langle & \rangle & \end{array}}$  20 г.

## **РАБОЧАЯ ПРОГРАММА ДИСЦИПЛИНЫ ОП.03 «БЕЗОПАСНОСТЬ ЖИЗНЕДЕЯТЕЛЬНОСТИ»**

для профессии

15.01.33 Токарь на станках с числовым программным управлением Форма обучения – очная Срок обучения – 10 месяцев

Екатеринбург 2023

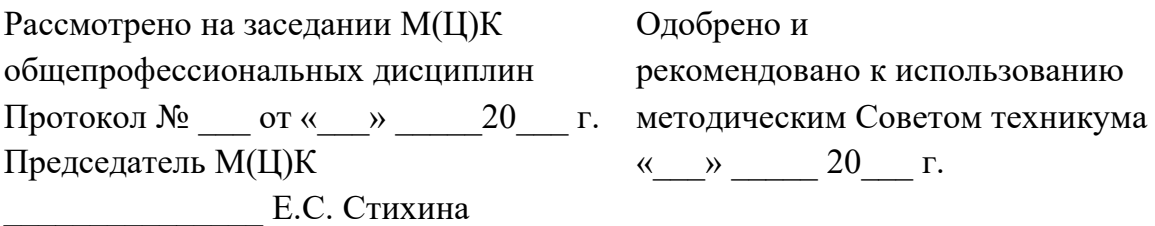

Рабочая программа учебной дисциплины ОП.03 «Безопасность жизнедеятельности» разработана на основе Федерального государственного образовательного стандарта среднего профессионального образования (далее – ФГОС СПО) **по профессии 15.01.33 Токарь на станках с числовым программным управлением** утвержденного приказом Министерства образования и науки Российской Федерации от «09» декабря 2016 года № 1544 и в соответствии с профессиональными стандартами 40.078 Токарь (Приказ Министерства труда и социальной защиты Российской Федерации от 25 декабря 2014 г. № 1128н), 40.128 Токарь-карусельщик (Приказ Министерства труда и социальной защиты Российской Федерации от 28 декабря 2015 г. № 1168н).

Составитель методист высшей квалификационной категории **Е.С. Стихина** 

© ГАПОУ СО «Екатеринбургский промышленно технологический техникум им. В.М. Курочкина», 2023

## **1. ОБЩАЯ ХАРАКТЕРИСТИКА РАБОЧЕЙ ПРОГРАММЫ УЧЕБНОЙ ДИСЦИПЛИНЫ ОП.03 «БЕЗОПАСНОСТЬ ЖИЗНЕДЕЯТЕЛЬНОСТИ»**

#### **1.1. Область применения рабочей программы**

Рабочая программа учебной дисциплины является частью основной образовательной программы в соответствии с ФГОС СПО по профессии 15.01.35 Мастер слесарных работ.

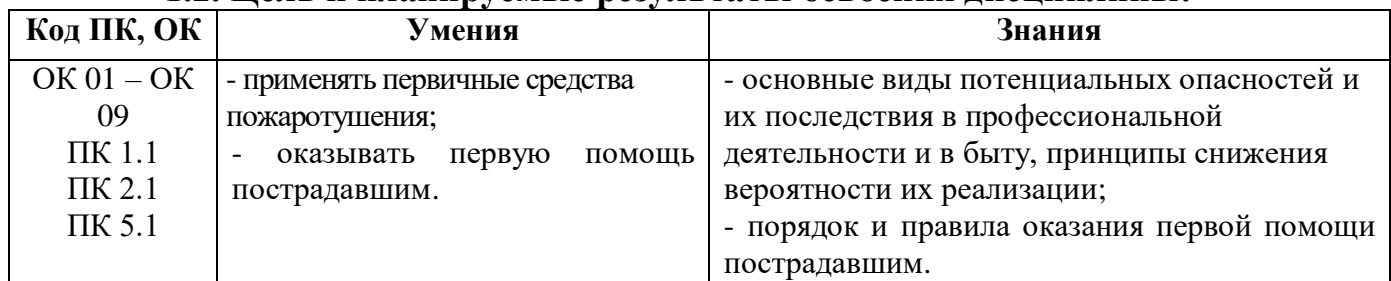

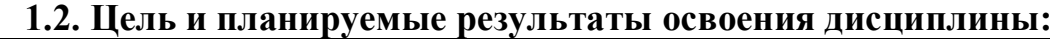

# **2. СТРУКТУРА И СОДЕРЖАНИЕ УЧЕБНОЙ ДИСЦИПЛИНЫ**

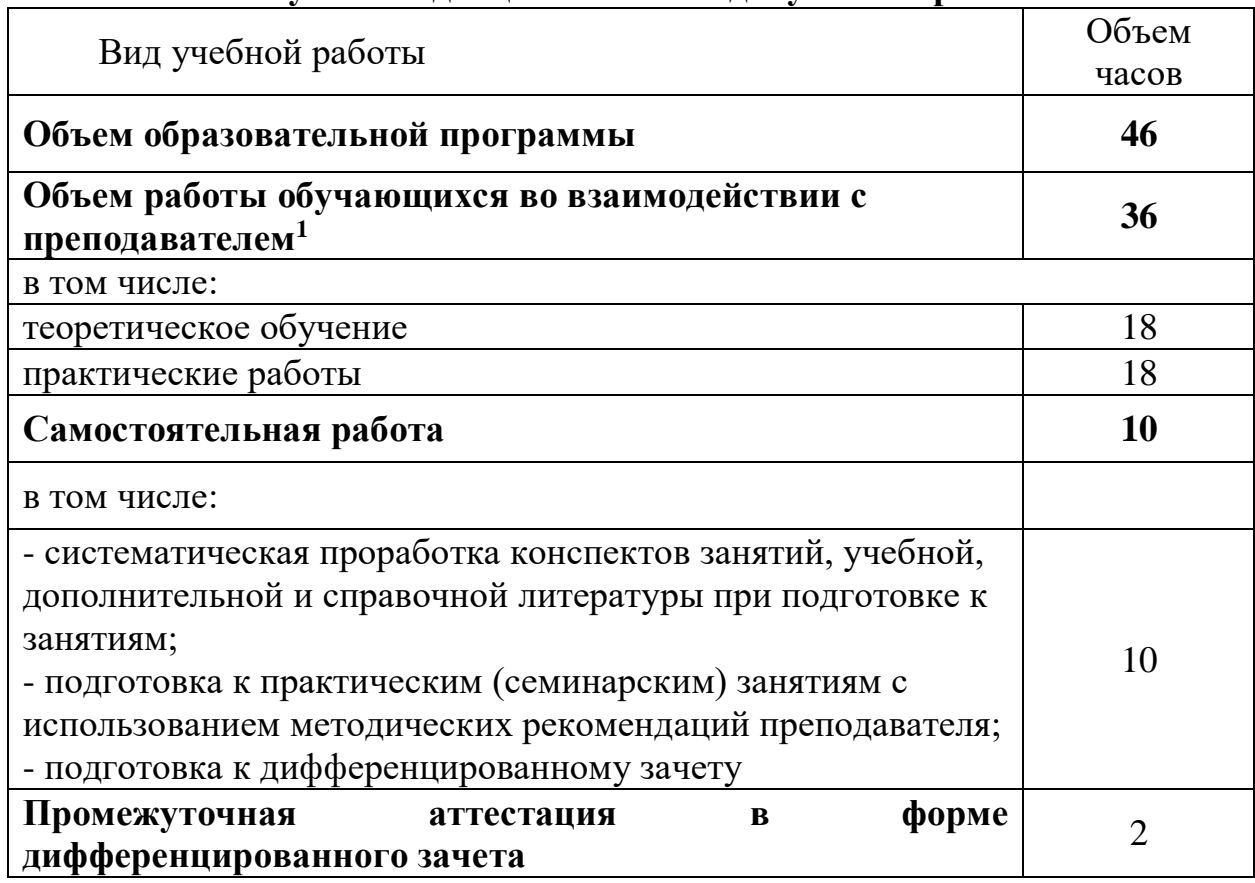

## **2.1. Объем учебной дисциплины и виды учебной работы**

**\_\_\_\_\_\_\_\_\_\_\_\_\_\_\_\_\_\_\_**

<sup>1</sup> В том числе промежуточная аттестация

## **2.2. Тематический план и содержание учебной дисциплины**

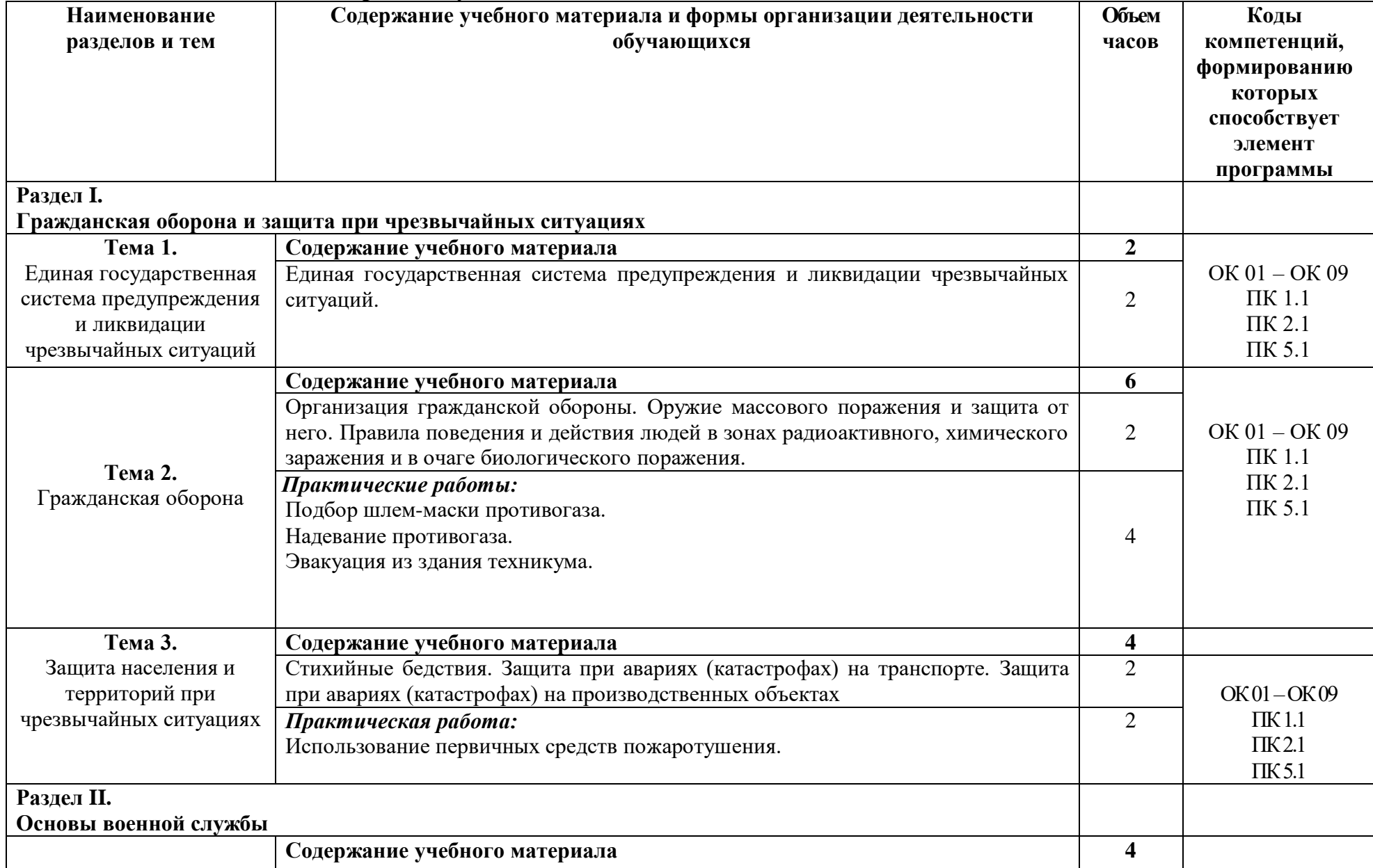

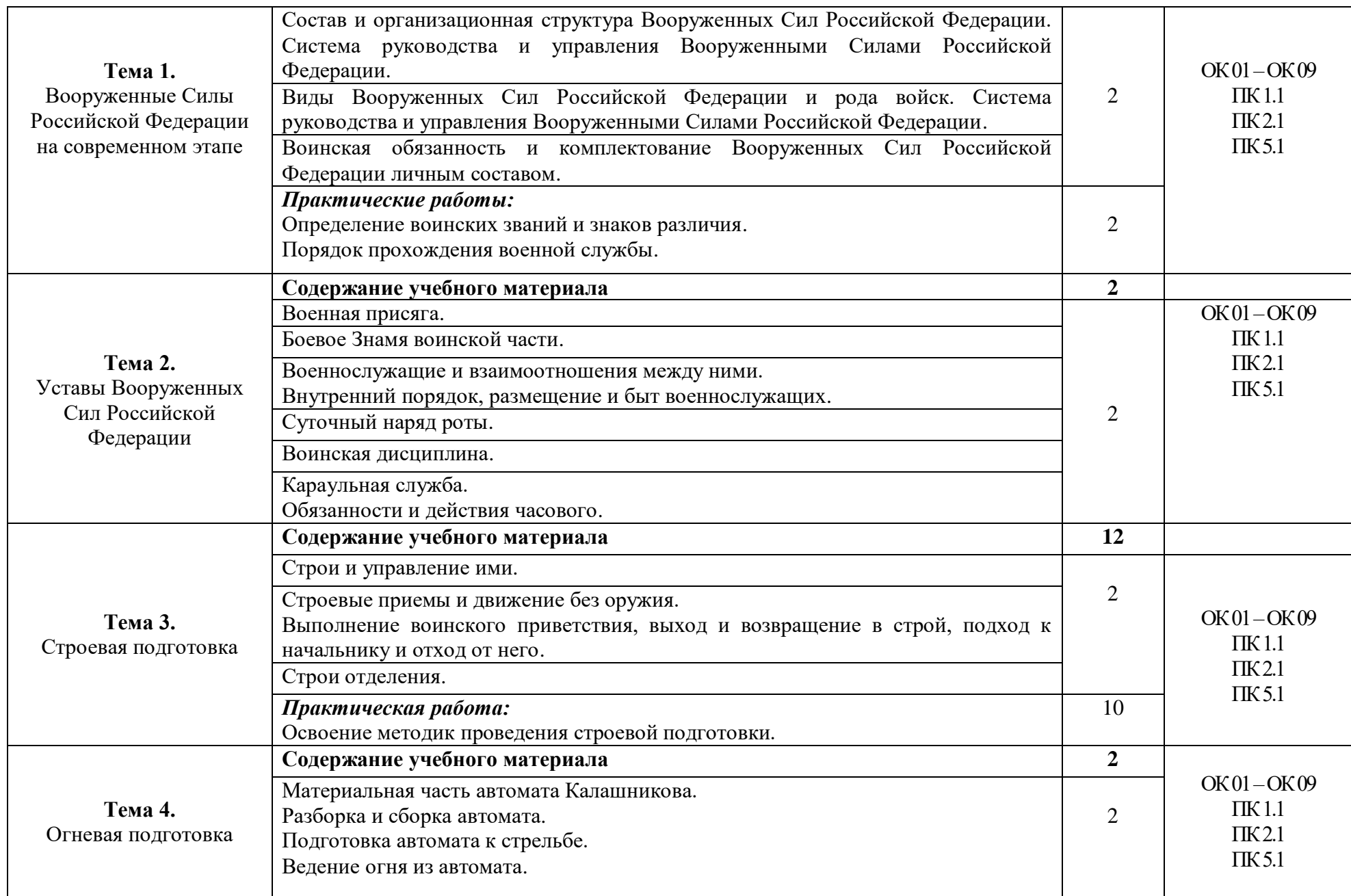

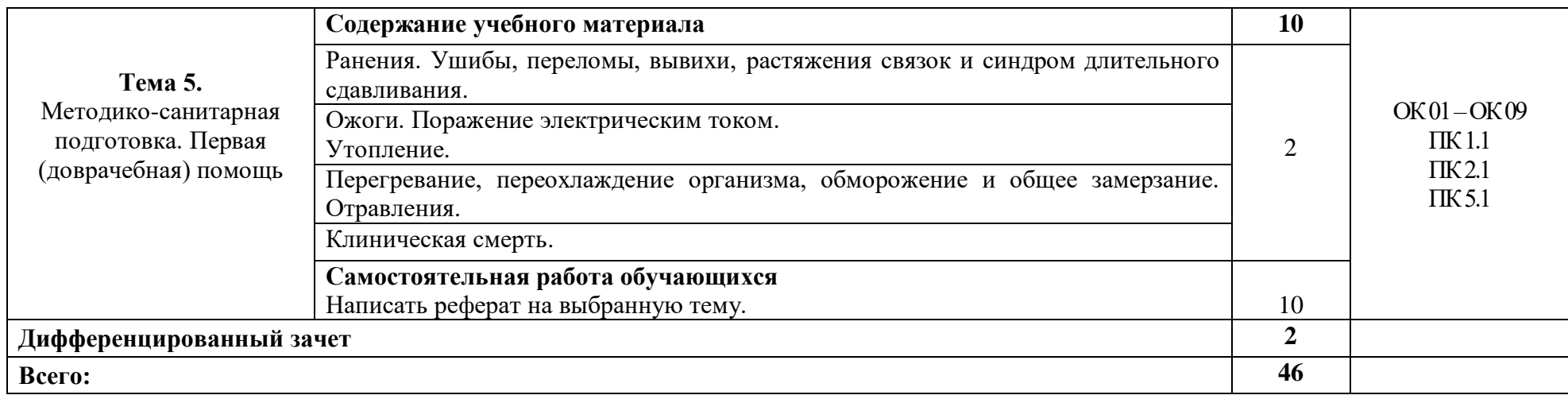

## **3. УСЛОВИЯ РЕАЛИЗАЦИИ ПРОГРАММЫ УЧЕБНОЙ ДИСЦИПЛИНЫ**

#### **3.1. Материально-техническое обеспечение**

Реализация программы предполагает наличие учебного кабинета *«Кабинет безопасности жизнедеятельности»*, оснащенного оборудованием:

- оборудованное место преподавателя;

- оборудованные места обучающихся;

- комплект учебно-наглядных и электронных пособий «Безопасность жизнедеятельности»;

- стрелковый тренажерный комплекс «Стрелец-5»;

- тренажерный модуль по стрелковому оружию;

- манекен «Виктор-1» для отработки навыков по ПМП;

- стрелковый тир.

Технические средства обучения:

- телевизор LG;

- ПК с лицензионным программным обеспечением;

- проектор Epson;

- экран.

#### **3.2. Информационное обеспечение реализации программы**

Для реализации программы библиотечный фонд образовательной организации должен иметь издания печатные и/или электронные образовательные и информационные ресурсы, рекомендуемых для использования в образовательном процессе.

#### **3.2.1. Печатные издания**

*Основные источники:* 

1. Безопасность жизнедеятельности: учебник / под ред. Полиевский С.А.. - М.: Academia, 2018. - 96 c.

2. Бондаренко, В.А. Безопасность жизнедеятельности. Практикум: Учебное пособие / В.А. Бондаренко, С.И. Евтушенко, В.А. Лепихова. - М.: Риор, 2018. - 448 c.

3. Константинов, Ю. С. Безопасность жизнедеятельности. Ориентирование: учебное пособие для среднего профессионального образования / Ю. С. Константинов, О. Л. Глаголева. - 2-е изд., испр. и доп. - Москва: Издательство Юрайт, 2020. - 329 с.

4. Михаилиди, А. М. Безопасность жизнедеятельности и охрана труда на производстве: учебное пособие для СПО / А. М. Михаилиди. -Саратов, Москва: Профобразование, Ай Пи Ар Медиа, 2021. - 111 c.

*Дополнительные источники:*

1. Безопасность жизнедеятельности: учебник и практикум для среднего профессионального образования / С. В. Абрамова [и др.]; под общей редакцией В. П. Соломина. - Москва: Издательство Юрайт, 2020. - 399 с.

2. Долгов, В. С. Основы безопасности жизнедеятельности: учебник / В. С. Долгов. - Санкт-Петербург: Лань, 2020. - 188 с.

3. Занько, Н. Г. Безопасность жизнедеятельности: учебник / Н. Г. Занько, К. Р. Малаян, О. Н. Русак. - 17-е изд., стер. - Санкт-Петербург: Лань, 2017. - 704 с.

4. Кривошеин, Д. А. Безопасность жизнедеятельности: учебное пособие / Д. А. Кривошеин, В. П. Дмитренко, Н. В. Горькова. - Санкт-Петербург: Лань, 2019. - 340 с.

5. Пантелеева, Е. В. Безопасность жизнедеятельности: учебное пособие / Е. В. Пантелеева, Д. В. Альжев. - 2-е изд., стер. - Москва: ФЛИНТА, 2019. - 287 с.

6. Суворова, Г. М. Методика обучения безопасности жизнедеятельности: учебное пособие для среднего профессионального образования / Г. М. Суворова, В. Д. Горичева. - 2-е изд., испр. и доп. - Москва: Издательство Юрайт, 2020. - 212 с.

#### **3.2.3. Электронные издания (электронные ресурсы)**

1. Армия и специальность. – Режим доступа: novosti/Armiya-Spetsialnosti.html.

2. Безопасность жизнедеятельности. Лекции БЖД. – Режим доступа: http://www.twirpx.com.

## **4. КОНТРОЛЬ И ОЦЕНКА РЕЗУЛЬТАТОВ ОСВОЕНИЯ УЧЕБНОЙ ДИСЦИПЛИНЫ**

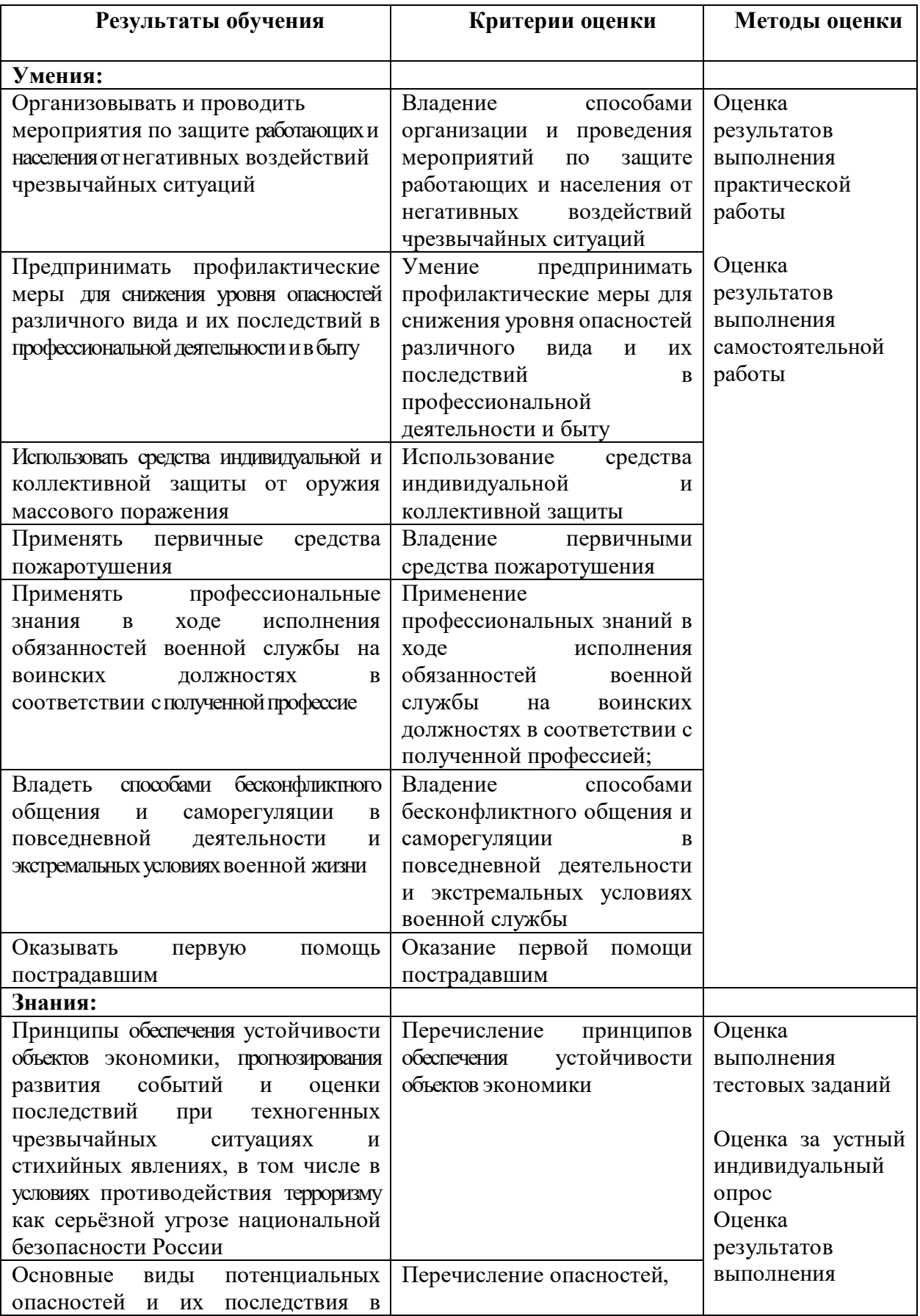

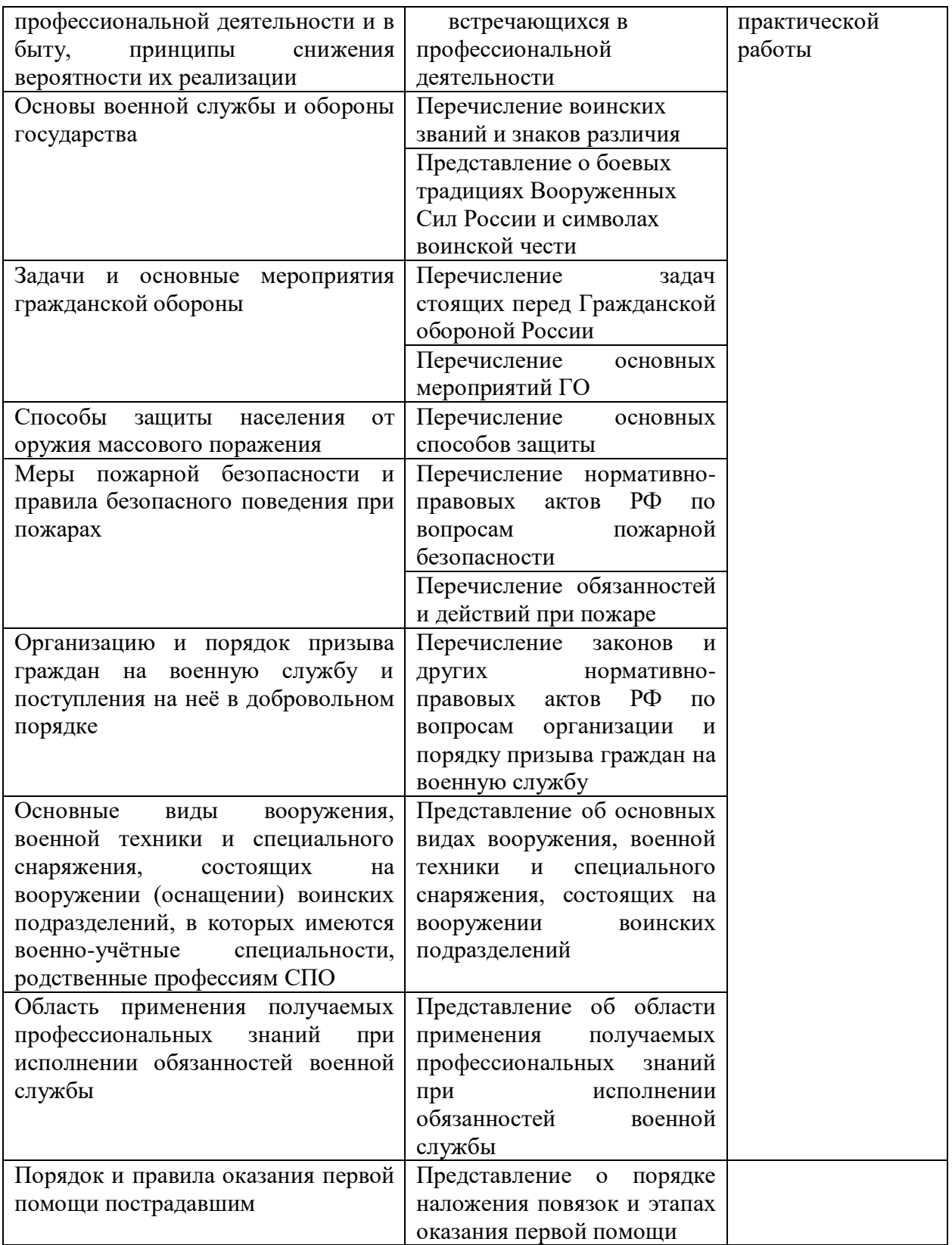

## МИНИСТЕРСТВО ОБРАЗОВАНИЯ И МОЛОДЁЖНОЙ ПОЛИТИКИ СВЕРДЛОВСКОЙ ОБЛАСТИ Государственное автономное профессиональное образовательной учреждение Свердловской области **«Екатеринбургский промышленно-технологический техникум**

**им. В.М. Курочкина»**

УТВЕРЖДАЮ Директор ГАПОУ СО «ЕПТТ им. В.М. Курочкина»  $\frac{1}{20}$ М.А. Карабут « $\rightarrow$  20 г.

### **РАБОЧАЯ ПРОГРАММА ДИСЦИПЛИНЫ ОП.04 «ФИЗИЧЕСКАЯ КУЛЬТУРА»**

для профессии

15.01.33 Токарь на станках с числовым программным управлением Форма обучения – очная Срок обучения – 10 месяцев

Екатеринбург 2023

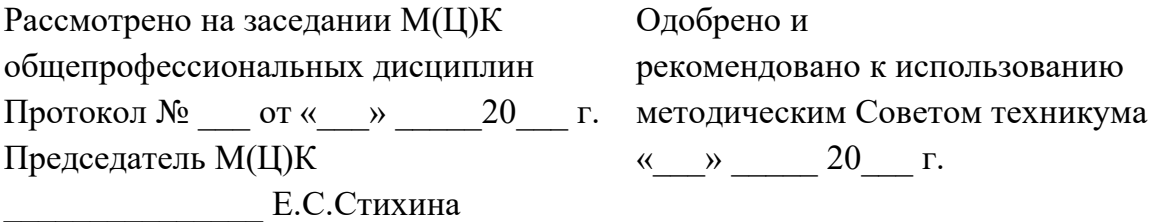

Рабочая программа учебной дисциплины ОП.04 «Физическая культура» разработана на основе Федерального государственного образовательного стандарта среднего профессионального образования (далее – ФГОС СПО) **по профессии 15.01.33 Токарь на станках с числовым программным управлением**  утвержденного приказом Министерства образования и науки Российской Федерации от «09» декабря 2016 года № 1544 и в соответствии с профессиональными стандартами 40.078 Токарь (Приказ Министерства труда и социальной защиты Российской Федерации от 25 декабря 2014 г. № 1128н), 40.128 Токарь-карусельщик (Приказ Министерства труда и социальной защиты Российской Федерации от 28 декабря 2015 г. № 1168н).

Составитель методист высшей квалификационной категории Е.С. Стихина

© ГАПОУ СО «Екатеринбургский промышленно технологический техникум им. В.М. Курочкина», 2023
### **1. ОБЩАЯ ХАРАКТЕРИСТИКА РАБОЧЕЙ ПРОГРАММЫ УЧЕБНОЙ ДИСЦИПЛИНЫ ОП.04 «ФИЗИЧЕСКАЯ КУЛЬТУРА»**

#### **1.1. Область применения рабочей программы**

Рабочая программа учебной дисциплины является частью основной образовательной программы в соответствии с ФГОС СПО по профессии 15.01.33 Токарь на станках с числовым программным управлением.

| Код ПК, ОК      | Умения                       | Знания                       |
|-----------------|------------------------------|------------------------------|
| OK $01 - OK$ 09 | - использовать физкультурно- | - роль физической культуры в |
| $\Pi K 1.1$     | оздоровительную              | общекультурном,              |
| $\Pi K 2.1$     | деятельность для укрепления  | профессиональном<br>И        |
| ПК 5.1          | здоровья,<br>достижения      | социальном<br>развитии       |
|                 | жизненных<br>И               | человека;                    |
|                 | профессиональных целей;      | образа<br>основы здорового   |
|                 | применять<br>рациональные    | жизни;                       |
|                 | двигательных<br>приемы       | профилактики<br>средства     |
|                 | функций в профессиональной   | перенапряжения.              |
|                 | деятельности;                |                              |
|                 | - пользоваться средствами    |                              |
|                 | профилактики                 |                              |
|                 | перенапряжения               |                              |
|                 | характерными для данной      |                              |
|                 | профессии.                   |                              |

**1.2. Цель и планируемые результаты освоения дисциплины:**

# **2. СТРУКТУРА И СОДЕРЖАНИЕ УЧЕБНОЙ ДИСЦИПЛИНЫ**

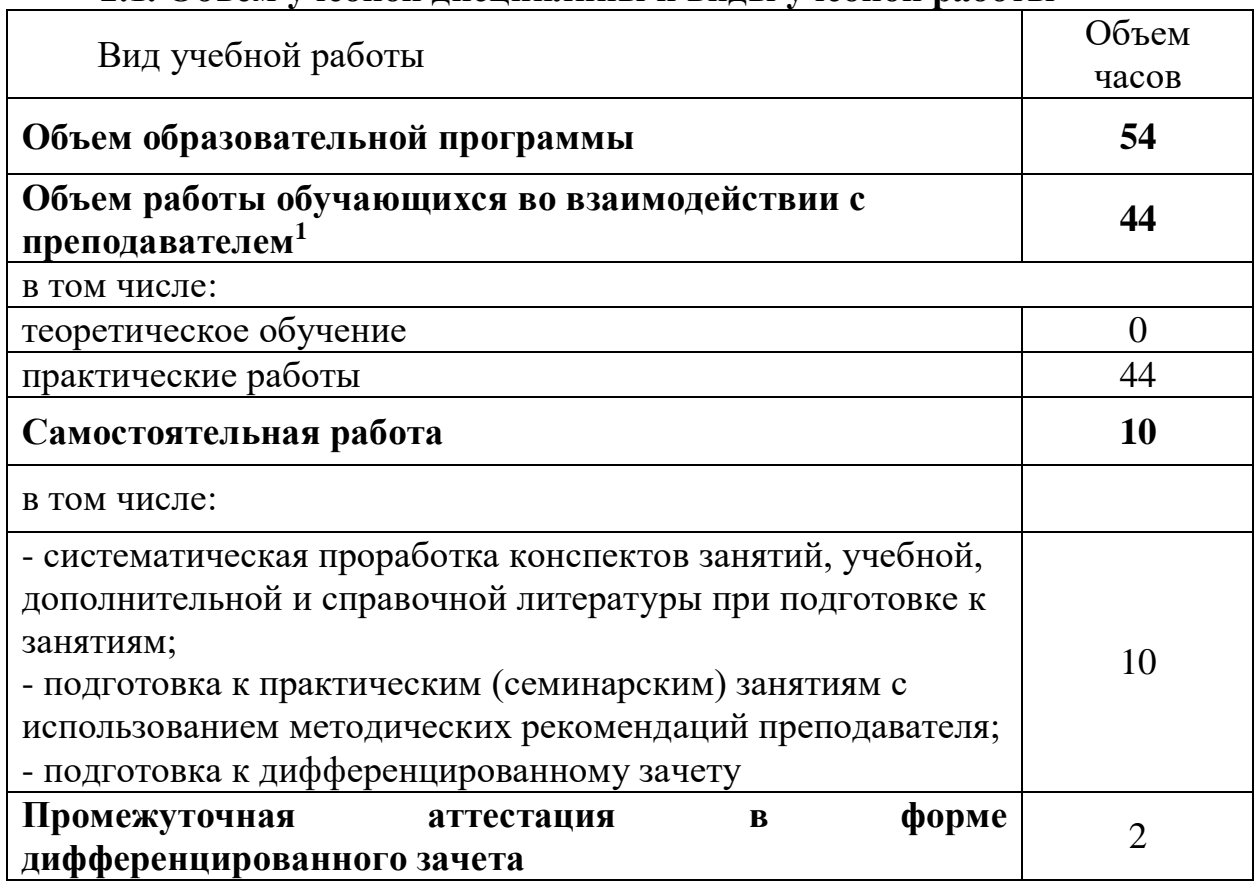

### **2.1. Объем учебной дисциплины и виды учебной работы**

**\_\_\_\_\_\_\_\_\_\_\_\_\_\_\_\_\_\_\_**

<sup>1</sup>В том числе промежуточная аттестация

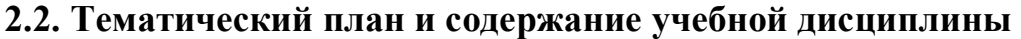

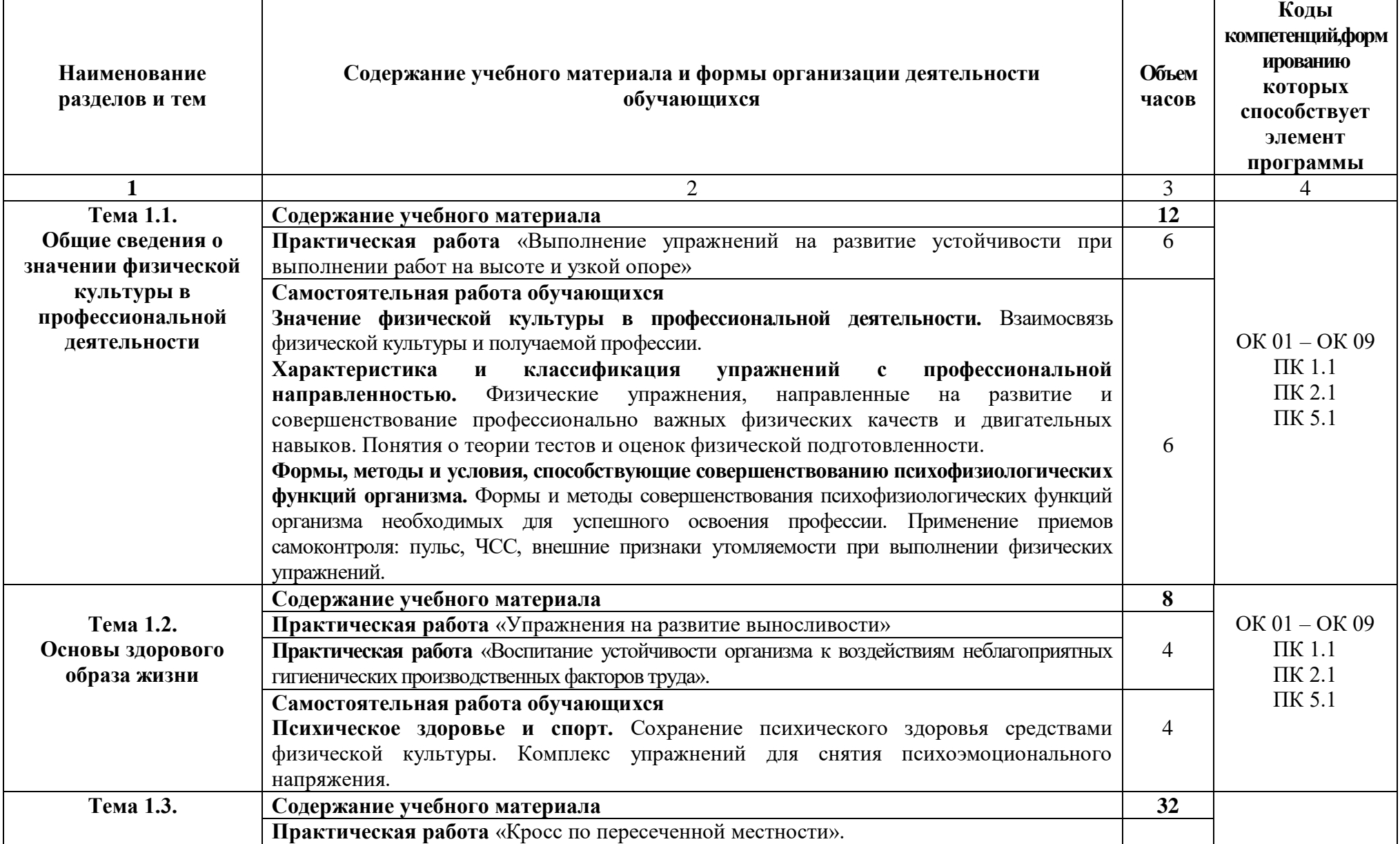

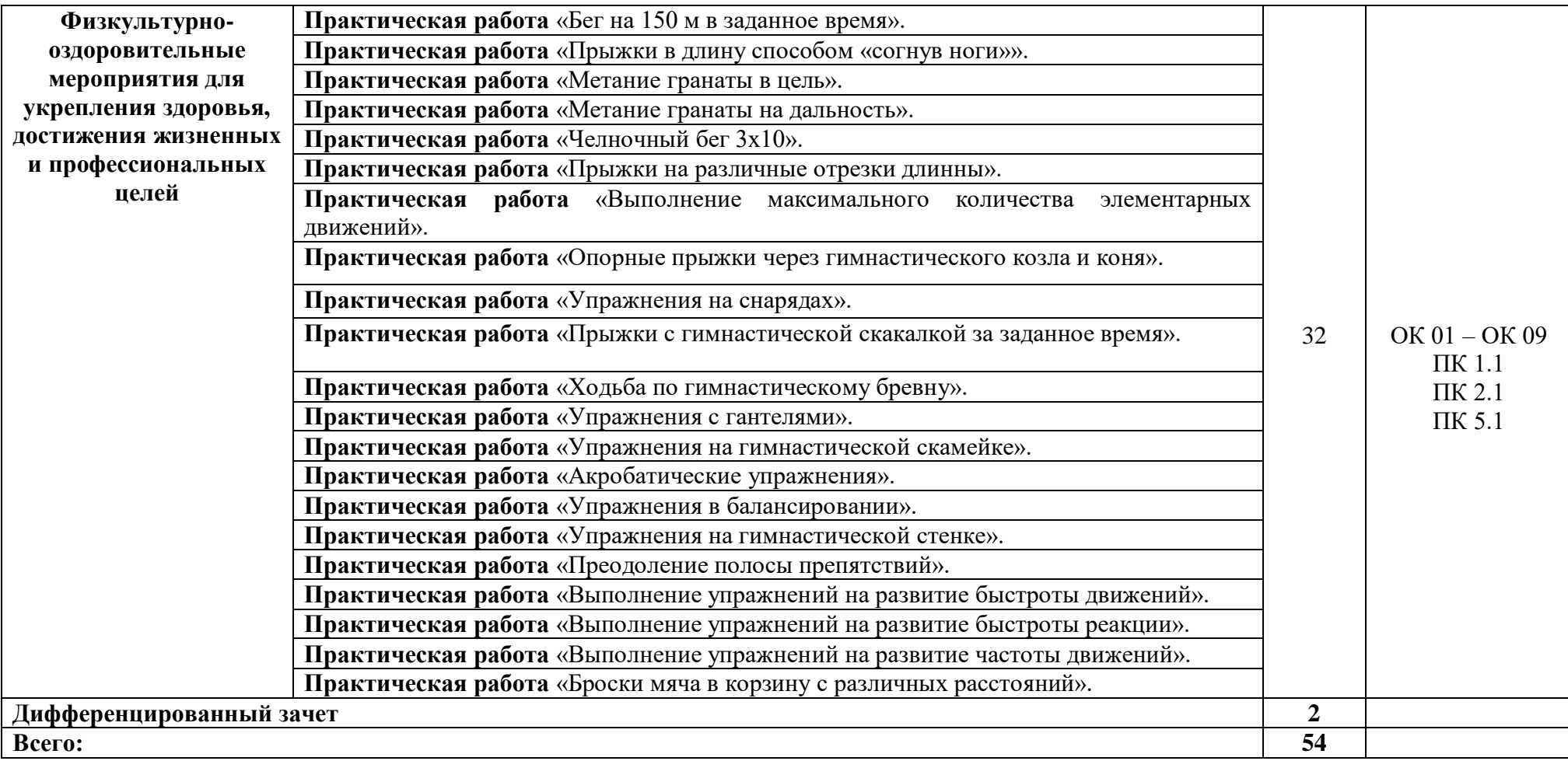

### **3. УСЛОВИЯ РЕАЛИЗАЦИИ ПРОГРАММЫ УЧЕБНОЙ ДИСЦИПЛИНЫ**

#### **3.1. Материально-техническое обеспечение**

Реализация программы предполагает наличие *«Спортивного комплекса»*, оснащенного оборудованием:

- оборудованная раздевалка (женская и мужская);

- оборудованное место преподавателя;

- тренажерный зал;

- спортивный зал;

- спортивный инвентарь;

- комплект учебно-наглядных пособий «Физическая культура».

Технические средства обучения:

- ПК с лицензионным программным обеспечением.

#### **3.2. Информационное обеспечение реализации программы**

Для реализации программы библиотечный фонд образовательной организации должен иметь издания печатные и/или электронные образовательные и информационные ресурсы, рекомендуемых для использования в образовательном процессе.

#### **3.2.1. Печатные издания**

*Основные источники:* 

1. Быченков, С. В. Физическая культура: учебное пособие для СПО / С. В. Быченков, О. В. Везеницын. - 2-е изд. - Саратов: Профобразование, Ай Пи Эр Медиа, 2018. - 122 c. - ISBN 978-5-4486-0374-7, 978-5-4488-0195-2.

2. Виленский М. Я., Горшков А. Г. Физическая культура. Учебник. М.: КнРус, 2020. - 216 с

3. Журин, А. В. Волейбол. Техника игры: учебное пособие для спо / А. В. Журин. - Санкт-Петербург : Лань, 2021. - 56 с. - ISBN 978-5-8114-5849-3.

4. Кузнецов В. С., Колодницкий Г. А. Физическая культура. Учебник. М.: КноРус, 2020. - 256 с.

5. Орлова, Л. Т. Настольный теннис: учебное пособие для спо / Л. Т. Орлова, А. Ю. Марков. - Санкт-Петербург: Лань, 2020. - 40 с. - ISBN 978-5- 8114-6670-2.

6. Садовникова, Л. А. Физическая культура для студентов, занимающихся в специальной медицинской группе: учебное пособие / Л. А. Садовникова. - Санкт-Петербург: Лань, 2021. - 60 с. - ISBN 978-5-8114-7201-7.

7. Физическая культура и физическая подготовка: Учебник / Под ред. Кикотия В.Я., Барчукова И.С. - М.: Юнити, 2017. - 288 c.

*Дополнительные источники:*

1. Бегидова Т. П. Теория и организация адаптивной физической культуры. М.: Юрайт, 2019. - 192 с.

2. Бишаева А.А., Малков А.А. Физическая культура. Учебник. М.: КноРус, 2020. - 312 с.

3. Бурухин С. Ф. Методика обучения физической культуре. Гимнастика. М.: Юрайт, 2019. - 174 с.

### **Электронные издания (электронные ресурсы)**

1. Сайт по физической культуре. – Режим доступа: www.физическаякультура.рф.

2. Официальный сайт Министерства спорта Российской Федерации. – Режим доступа: www.minstm.gov.ru.

3. Федеральный портал «Российское образование». – Режим доступа: www.edu.ru.

4. Официальный сайт Олимпийского комитета России. – Режим доступа: www.olympic.ru.

### **4. КОНТРОЛЬ И ОЦЕНКА РЕЗУЛЬТАТОВ ОСВОЕНИЯ УЧЕБНОЙ ДИСЦИПЛИНЫ**

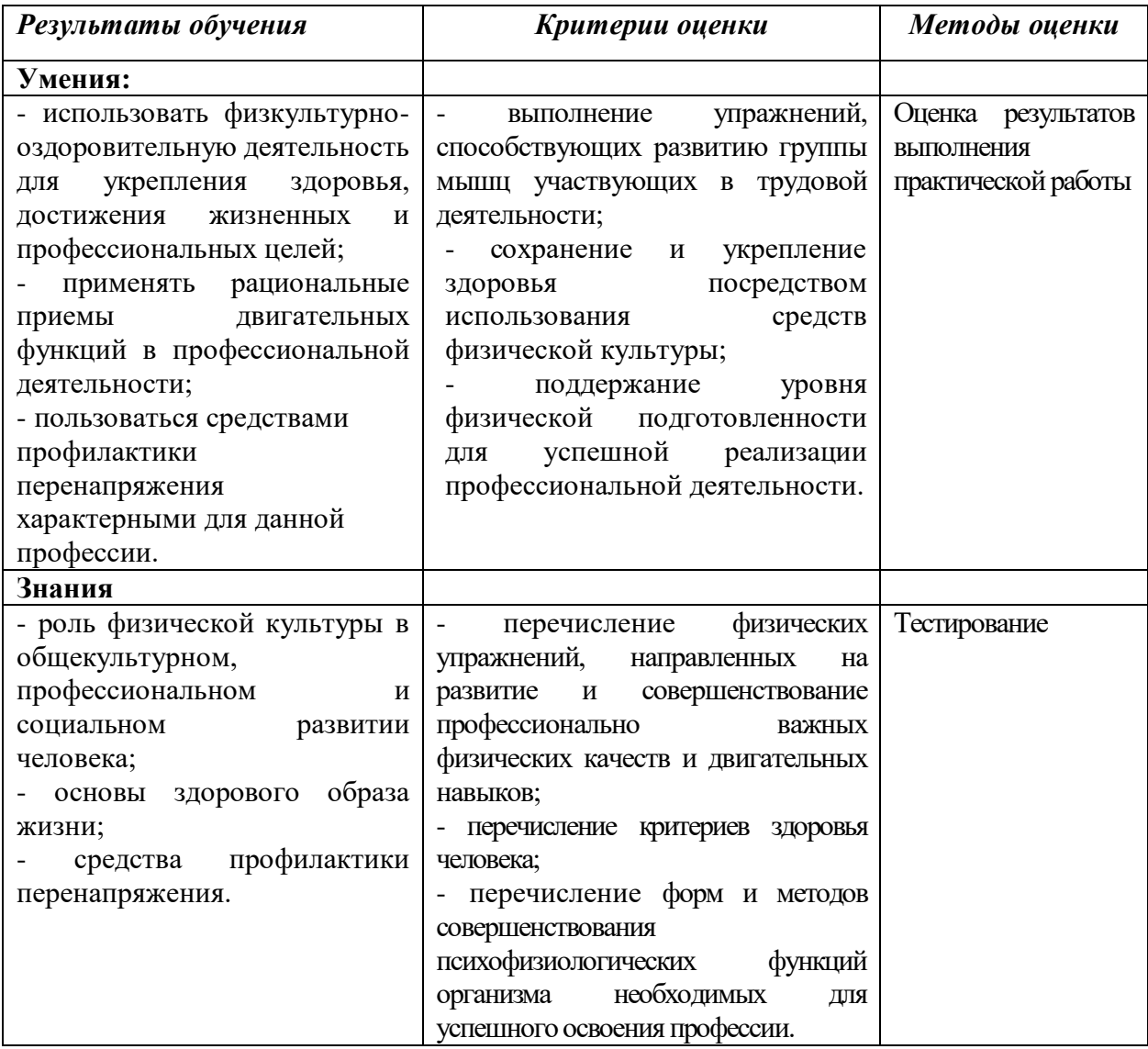

### МИНИСТЕРСТВО ОБРАЗОВАНИЯ И МОЛОДЁЖНОЙ ПОЛИТИКИ СВЕРДЛОВСКОЙ ОБЛАСТИ Государственное автономное профессиональное образовательной учреждение Свердловской области **«Екатеринбургский промышленно-технологический техникум**

**им. В.М. Курочкина»**

УТВЕРЖДАЮ Директор ГАПОУ СО «ЕПТТ им. В.М. Курочкина» М.А. Карабут «\_\_\_» \_\_\_\_\_\_ 20\_\_\_ г.

### **РАБОЧАЯ ПРОГРАММА ДИСЦИПЛИНЫ ОП.05 «ТЕХНИЧЕСКИЙ ИНОСТРАННЫЙ ЯЗЫК (НЕМЕЦКИЙ ЯЗЫК)»**

для профессии 15.01.33 Токарь на станках с числовым программным управлением Форма обучения – очная Срок обучения – 10 месяцев

Екатеринбург 2023

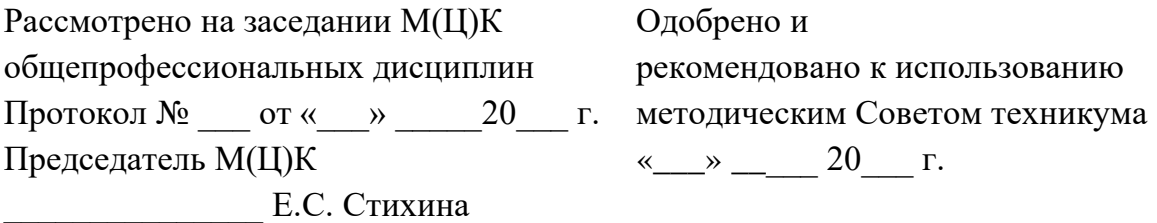

Рабочая программа учебной дисциплины ОП.05 «Технический иностранный язык (немецкий язык)» разработана на основе Федерального государственного образовательного стандарта среднего профессионального образования (далее – ФГОС СПО) **по профессии 15.01.33 Токарь на станках с числовым программным управлением** утвержденного приказом Министерства образования и науки Российской Федерации от «09» декабря 2016 года № 1544 и в соответствии с профессиональными стандартами 40.078 Токарь (Приказ Министерства труда и социальной защиты Российской Федерации от 25 декабря 2014 г. № 1128н), 40.128 Токарь-карусельщик (Приказ Министерства труда и социальной защиты Российской Федерации от 28 декабря 2015 г. № 1168н).

Составитель методист высшей квалификационной категории **Е.С. Стихина** 

© ГАПОУ СО «Екатеринбургский промышленно технологический техникум им. В.М. Курочкина», 2023

### **1. ОБЩАЯ ХАРАКТЕРИСТИКА РАБОЧЕЙ ПРОГРАММЫ УЧЕБНОЙ ДИСЦИПЛИНЫ ОП.05 «ТЕХНИЧЕСКИЙ ИНОСТРАННЫЙ ЯЗЫК (НЕМЕЦКИЙ ЯЗЫК)»**

#### **1.1. Область применения рабочей программы**

Рабочая программа учебной дисциплины является частью основной образовательной программы в соответствии с ФГОС СПО по профессии 15.01.33 Токарь на станках с числовым программным управлением.

| Код           | Умения                                    | Знания                       |  |
|---------------|-------------------------------------------|------------------------------|--|
| ПК, ОК        |                                           |                              |  |
| $\Pi K 1.1$   | - применять профессионально-              | - правила построения простых |  |
| ПК 2.1        | ориентированную лексику при               | и сложных предложений на     |  |
| ПК 5.1        | возникновении сложностей во               | профессиональные темы;       |  |
|               | время обработки деталей на                | - особенности произношения;  |  |
|               | токарных станках с числовым               |                              |  |
|               | программным управлением;                  |                              |  |
| $\Pi K 1.1$   | - читать чертежи и техническую            | - правила чтения текстов     |  |
| ПК 2.1        | профессиональной<br>документацию согласно |                              |  |
| ПК 5.1        | стандартам ISO;                           | направленности;              |  |
| OK 01 - OK 09 | - понимать общий смысл четко              | - правила построения простых |  |
|               | произнесенных высказываний                | и сложных предложений на     |  |
|               | на известные темы                         | профессиональные темы;       |  |
|               | (профессиональные и бытовые),             | - основные                   |  |
|               | понимать тексты на базовые                | общеупотребительные глаголы  |  |
|               | профессиональные темы;                    | (бытовая и профессиональная  |  |
|               | - участвовать в диалогах на               | лексика);                    |  |
|               | знакомые общие и                          | - лексический минимум,       |  |
|               | профессиональные темы;                    | относящийся к описанию       |  |
|               | - строить простые                         | предметов, средств и         |  |
|               | высказывания о себе и о своей             | процессов профессиональной   |  |
|               | профессиональной                          | деятельности;                |  |
|               | деятельности;                             | - особенности произношения;  |  |
|               | - кратко обосновывать и                   | правила чтения текстов       |  |
|               | объяснить свои действия                   | профессиональной             |  |
|               | (текущие и планируемые);                  | направленности               |  |
|               | - писать простые связные                  |                              |  |
|               | сообщения на знакомые или                 |                              |  |
|               | интересующие                              |                              |  |
|               | профессиональные темы                     |                              |  |

**1.2. Цель и планируемые результаты освоения дисциплины:**

# **2. СТРУКТУРА И СОДЕРЖАНИЕ УЧЕБНОЙ ДИСЦИПЛИНЫ**

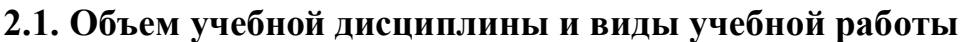

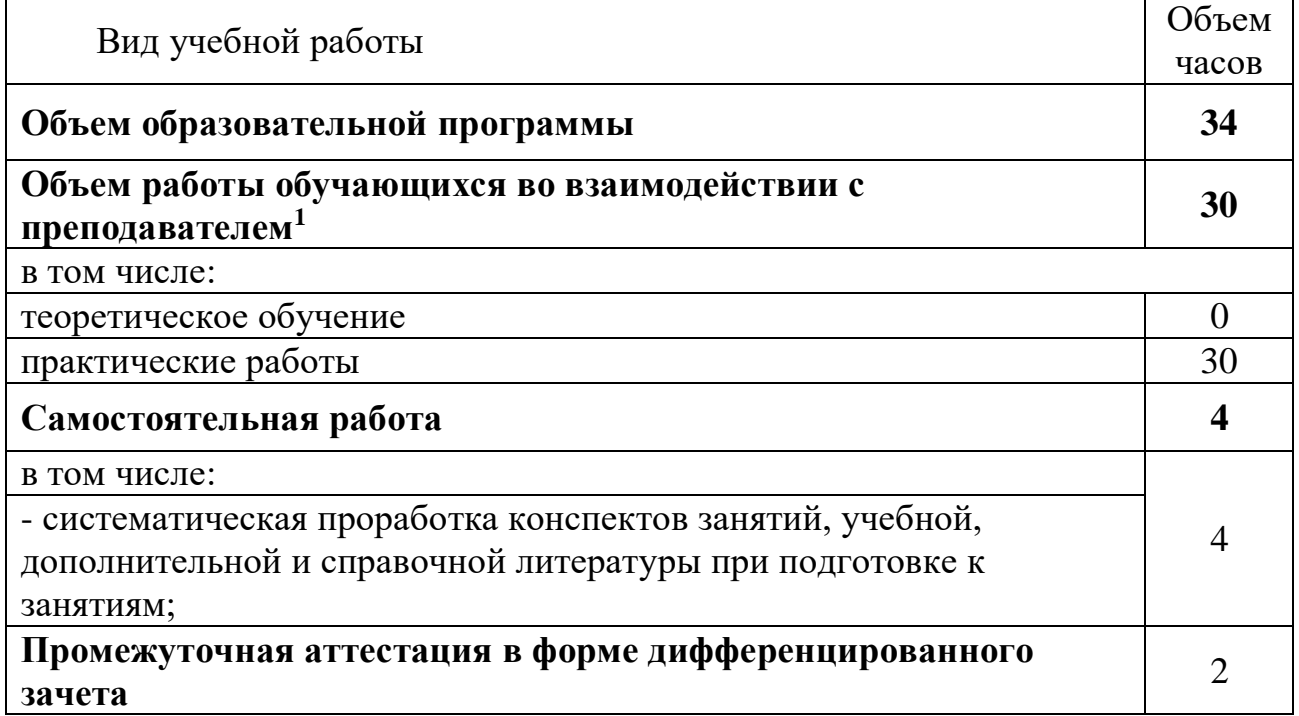

**\_\_\_\_\_\_\_\_\_\_\_\_\_\_\_\_\_\_\_** 1 В том числе промежуточная аттестация

## **2.2. Тематический план и содержание учебной дисциплины**

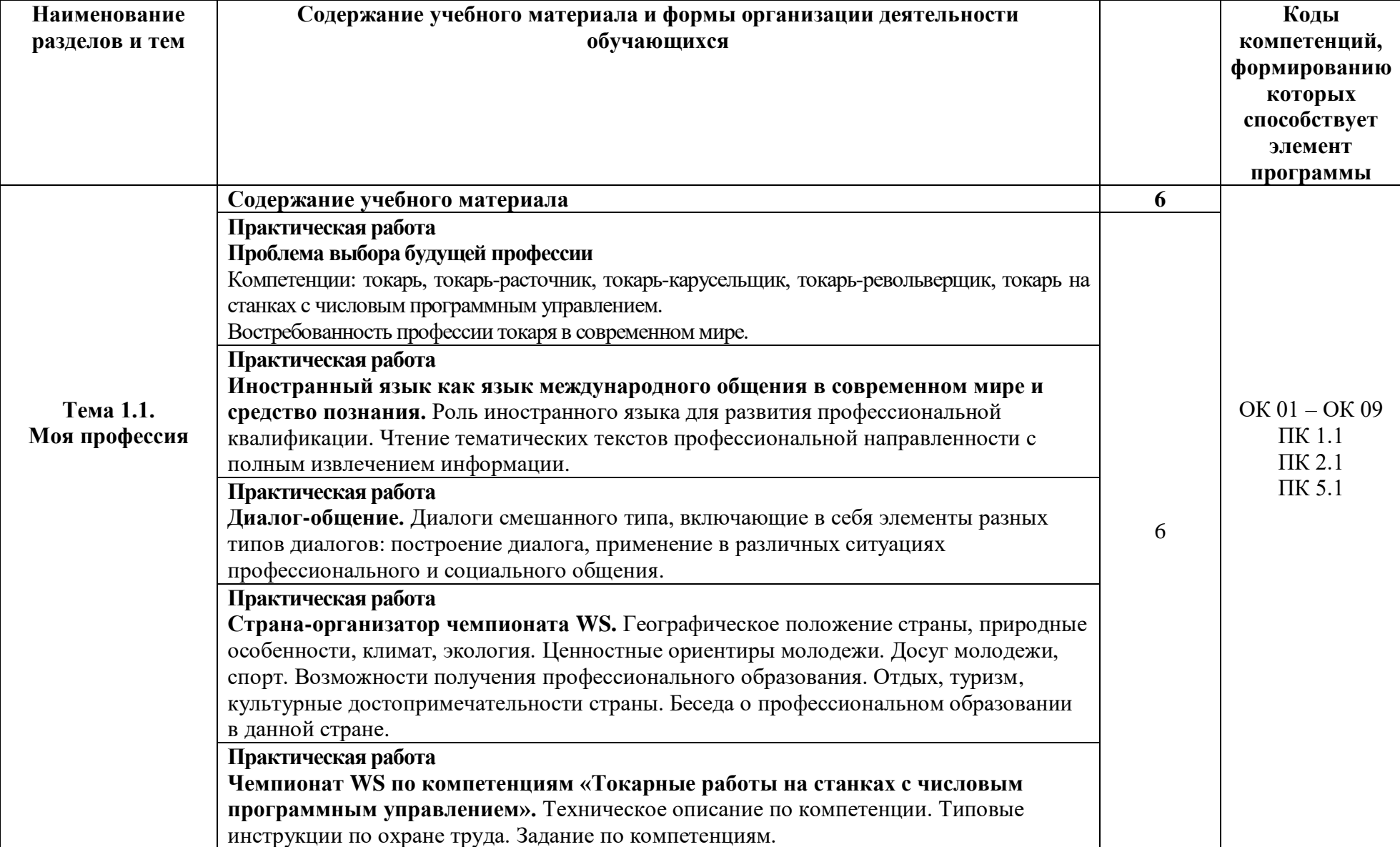

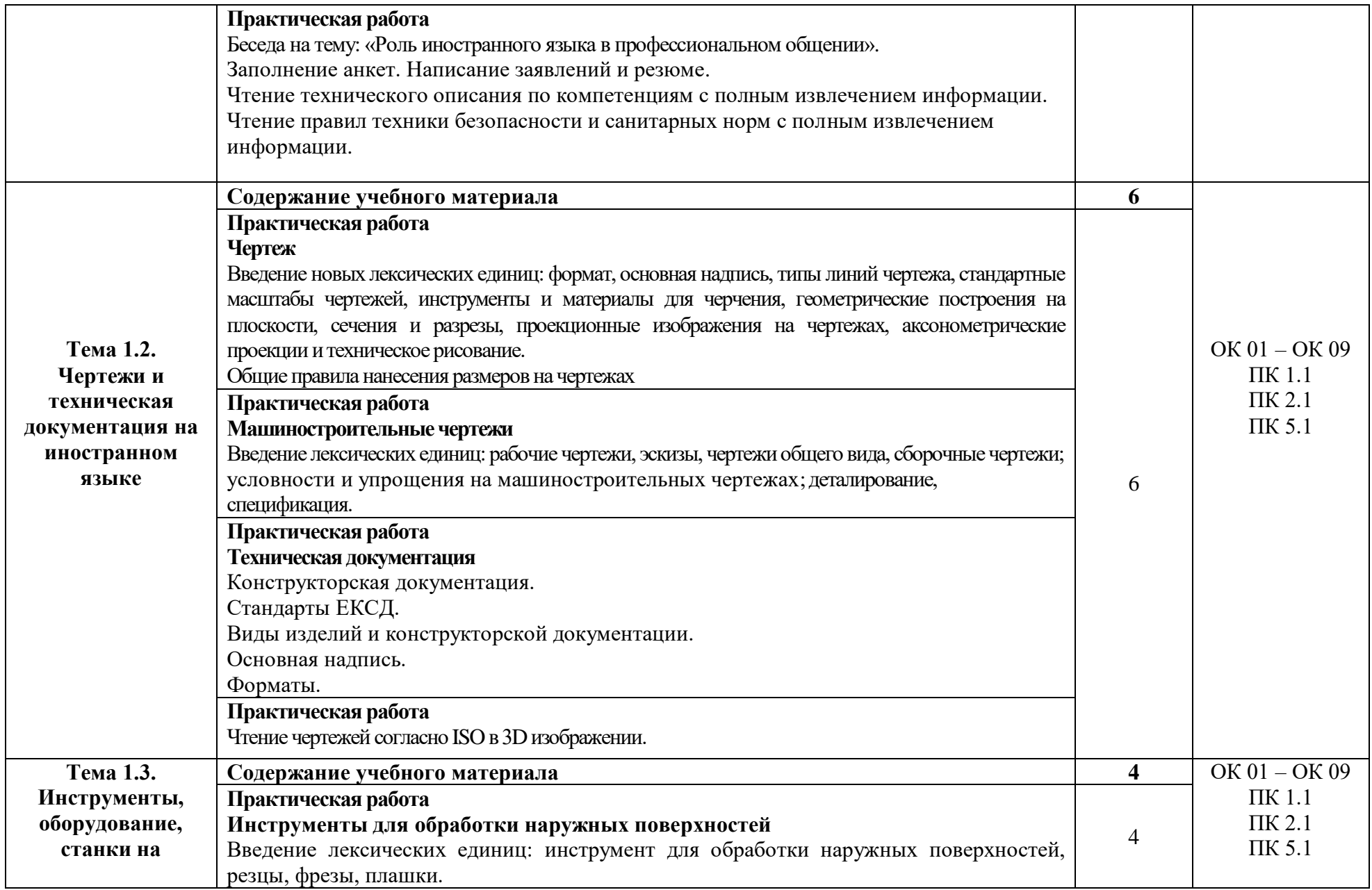

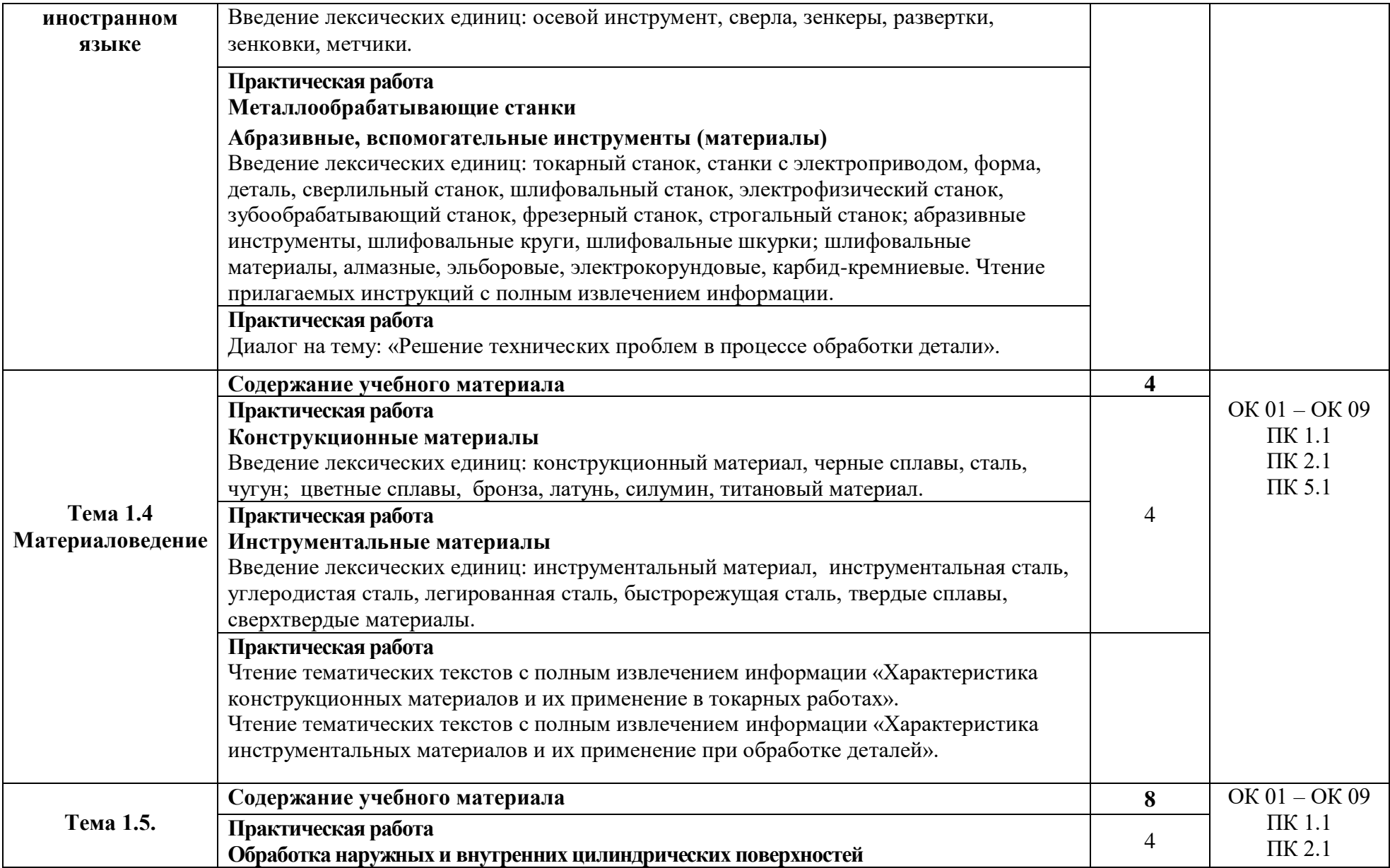

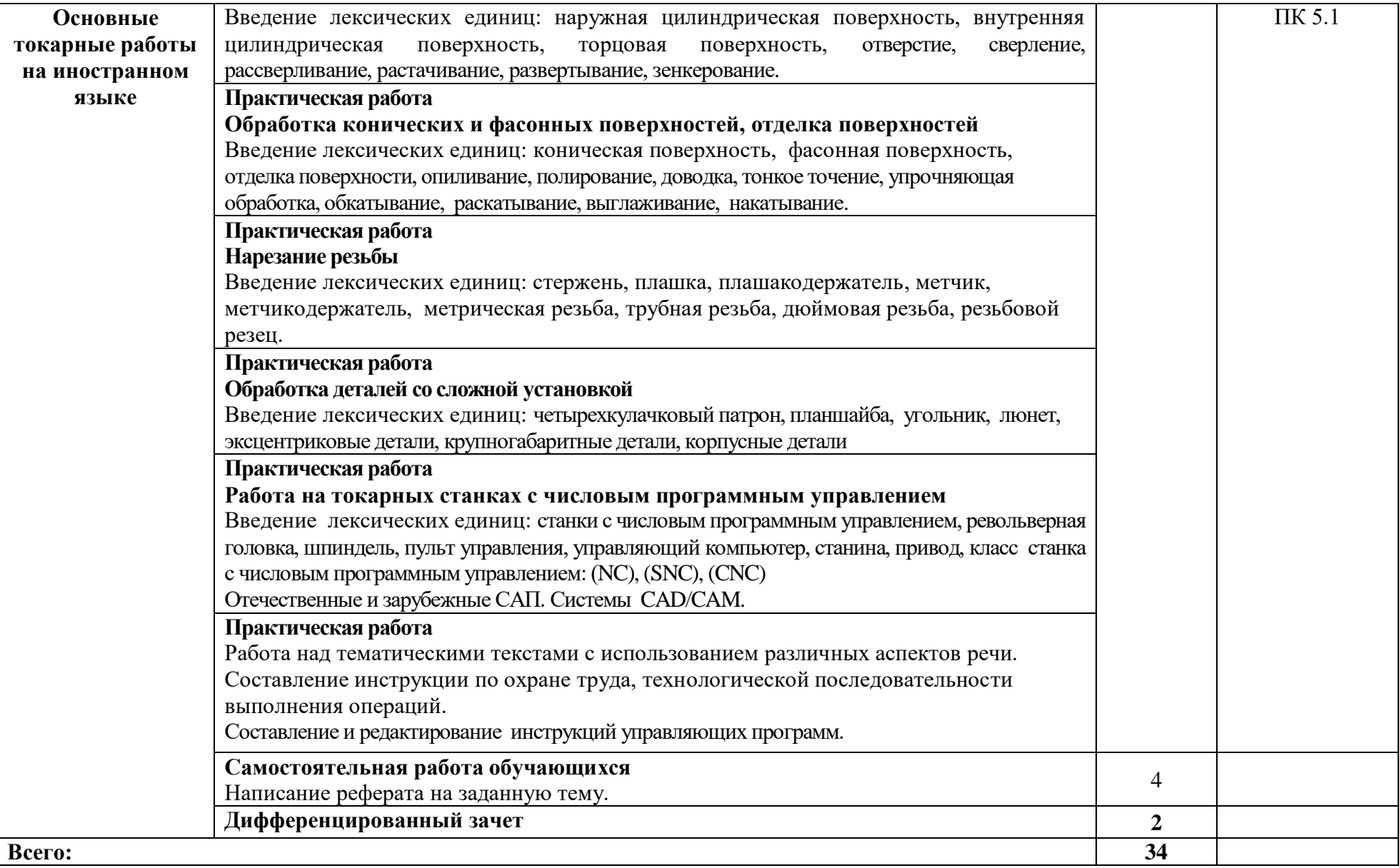

### **3. УСЛОВИЯ РЕАЛИЗАЦИИ ПРОГРАММЫ УЧЕБНОЙ ДИСЦИПЛИНЫ**

#### **3.1. Материально-техническое обеспечение**

Реализация программы предполагает наличие учебного кабинета *«Кабинет технического иностранного языка (немецкий язык)»*, оснащенного оборудованием:

- оборудованное место преподавателя;

- оборудованные места обучающихся;

- комплект учебно-наглядных пособий.

Технические средства обучения:

- телевизор;

- ноутбук Asus с лицензионным программным обеспечением.

#### **3.2. Информационное обеспечение реализации программы**

Для реализации программы библиотечный фонд образовательной организации должен иметь издания печатные и/или электронные образовательные и информационные ресурсы, рекомендуемых для использования в образовательном процессе.

#### **3.2.1. Печатные издания**

*Основные источники:* 

1. Гаренских, Л. В. Немецкий язык: вводный курс = Deutsch: Vorkurs: практикум для СПО / Л. В. Гаренских, И. Т. Демкина. - 2-е изд. - Саратов: Профобразование, 2021. - 104 c. - ISBN 978-5-4488-1119-7.

*Дополнительные источники:*

1. Немецкий язык: учебник для студентов учреждений сред.проф. образования / А.П. Голубев, Н.В. Балюк, И.Б. Смирнова. - 14-е изд., стер. - М.: Издательский центр "Академия", 2021. - 336 с.

#### **3.2.4. Электронные издания (электронные ресурсы)**

1. Всем, кто учится [Электронный ресурс]. –Режим доступа: www.alleng.ru.

2. Люблю изучать языки [Электронный ресурс]. – Режим доступа: http://www.sprinter.ru.

### **4. КОНТРОЛЬ И ОЦЕНКА РЕЗУЛЬТАТОВ ОСВОЕНИЯ УЧЕБНОЙ ДИСЦИПЛИНЫ**

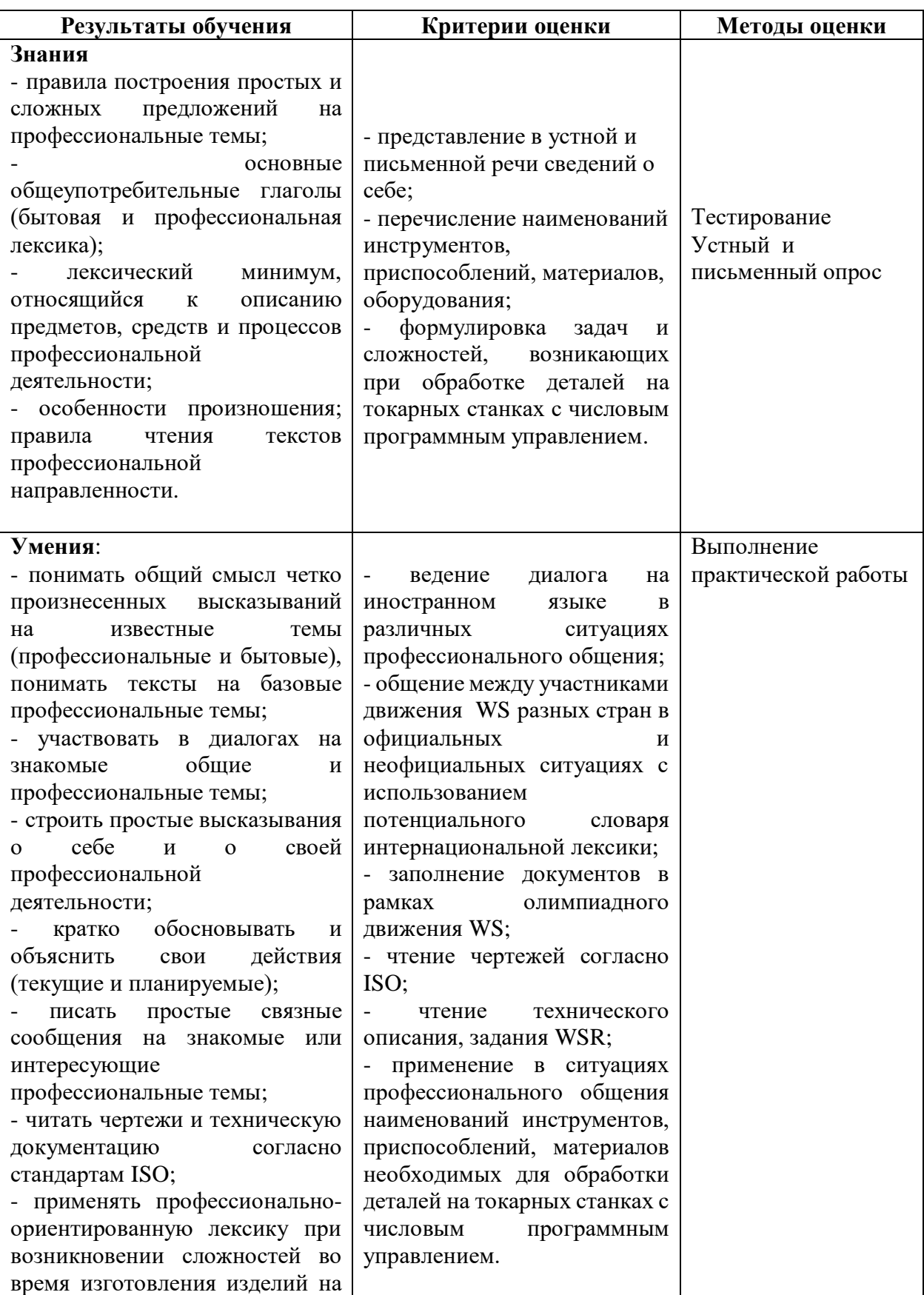

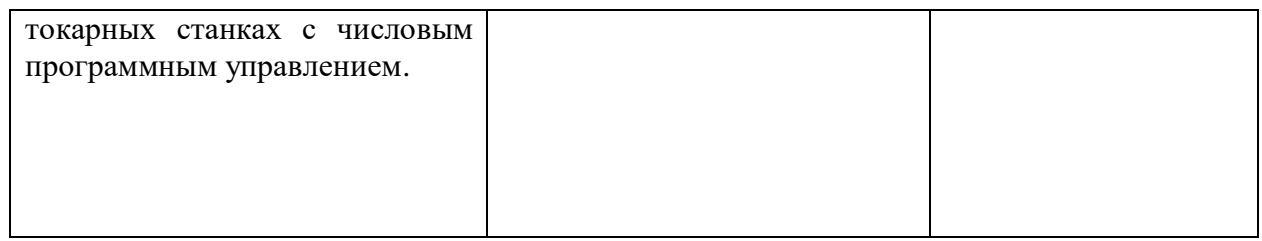

### МИНИСТЕРСТВО ОБРАЗОВАНИЯ И МОЛОДЁЖНОЙ ПОЛИТИКИ СВЕРДЛОВСКОЙ ОБЛАСТИ Государственное автономное профессиональное образовательной учреждение Свердловской области **«Екатеринбургский промышленно-технологический техникум**

**им. В.М. Курочкина»**

УТВЕРЖДАЮ Директор ГАПОУ СО «ЕПТТ им. В.М. Курочкина» М.А. Карабут<br>20 г.  $\ll$  »  $20$  г.

### **РАБОЧАЯ ПРОГРАММА ДИСЦИПЛИНЫ ОП.05 «ТЕХНИЧЕСКИЙ ИНОСТРАННЫЙ ЯЗЫК (АНГЛИЙСКИЙ ЯЗЫК)»**

для профессии 15.01.33 Токарь на станках с числовым программным управлением Форма обучения – очная Срок обучения – 10 месяцев

Екатеринбург 2023

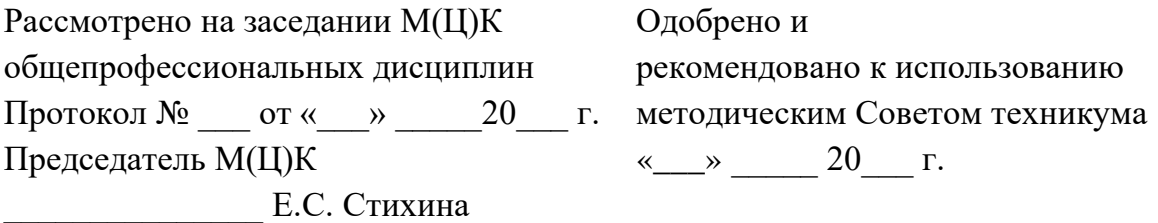

Рабочая программа учебной дисциплины ОП.05 «Технический иностранный язык (английский язык)» разработана на основе Федерального государственного образовательного стандарта среднего профессионального образования (далее – ФГОС СПО) **по профессии 15.01.33 Токарь на станках с числовым программным управлением** утвержденного приказом Министерства образования и науки Российской Федерации от «09» декабря 2016 года № 1544 и в соответствии с профессиональными стандартами 40.078 Токарь (Приказ Министерства труда и социальной защиты Российской Федерации от 25 декабря 2014 г. № 1128н), 40.128 Токарь-карусельщик (Приказ Министерства труда и социальной защиты Российской Федерации от 28 декабря 2015 г. № 1168н).

Составитель методист высшей квалификационной категории **Е.С. Стихина** 

© ГАПОУ СО «Екатеринбургский промышленно технологический техникум им. В.М. Курочкина», 2023

### **1. ОБЩАЯ ХАРАКТЕРИСТИКА РАБОЧЕЙ ПРОГРАММЫ УЧЕБНОЙ ДИСЦИПЛИНЫ ОП.05 «ТЕХНИЧЕСКИЙ ИНОСТРАННЫЙ ЯЗЫК (АНГЛИЙСКИЙ ЯЗЫК)»**

#### **1.1. Область применения рабочей программы**

Рабочая программа учебной дисциплины является частью основной образовательной программы в соответствии с ФГОС СПО по профессии 15.01.33 Токарь на станках с числовым программным управлением.

| Код                           | Умения                                                     | Знания                       |
|-------------------------------|------------------------------------------------------------|------------------------------|
| ПК, ОК                        |                                                            |                              |
| $\Pi K 1.1$                   | - применять профессионально-                               | - правила построения простых |
| ПК 2.1                        | ориентированную лексику при                                | и сложных предложений на     |
| ПК 5.1                        | возникновении сложностей во                                | профессиональные темы;       |
|                               | время обработки деталей на                                 | - особенности произношения;  |
|                               | токарных станках с числовым                                |                              |
|                               | программным управлением;                                   |                              |
| $\Pi K 1.1$                   | - читать чертежи и техническую<br>- правила чтения текстов |                              |
| ПК 2.1                        | документацию согласно                                      | профессиональной             |
| ПК 5.1                        | стандартам ISO;                                            | направленности;              |
| OK 01 - OK 09                 | - понимать общий смысл четко                               | - правила построения простых |
|                               | произнесенных высказываний                                 | и сложных предложений на     |
|                               | на известные темы                                          | профессиональные темы;       |
|                               | (профессиональные и бытовые),                              | - основные                   |
|                               | понимать тексты на базовые                                 | общеупотребительные глаголы  |
|                               | профессиональные темы;                                     | (бытовая и профессиональная  |
|                               | - участвовать в диалогах на                                | лексика);                    |
|                               | знакомые общие и                                           | - лексический минимум,       |
|                               | профессиональные темы;                                     | относящийся к описанию       |
|                               | - строить простые                                          | предметов, средств и         |
| высказывания о себе и о своей |                                                            | процессов профессиональной   |
|                               | профессиональной                                           | деятельности;                |
|                               | деятельности;                                              | - особенности произношения;  |
|                               | - кратко обосновывать и                                    | правила чтения текстов       |
|                               | объяснить свои действия                                    | профессиональной             |
|                               | (текущие и планируемые);                                   | направленности               |
|                               | - писать простые связные                                   |                              |
|                               | сообщения на знакомые или                                  |                              |
|                               | интересующие                                               |                              |
|                               | профессиональные темы                                      |                              |

**1.2. Цель и планируемые результаты освоения дисциплины:**

# **2. СТРУКТУРА И СОДЕРЖАНИЕ УЧЕБНОЙ ДИСЦИПЛИНЫ**

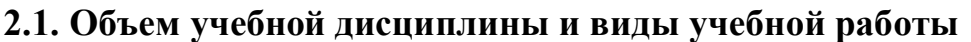

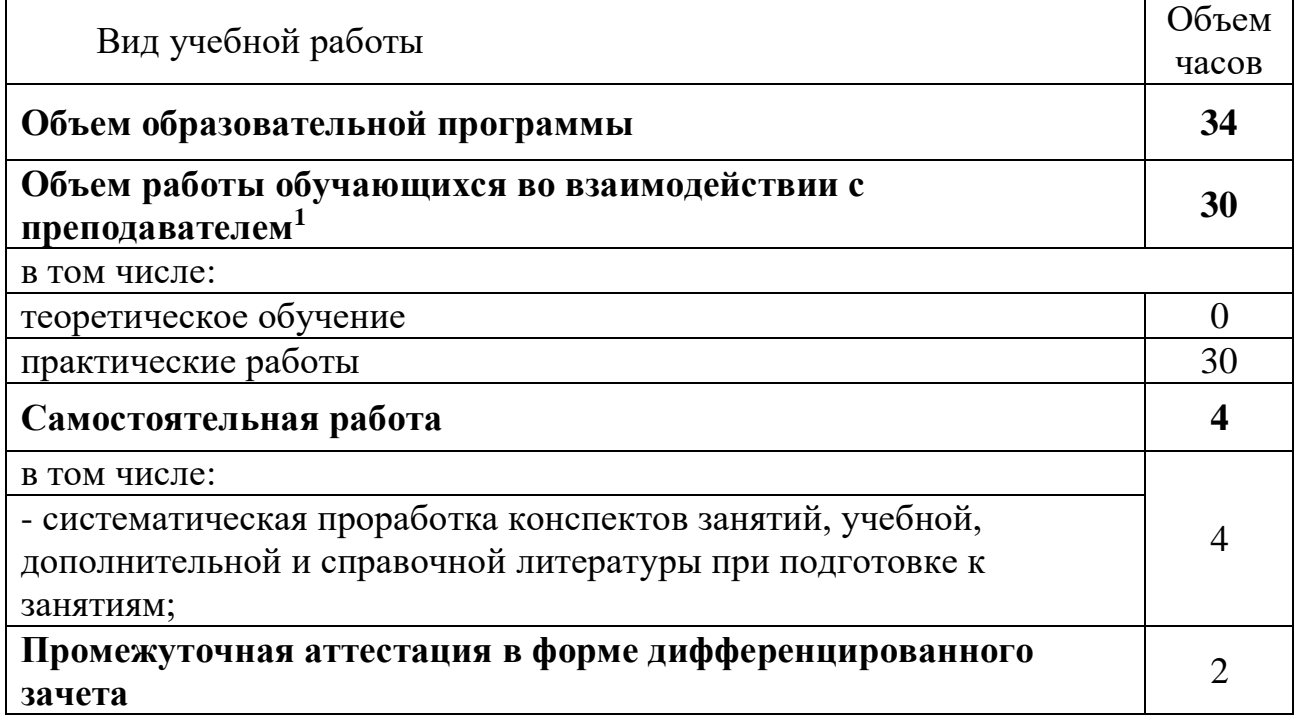

**\_\_\_\_\_\_\_\_\_\_\_\_\_\_\_\_\_\_\_** 1 В том числе промежуточная аттестация

## **2.2. Тематический план и содержание учебной дисциплины**

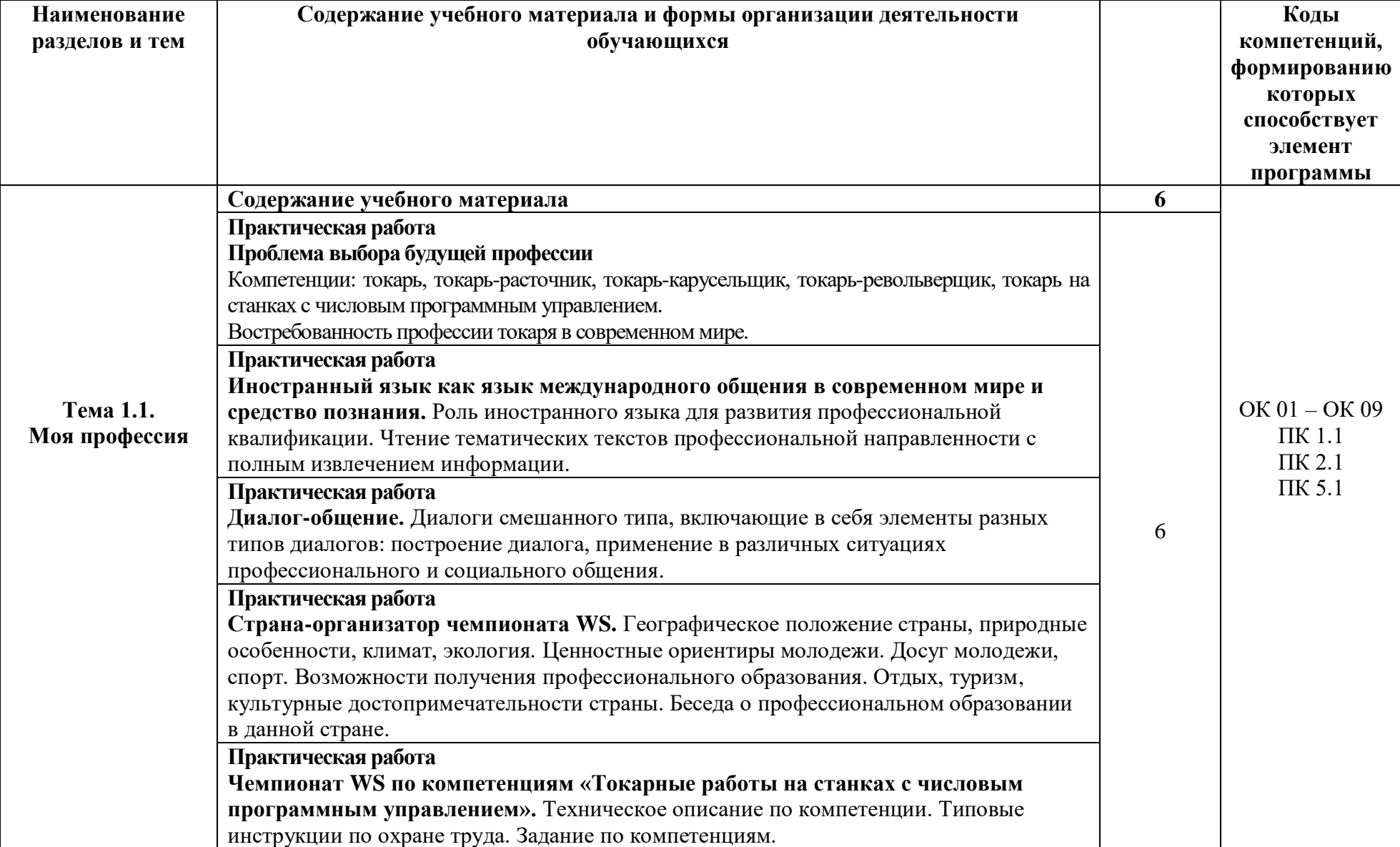

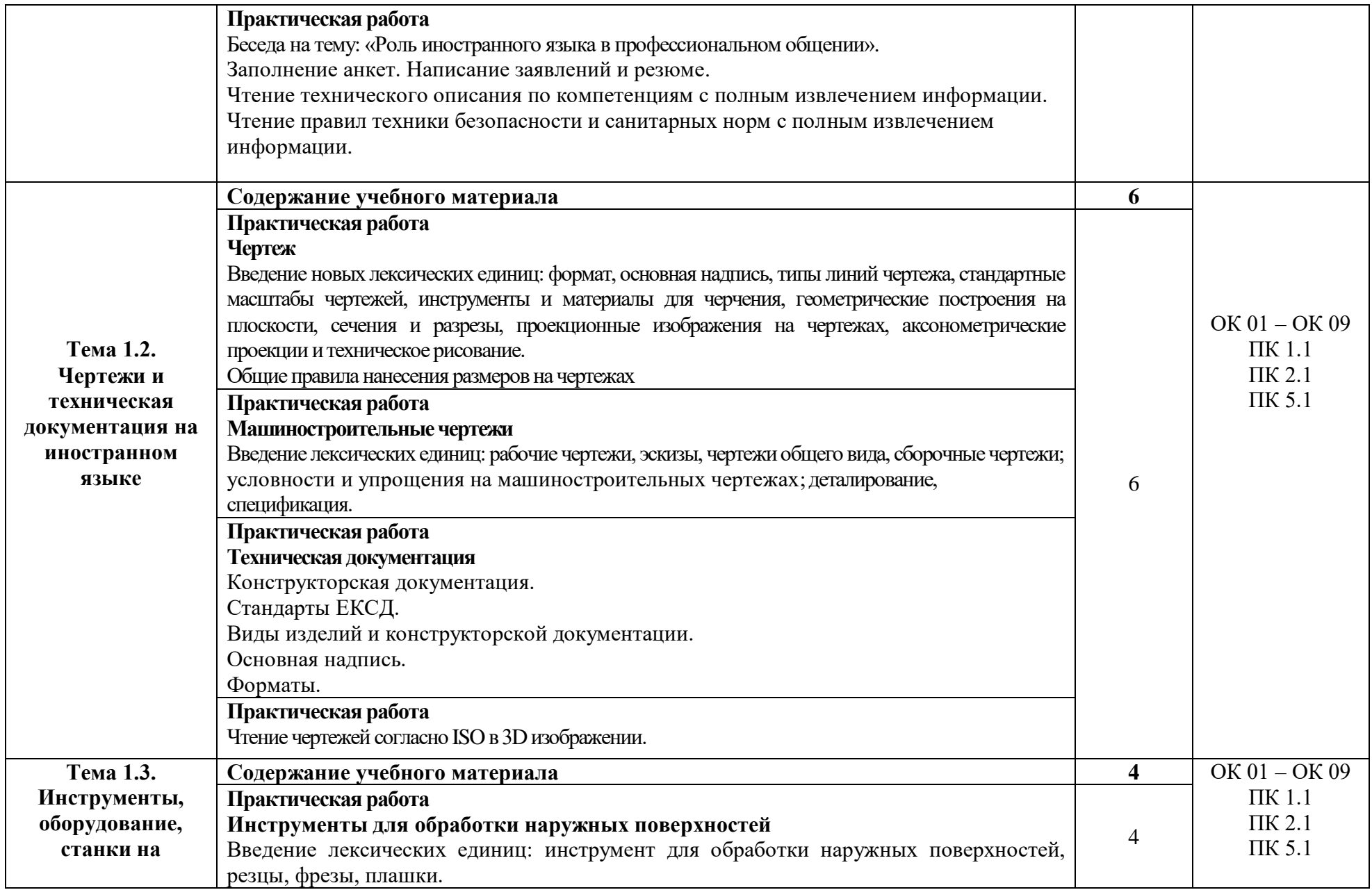

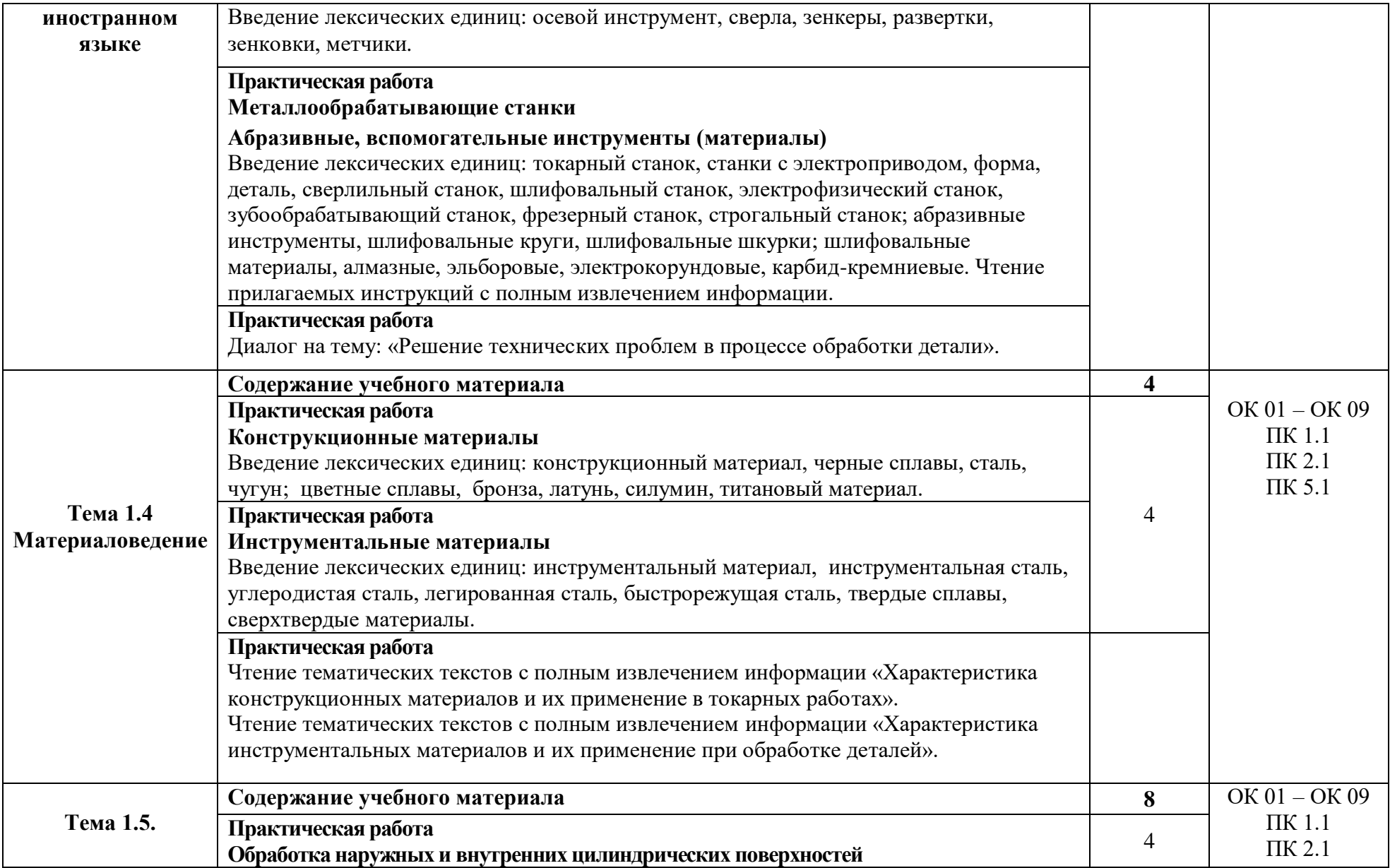

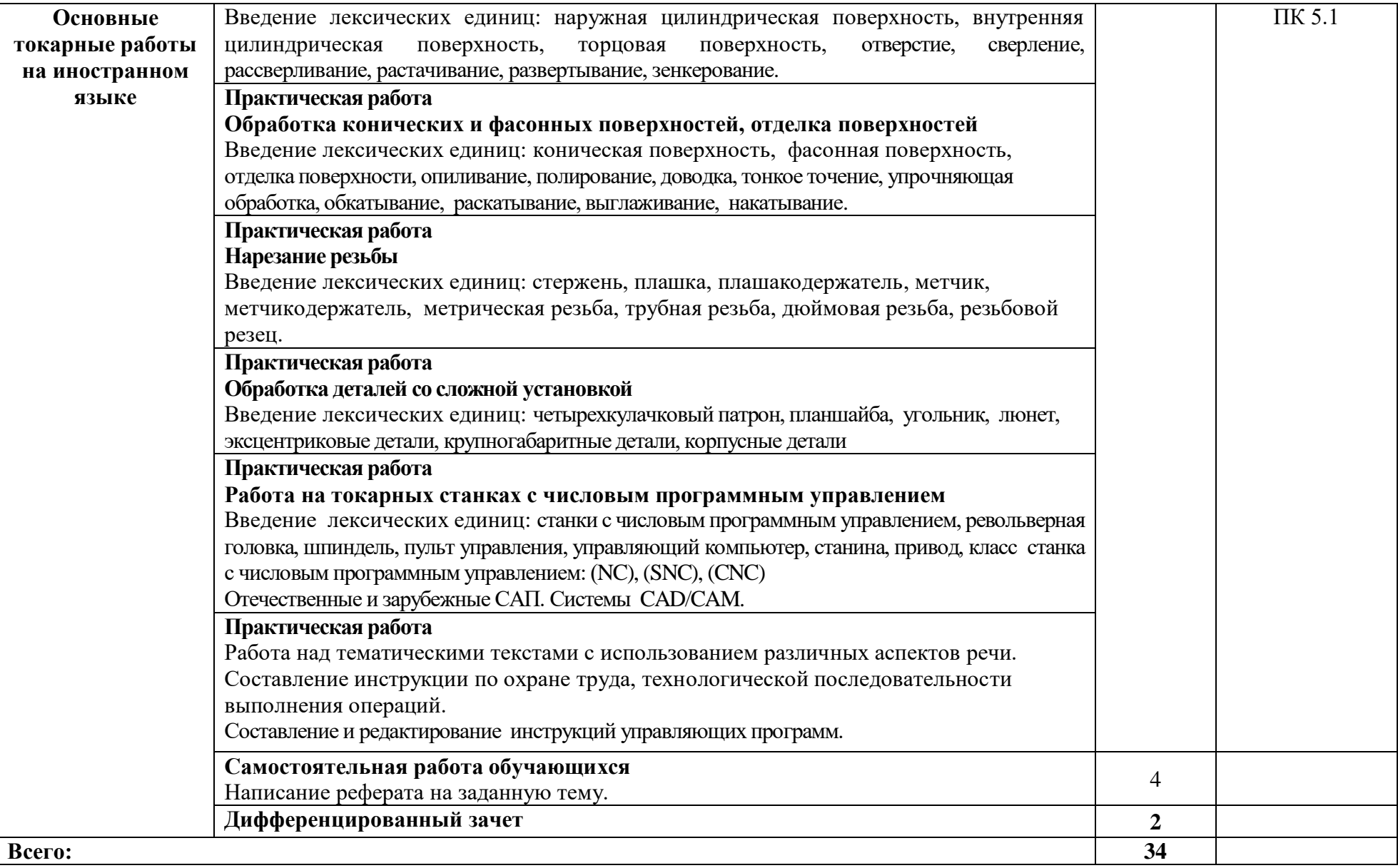

### **3. УСЛОВИЯ РЕАЛИЗАЦИИ ПРОГРАММЫ УЧЕБНОЙ ДИСЦИПЛИНЫ**

#### **3.1. Материально-техническое обеспечение**

Реализация программы предполагает наличие учебного кабинета *«Кабинет технического иностранного языка (английский язык)»*, оснащенного оборудованием:

- оборудованное место преподавателя;

- оборудованные места обучающихся;

- комплект учебно-наглядных пособий.

Технические средства обучения:

- телевизор;

- ноутбук Asus с лицензионным программным обеспечением.

#### **3.2. Информационное обеспечение реализации программы**

Для реализации программы библиотечный фонд образовательной организации должен иметь издания печатные и/или электронные образовательные и информационные ресурсы, рекомендуемых для использования в образовательном процессе.

#### **3.2.1. Печатные издания**

*Основные источники:* 

1. Английскийя язык для технических специальностей EnglishforTechnicalColleges: учебник для студентов учреждений среднего проф. Образования / А.П. Голубев, А.П. Коржа-вый, И.Б. Смирнова. - 6-е изд., испр. - М.: Издательский центр "Академия", 2021. - 208 с.

2. Евдокимова-Царенко, Э.П. Практическая грамматика английского языка в закономерностях (с тестами, упражнениями и ключами к ним): учебное пособие / Э.П. Евдокимова-Царенко. - 2-е изд., перераб. - Санкт-Петербург : Лань, 2018. - 348 с. - ISBN 978-5-8114-2987-5.

3. Кузнецова, Т. С. Английский язык. Устная речь. Практикум: учебное пособие для СПО / Т. С. Кузнецова. - 2-е изд. - Саратов, Екатеринбург: Профобразование, Уральский федеральный университет, 2019. - 267 c. - ISBN 978-5-4488-0457-1, 978-5-7996-2846-8.

4. Малецкая О. П., Селевина И. М. Английский язык. Учебное пособие для СПО/ О. П. Малецкая, И. М. Селевина. - Санкт-Петербург: Лань, 2020. - 136 с. - ISBN 978-5-8114-6607-8.

#### *Дополнительные источники:*

1. Английский язык : учебник для студентов учреждений сред.проф. образования / А.П. Голубев, Н.В. Балюк, И.Б. Смирнова. - 14-е изд., стер. - М.: Издательский центр "Академия", 2021. - 336 с.

**4.2.2. Электронные издания (электронные ресурсы)**

1. Всем, кто учится [Электронный ресурс]. –Режим доступа: www.alleng.ru.

2. Люблю изучать языки [Электронный ресурс]. – Режим доступа: http://www.sprinter.ru.

### **4. КОНТРОЛЬ И ОЦЕНКА РЕЗУЛЬТАТОВ ОСВОЕНИЯ УЧЕБНОЙ ДИСЦИПЛИНЫ**

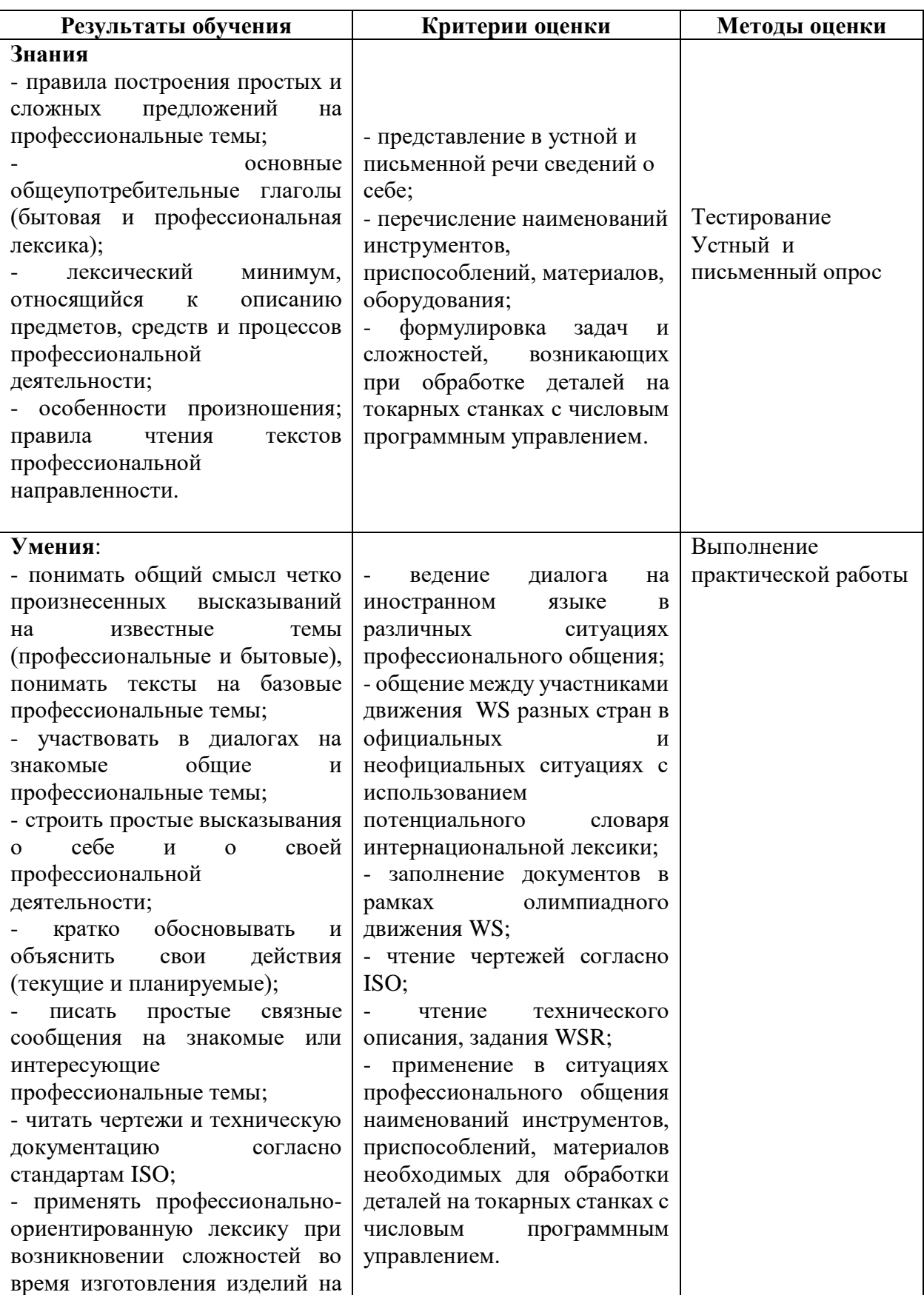

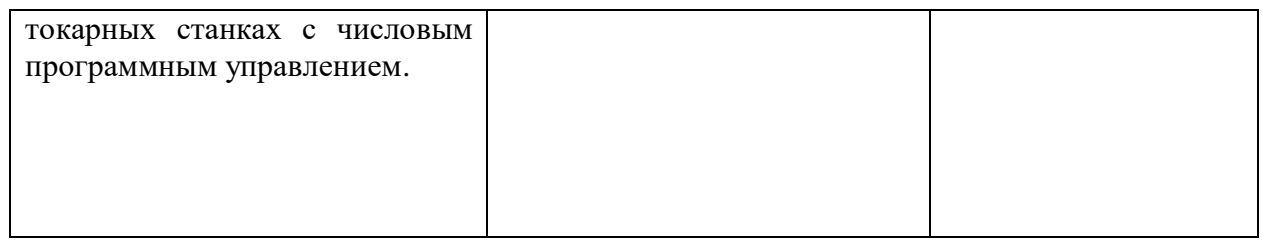

### МИНИСТЕРСТВО ОБРАЗОВАНИЯ И МОЛОДЁЖНОЙ ПОЛИТИКИ СВЕРДЛОВСКОЙ ОБЛАСТИ

Государственное автономное профессиональное образовательной учреждение Свердловской области

**«Екатеринбургский промышленно-технологический техникум им. В.М. Курочкина»**

> УТВЕРЖДАЮ Директор ГАПОУ СО «ЕПТТ им. В.М. Курочкина» М.А. Карабут «\_\_\_» \_\_\_\_\_\_ 20\_\_\_ г.

## **РАБОЧАЯ ПРОГРАММА ДИСЦИПЛИНЫ ОП.06 «ОСНОВЫ МАТЕРИАЛОВЕДЕНИЯ»**

для профессии

15.01.33 Токарь на станках с числовым программным управлением Форма обучения – очная Срок обучения – 10 месяцев

Екатеринбург 2023

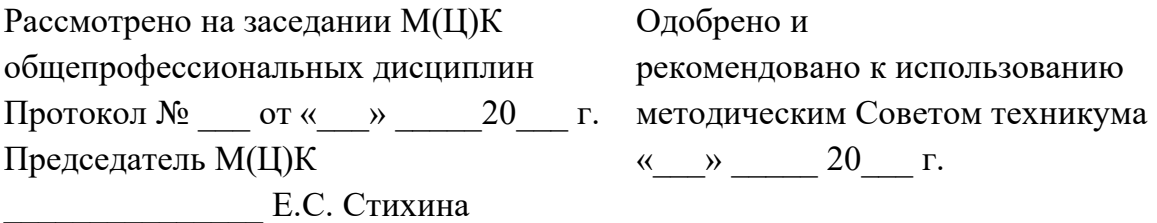

Рабочая программа учебной дисциплины ОП.06 «Основы материаловедения» разработана на основе Федерального государственного образовательного стандарта среднего профессионального образования (далее – ФГОС СПО) **по профессии 15.01.33 Токарь на станках с числовым программным управлением**  утвержденного приказом Министерства образования и науки Российской Федерации от «09» декабря 2016 года № 1544 и в соответствии с профессиональными стандартами 40.078 Токарь (Приказ Министерства труда и социальной защиты Российской Федерации от 25 декабря 2014 г. № 1128н), 40.128 Токарь-карусельщик (Приказ Министерства труда и социальной защиты Российской Федерации от 28 декабря 2015 г. № 1168н).

Составитель методист высшей квалификационной категории **Е.С. Стихина** 

© ГАПОУ СО «Екатеринбургский промышленно технологический техникум им. В.М. Курочкина», 2023

## **1. ОБЩАЯ ХАРАКТЕРИСТИКА РАБОЧЕЙ ПРОГРАММЫ УЧЕБНОЙ ДИСЦИПЛИНЫ ОП.06 «ОСНОВЫ МАТЕРИАЛОВЕДЕНИЯ»**

#### **1.1. Область применения рабочей программы**

Рабочая программа учебной дисциплины является частью основной образовательной программы в соответствии с ФГОС СПО по профессии 15.01.33 Токарь на станках с числовым программным управлением.

| Код         | Умения                     | Знания                                             |
|-------------|----------------------------|----------------------------------------------------|
| ПК, ОК      |                            |                                                    |
| OK $01 -$   | - выполнять механические   | - область применения, основные свойства и          |
| OK 09       | испытания образцов         | классификацию материалов, использующихся в         |
| $\Pi K 1.1$ | материалов;                | профессиональной деятельности;                     |
| $\Pi K 2.1$ | - использовать физико-     | - область применения, основные свойства,           |
| ПК 5.1      | химические методы          | классификацию, наименование, маркировки металлов и |
|             | исследования металлов;     | сплавов;                                           |
|             | - пользоваться справочными | - основные сведения и классификацию                |
|             | таблицами для определения  | неметаллических материалов: конструкционных и      |
|             | свойств материалов;        | специальных; материалов неорганического и          |
|             | - выбирать материалы для   | органического происхождения.                       |
|             | осуществления              |                                                    |
|             | профессиональной           |                                                    |
|             | деятельности.              |                                                    |
|             |                            |                                                    |

**1.2. Цель и планируемые результаты освоения дисциплины:**

# **2. СТРУКТУРА И СОДЕРЖАНИЕ УЧЕБНОЙ ДИСЦИПЛИНЫ**

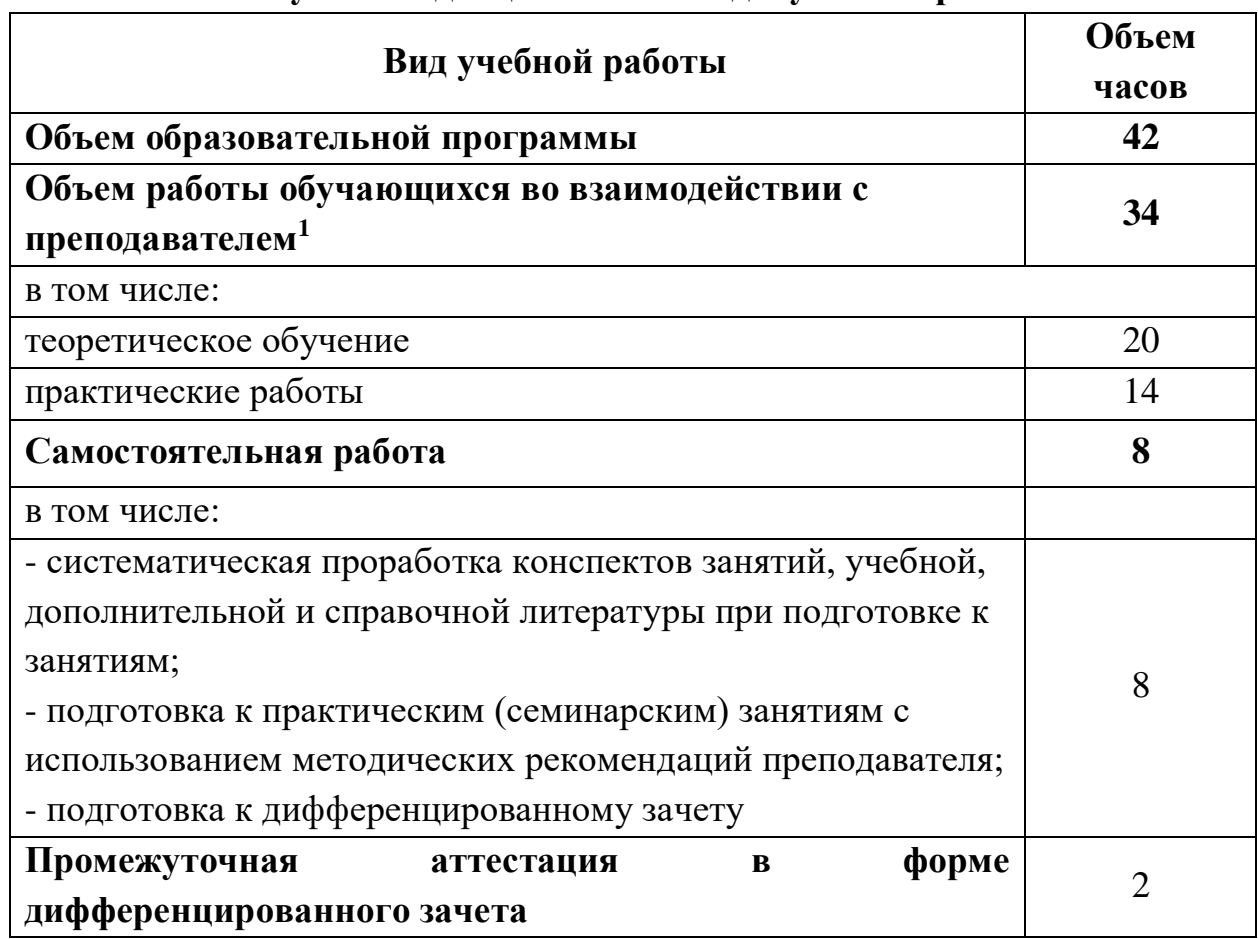

## **2.1. Объем учебной дисциплины и виды учебной работы**

**\_\_\_\_\_\_\_\_\_\_\_\_\_\_\_\_\_\_\_**

 $1 B$  том числе промежуточная аттестация

## **2.2. Тематический план и содержание учебной дисциплины**

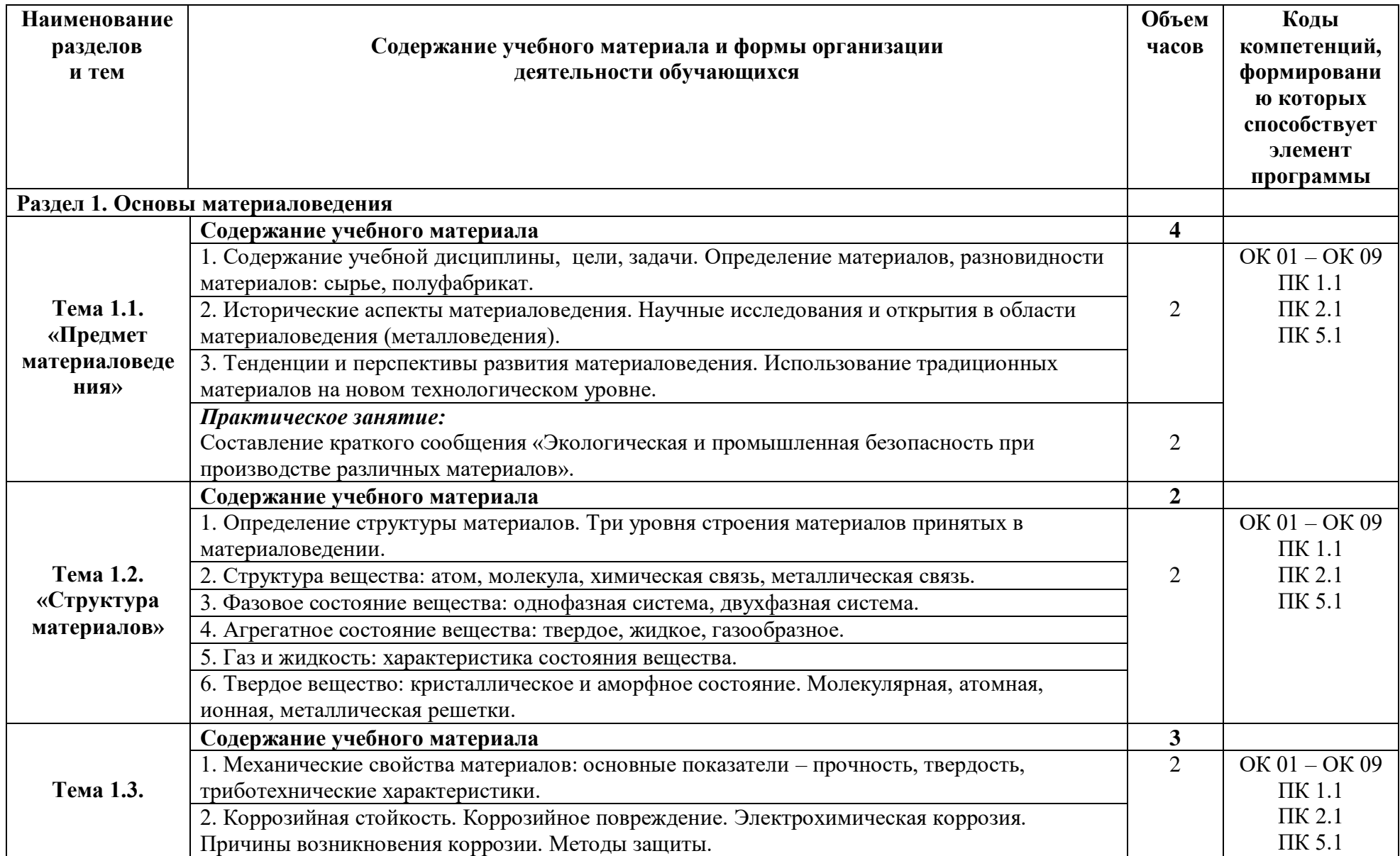

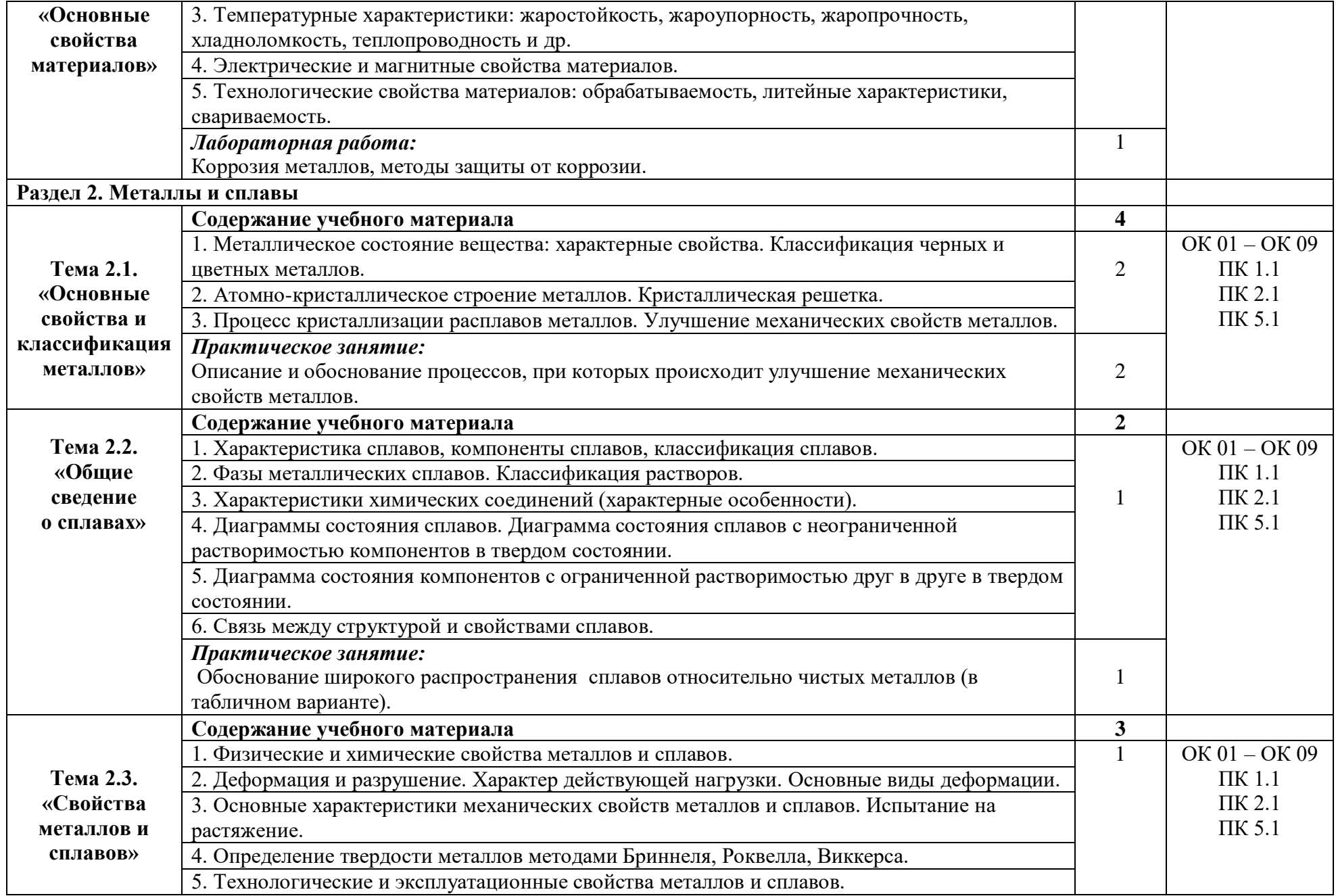
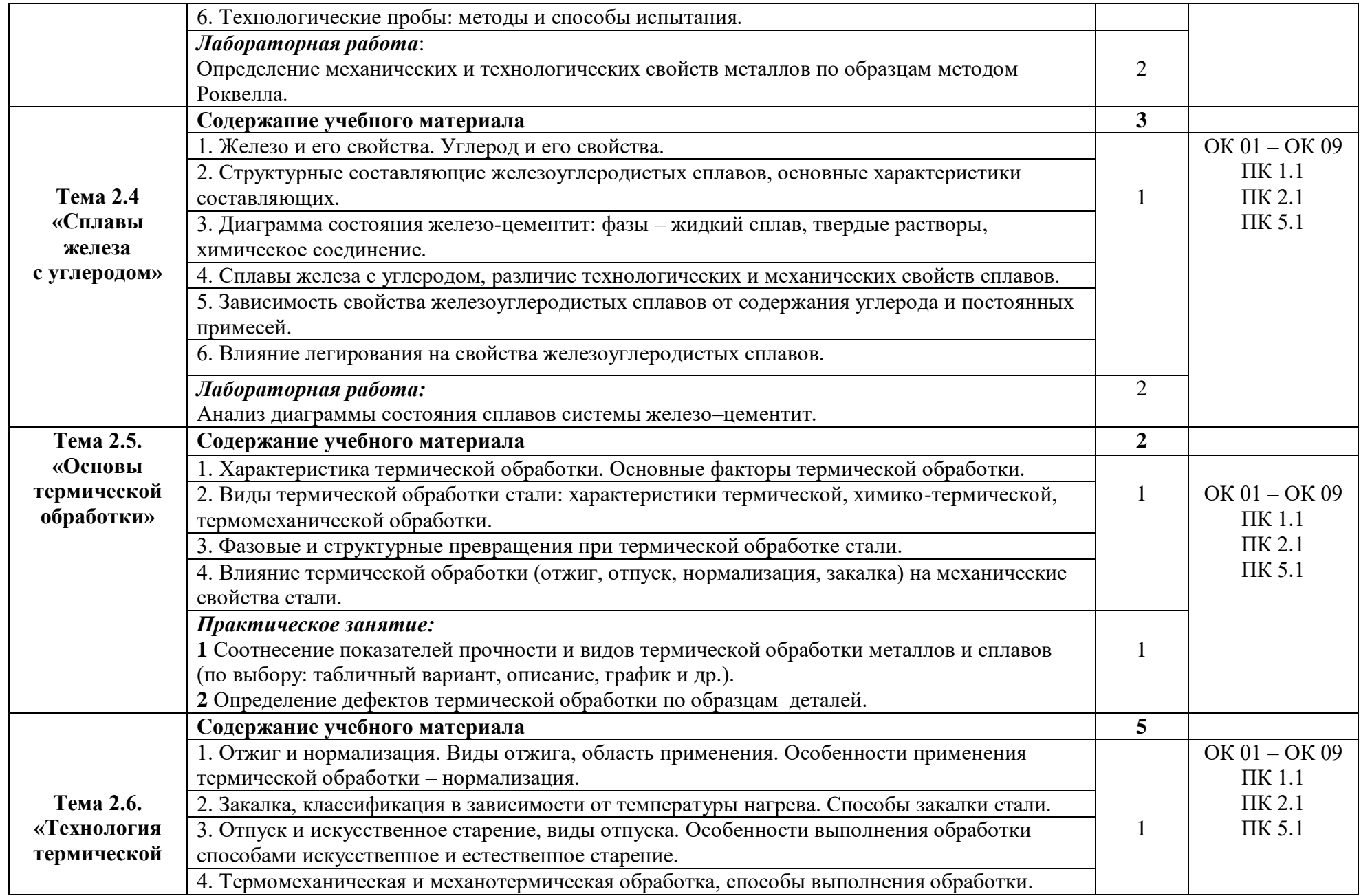

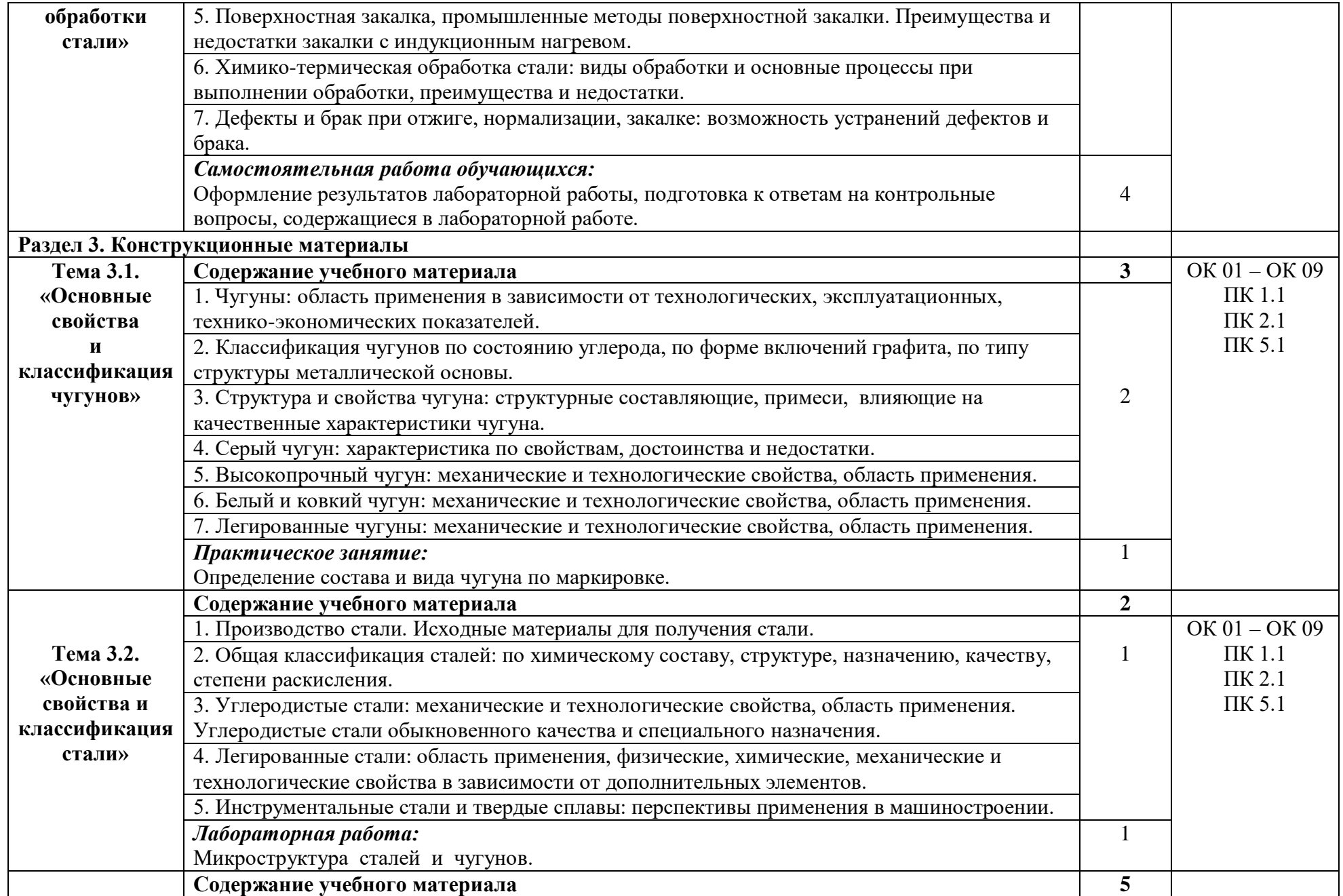

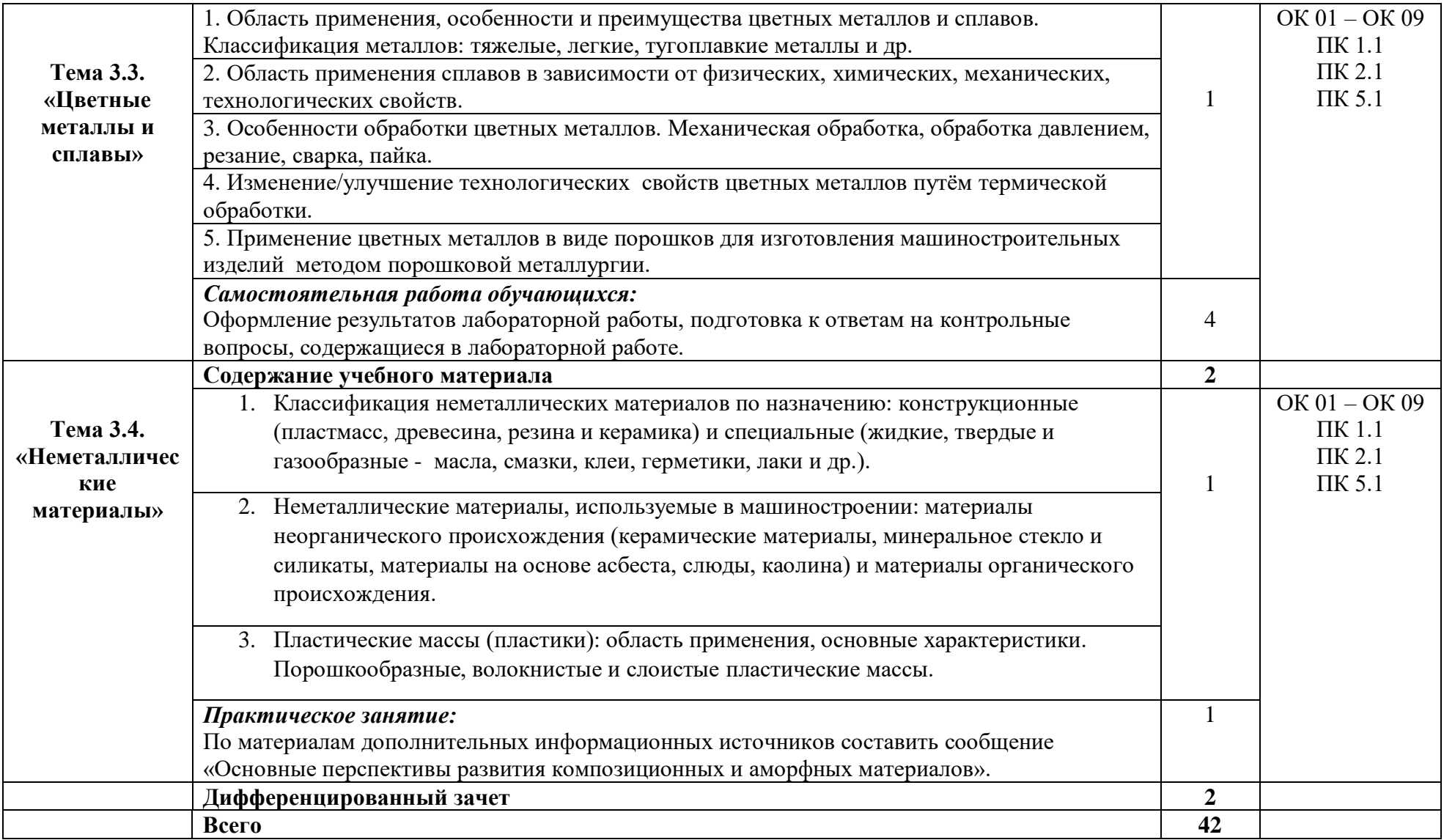

## **3. УСЛОВИЯ РЕАЛИЗАЦИИ ПРОГРАММЫ УЧЕБНОЙ ДИСЦИПЛИНЫ**

#### **3.1. Материально-техническое обеспечение**

Реализация программы предполагает наличие следующих помещений: *«Кабинет материаловедения»:*

- оборудованное место преподавателя;

- оборудованные места обучающихся;

- комплект учебно-наглядных и электронных пособий «Материаловедение»;

Технические средства обучения:

- ноутбук Asus с лицензионным программным обеспечением;

- телевизор Philips;

- МФУ.

#### *«Лаборатория материаловедения»:*

- оборудованное место преподавателя;

- оборудованные места обучающихся;

- комплект учебно-наглядных и электронных пособий;

- ручной отрезной станок, с рабочей поверхностью LC-250E с комплектом расходных материалов для пробоподготовки;

- шлифовально-полировальный станок двухдисковый с рабочей поверхностью;

- печь муфельная ПМ-1000;

- стационарный твердомер по Бринеллю, Роквеллу и Виккерсу, с рабочей поверхностью (универсальный) HBRV-187.5;

- ультразвуковой твердомер NOVOTEST T-У3;

- металлографический тринокулярный микроскоп с видеокамерой;

- микроскоп стереоскопический бинокулярный для макроструктурного анализа Микромед МС-1 вар. 1С;

- цифровой портативный USB-микроскоп с ЖК-дисплеем и камерой 5 Мп;

- верстак слесарный Proffi-E 112;

- набор контрольно-измерительных инструментов;

- набор разметочных инструментов по металлу;

- набор слесарных инструментов.

Технические средства обучения:

- интерактивная доска;

- виртуальные лабораторные работы (эмуляторы);

- проектор;

- ПК с лицензионным программным обеспечением;

- комплект электронных плакатов по материаловедению на CD.

### **3.2. Информационное обеспечение реализации программы**

Для реализации программы библиотечный фонд образовательной организации должен иметь издания печатные и/или электронные образовательные и информационные ресурсы, рекомендуемых для использования в образовательном процессе.

### **3.2.1. Печатные издания**

*Основные источники:* 

1. Черепахин А.А. Материаловедение. - М.: Академия, 2020.

2. Плошкин, В. В. Материаловедение: учебник для среднего профессионального образования / В. В. Плошкин. - 3-е изд., перераб. и доп. - Москва : Издательство Юрайт, 2020.

*Дополнительные источники:*

1. Технология конструкционных материалов: учебное пособие для среднего профессионального образования / М. С. Корытов [и др.]; под редакцией М. С. Корытова. - 2-е изд., перераб. и доп. - Москва: Издательство Юрайт, 2020.

2. Заплаткин В.Н. Справочное пособие по материаловедению (металлообработка). - М.: Академия, 2008.

3. Адаскин А.М. Материаловедение (металлообработка). - М.: ПрофОбрИздат, 2001.

### **5.2.2. Электронные издания (электронные ресурсы)**

1. Материаловедение. – Режим доступа: http://www.materialscience.ru.

2. Материаловедение: термическая обработка сплавов. – Режим доступа: http://supermetalloved.narod.ru.

3. Смазочно-охлаждающие технологические средства для обработки металлов резанием. – Режим доступа: [http://www.knigka.info.](http://www.knigka.info/2009/04/20/smazochno-okhlazhdajushhie.html)

4. Смазочно-охлаждающие технологические средства для обработки металлов резанием. – Режим доступа: http://www.kodges.ru.

## **4. КОНТРОЛЬ И ОЦЕНКА РЕЗУЛЬТАТОВ ОСВОЕНИЯ УЧЕБНОЙ ДИСЦИПЛИНЫ**

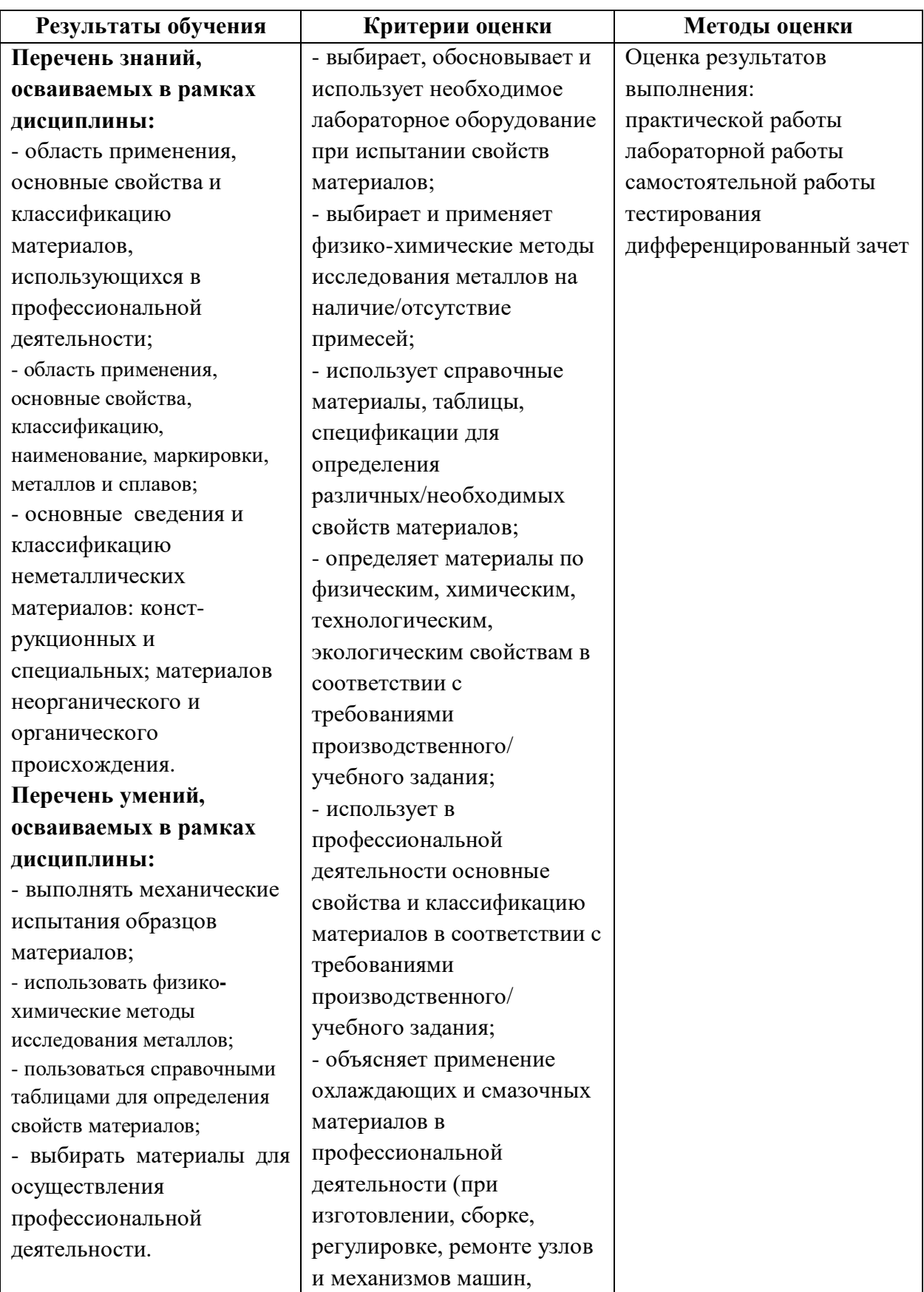

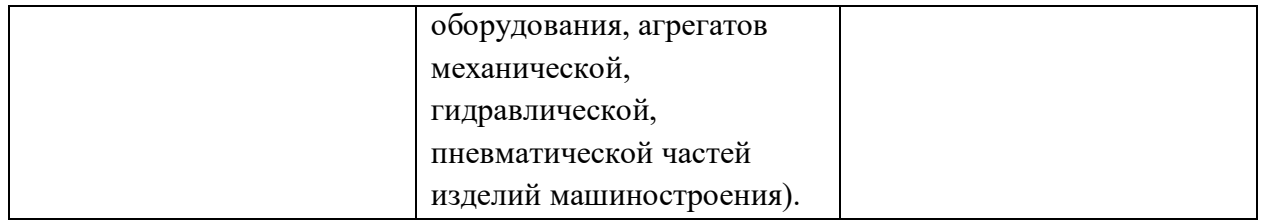

## МИНИСТЕРСТВО ОБРАЗОВАНИЯ И МОЛОДЁЖНОЙ ПОЛИТИКИ СВЕРДЛОВСКОЙ ОБЛАСТИ

Государственное автономное профессиональное образовательной учреждение Свердловской области

**«Екатеринбургский промышленно-технологический техникум им. В.М. Курочкина»**

> УТВЕРЖДАЮ Директор ГАПОУ СО «ЕПТТ им. В.М. Курочкина» М.А. Карабут  $\left\langle \left\langle \begin{array}{cc} 0 & \cdots \end{array} \right\rangle \right\rangle = 20$  F.

## **РАБОЧАЯ ПРОГРАММА ДИСЦИПЛИНЫ ОП.07 «СОЦИАЛЬНАЯ АДАПТАЦИЯ»**

для профессии

15.01.33 Токарь на станках с числовым программным управлением Форма обучения – очная Срок обучения – 10 месяцев

Екатеринбург 2023

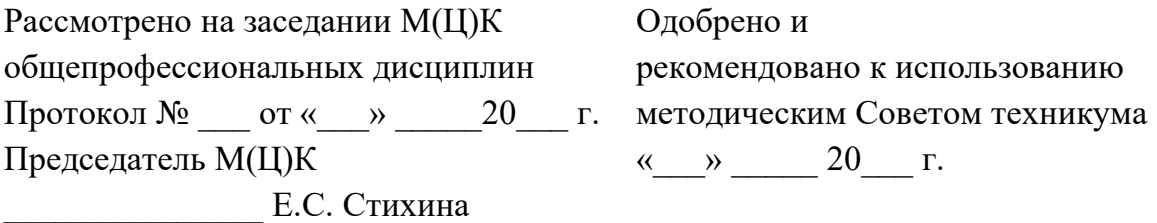

Рабочая программа учебной дисциплины ОП.07 «Социальная адаптация» разработана на основе Федерального государственного образовательного стандарта среднего профессионального образования (далее – ФГОС СПО) **по профессии 15.01.33 Токарь на станках с числовым программным управлением**  утвержденного приказом Министерства образования и науки Российской Федерации от «09» декабря 2016 года № 1544 и в соответствии с профессиональными стандартами 40.078 Токарь (Приказ Министерства труда и социальной защиты Российской Федерации от 25 декабря 2014 г. № 1128н), 40.128 Токарь-карусельщик (Приказ Министерства труда и социальной защиты Российской Федерации от 28 декабря 2015 г. № 1168н).

Составитель методист высшей квалификационной категории **Е.С. Стихина** 

© ГАПОУ СО «Екатеринбургский промышленно технологический техникум им. В.М. Курочкина», 2023

## **1. ОБЩАЯ ХАРАКТЕРИСТИКА РАБОЧЕЙ ПРОГРАММЫ УЧЕБНОЙ ДИСЦИПЛИНЫ ОП.07 «СОЦИАЛЬНАЯ АДАПТАЦИЯ»**

### **1.1. Область применения рабочей программы**

Рабочая программа учебной дисциплины является частью основной образовательной программы в соответствии с ФГОС СПО по профессии 15.01.33 Токарь на станках с числовым программным управлением.

| Код    | Умения                   | Знания                                         |
|--------|--------------------------|------------------------------------------------|
| ПК, ОК |                          |                                                |
| OK 01. | - работать с литературой | - понятие «социальная адаптация», особенности  |
| OK 02. | по данной тематике,      | становления и развития личности, понятие       |
| OK 04. | давать оценку различных  | «статуса», особенностей межличностного         |
| OK 09. | ситуаций, связанных с    | поведения в подростковом возрасте, особенности |
|        | личностью;               | адаптации подросткового возраста.              |
|        | - высказывать свои мысли |                                                |
|        | во время обсуждения      |                                                |
|        | различных проблем;       |                                                |
|        | - работать с тестами,    |                                                |
|        | создать свой             |                                                |
|        | психологический портрет. |                                                |

**1.2. Цель и планируемые результаты освоения дисциплины:**

# **2. СТРУКТУРА И СОДЕРЖАНИЕ УЧЕБНОЙ ДИСЦИПЛИНЫ**

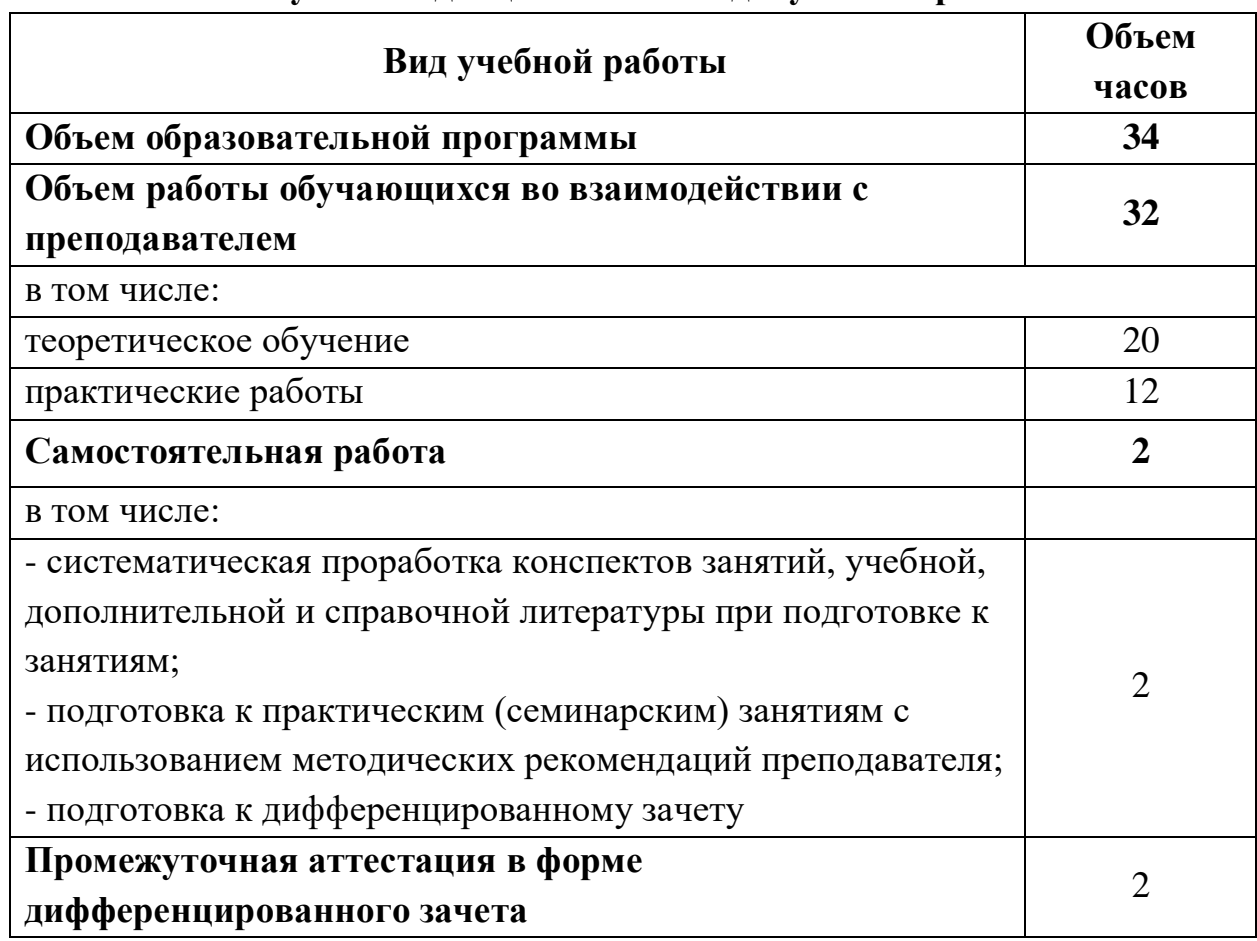

## **2.1. Объем учебной дисциплины и виды учебной работы**

**\_\_\_\_\_\_\_\_\_\_\_\_\_\_\_\_\_\_\_**

 $1 B$  том числе промежуточная аттестация

# **2.2. Тематический план и содержание учебной дисциплины**

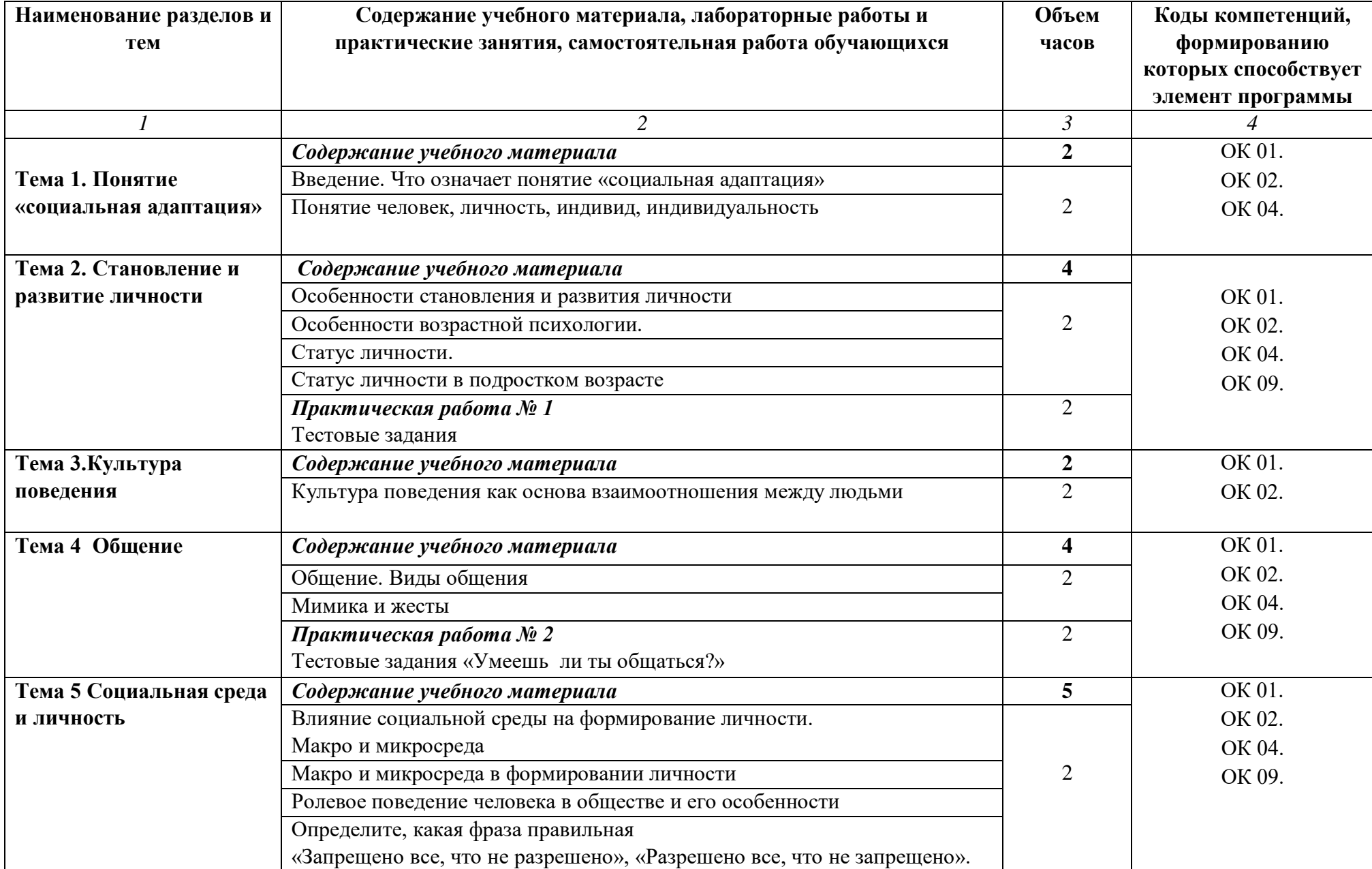

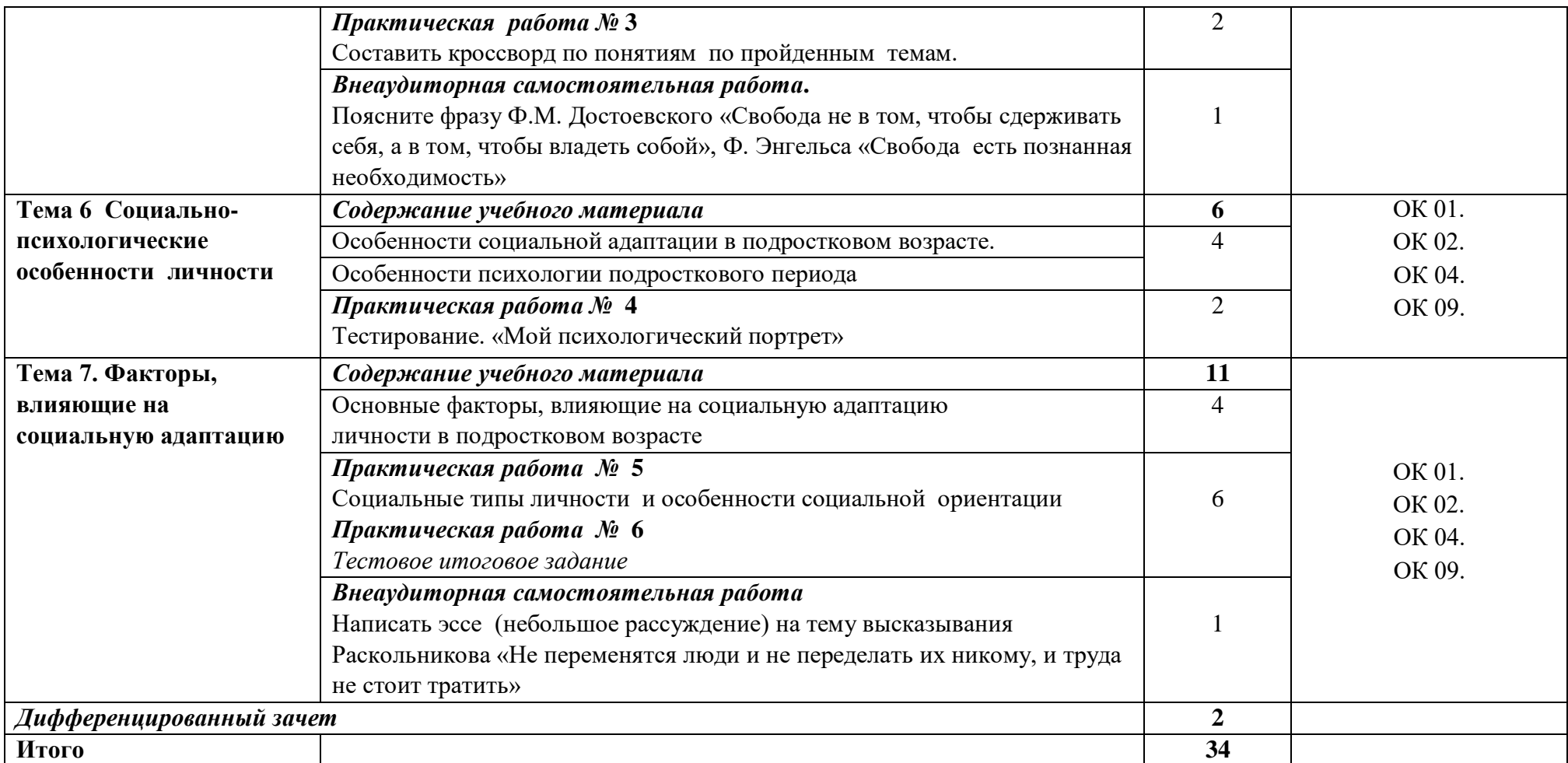

## **3. УСЛОВИЯ РЕАЛИЗАЦИИ ПРОГРАММЫ УЧЕБНОЙ ДИСЦИПЛИНЫ**

### **3.1. Материально-техническое обеспечение**

Реализация программы предполагает наличие учебного кабинета **«Гуманитарные и социально-экономические дисциплины»**, оснащенного оборудованием:

- оборудованное место преподавателя;

- оборудованные места обучающихся;

- комплект учебно-наглядных пособий «Социальная адаптация»;

- наглядные и электронные пособия.

Технические средства обучения:

- телевизор Samsung;

- ноутбук Aser Аspire 5349 Intel HD Graphics;

- системное обеспечение Windows 7 Home Basic RTM.

### **3.2. Информационное обеспечение реализации программы**

Для реализации программы библиотечный фонд образовательной организации должен иметь издания печатные и/или электронные образовательные и информационные ресурсы, рекомендуемых для использования в образовательном процессе.

#### **3.2.1. Печатные издания**

*Основные источники:* 

1. Важенин А.Г Обществознание:учебное пособие для студюучреждений сред.проф.образования / А.Г. Важенин.-10-е изд.,стер.-М.:Издательский дом «Академия»,2018.-368 с.

2.Шеламова Г.М. Деловая культура и психология общения:Учебник для нач.проф.образования.-М.:ПрофОбрИздат,2020.-128 с.

*Дополнительные источники:*

1. Введение в практическую социальную психологию.Учебное пособие для высших учебных заведений./Под ред. Ю.М.Жукова,Л.А. Петровской, О.В. Соловьевой .- 2-еисправленное изд.М.: Смысл,2011.-373 с.

2.Абрамова Г.С. Возрастная психология:Учеб. Пособие для студ. Вузов.-3-е изд.испр.-М.:Издательский центр «Академия»,20011.-672 с.

*Электронные издания (электронные ресурсы):* http://www.college.ru.

http://www.projectmanagement.ru.

## **4. КОНТРОЛЬ И ОЦЕНКА РЕЗУЛЬТАТОВ ОСВОЕНИЯ УЧЕБНОЙ**

## **ДИСЦИПЛИНЫ**

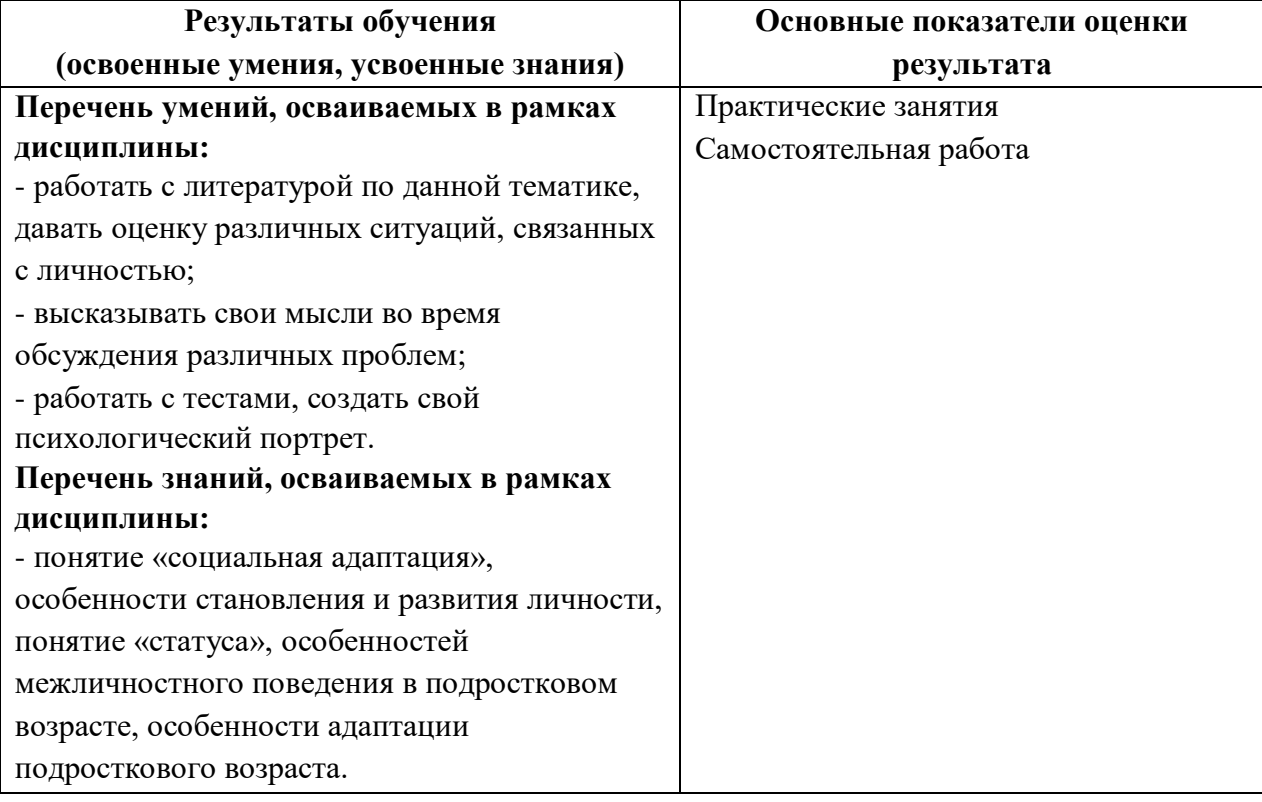

## МИНИСТЕРСТВО ОБРАЗОВАНИЯ И МОЛОДЁЖНОЙ ПОЛИТИКИ СВЕРДЛОВСКОЙ ОБЛАСТИ

Государственное автономное профессиональное образовательной учреждение Свердловской области

**«Екатеринбургский промышленно-технологический техникум им. В.М. Курочкина»**

> УТВЕРЖДАЮ Директор ГАПОУ СО «ЕПТТ им. В.М. Курочкина» \_\_\_\_\_\_\_\_\_\_\_\_\_\_\_\_\_\_\_М.А. Карабут «\_\_\_» \_\_\_\_\_\_ 20\_\_\_ г.

## **РАБОЧАЯ ПРОГРАММА ДИСЦИПЛИНЫ ОП.08 «ТЕХНОЛОГИЯ ЧТЕНИЯ КОНСТРУКТОРСКОЙ И ТЕХНОЛОГИЧЕСКОЙ ДОКУМЕНТАЦИИ»**

для профессии

15.01.33 Токарь на станках с числовым программным управлением Форма обучения – очная Срок обучения – 10 месяцев

Екатеринбург 2023

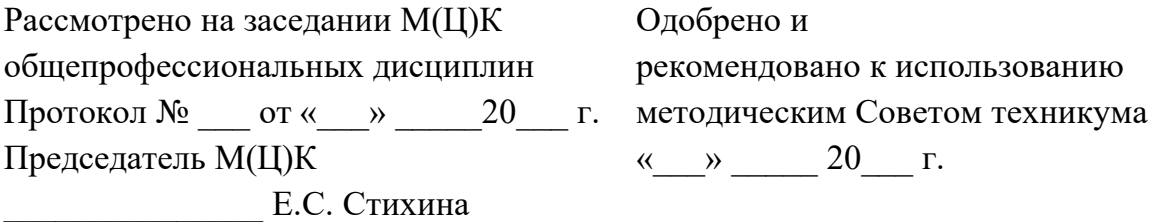

Рабочая программа учебной дисциплины ОП.08 «Технология чтения конструкторской и технологической документации» разработана на основе Федерального государственного образовательного стандарта среднего профессионального образования (далее – ФГОС СПО) **по профессии 15.01.33 Токарь на станках с числовым программным управлением** утвержденного приказом Министерства образования и науки Российской Федерации от «09» декабря 2016 года № 1544 и в соответствии с профессиональными стандартами 40.078 Токарь (Приказ Министерства труда и социальной защиты Российской Федерации от 25 декабря 2014 г. № 1128н), 40.128 Токарь-карусельщик (Приказ Министерства труда и социальной защиты Российской Федерации от 28 декабря 2015 г. № 1168н).

Составитель методист высшей квалификационной категории **Е.С. Стихина** 

© ГАПОУ СО «Екатеринбургский промышленно технологический техникум им. В.М. Курочкина», 2023

## **1. ОБЩАЯ ХАРАКТЕРИСТИКА РАБОЧЕЙ ПРОГРАММЫ УЧЕБНОЙ ДИСЦИПЛИНЫ ОП.08 «ТЕХНОЛОГИЯ ЧТЕНИЯ КОНСТРУКТОРСКОЙ И ТЕХНОЛОГИЧЕСКОЙ ДОКУМЕНТАЦИИ»**

### **1.1. Область применения рабочей программы**

Рабочая программа учебной дисциплины является частью основной образовательной программы в соответствии с ФГОС СПО по профессии 15.01.33 Токарь на станках с числовым программным управлением.

| ОК, ПК                                                  | Умения                                                                                                    | Знания                                                                                                    |
|---------------------------------------------------------|----------------------------------------------------------------------------------------------------|----------------------------------------------------------------------------------------------------|
| OK $01 - OK$ 09<br>$\Pi K$ 1.1<br>$\Pi K 2.1$<br>ПК 5.1 | - анализировать<br>техническую и<br>конструкторскую<br>документацию;<br>- читать чертежи деталей,<br>узлов и конструкций;<br>- пользоваться<br>технологической и<br>конструкторской<br>документацией при<br>изготовлении деталей, узлов<br>и конструкций. | - основные правила чтения<br>технологической и конструкторской<br>документации;<br>- требования единой системы<br>конструкторской документации;<br>- требования единой технологической<br>документации. |

**1.2. Цель и планируемые результаты освоения дисциплины:**

# **2. СТРУКТУРА И СОДЕРЖАНИЕ ПРОГРАММЫ УЧЕБНОЙ ДИСЦИПЛИНЫ**

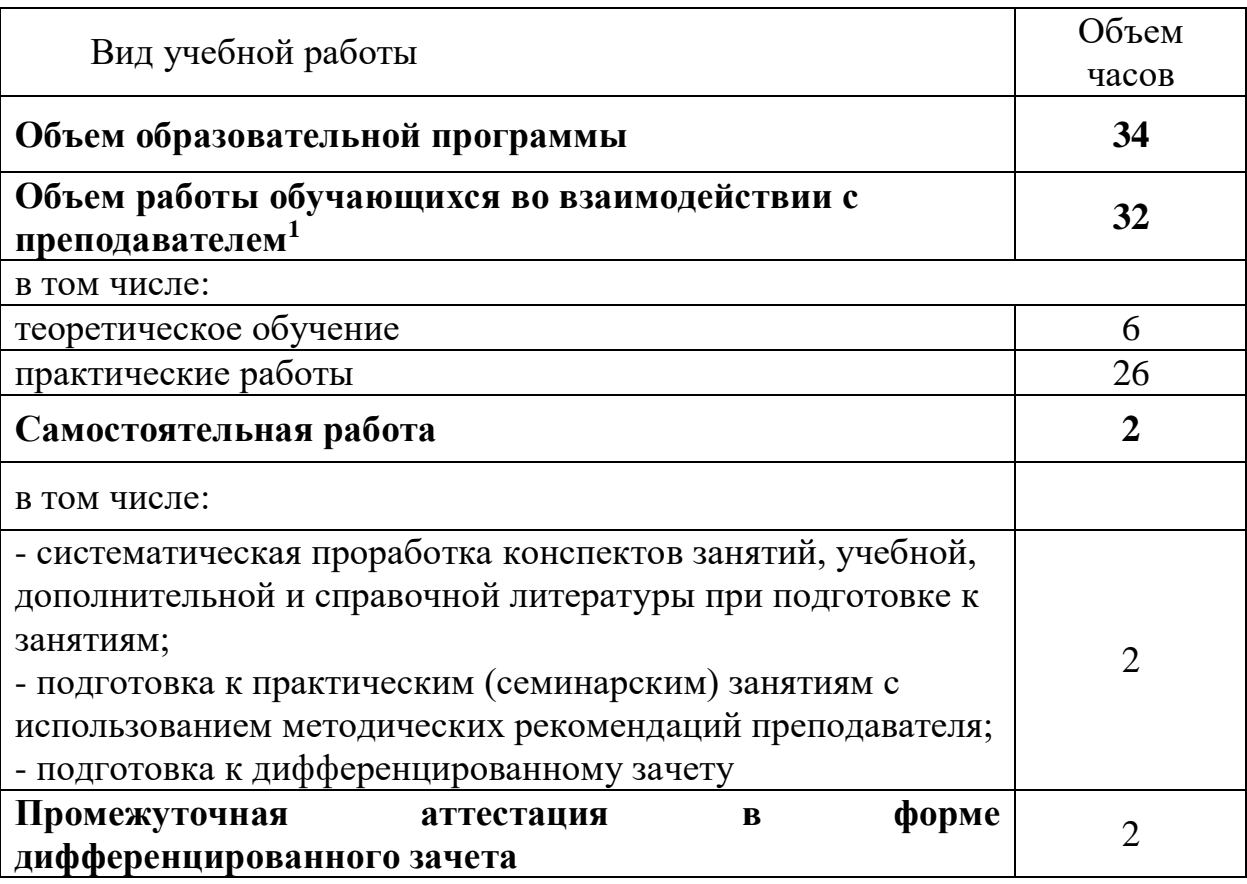

### **2.1. Объем учебной дисциплины и виды учебной работы**

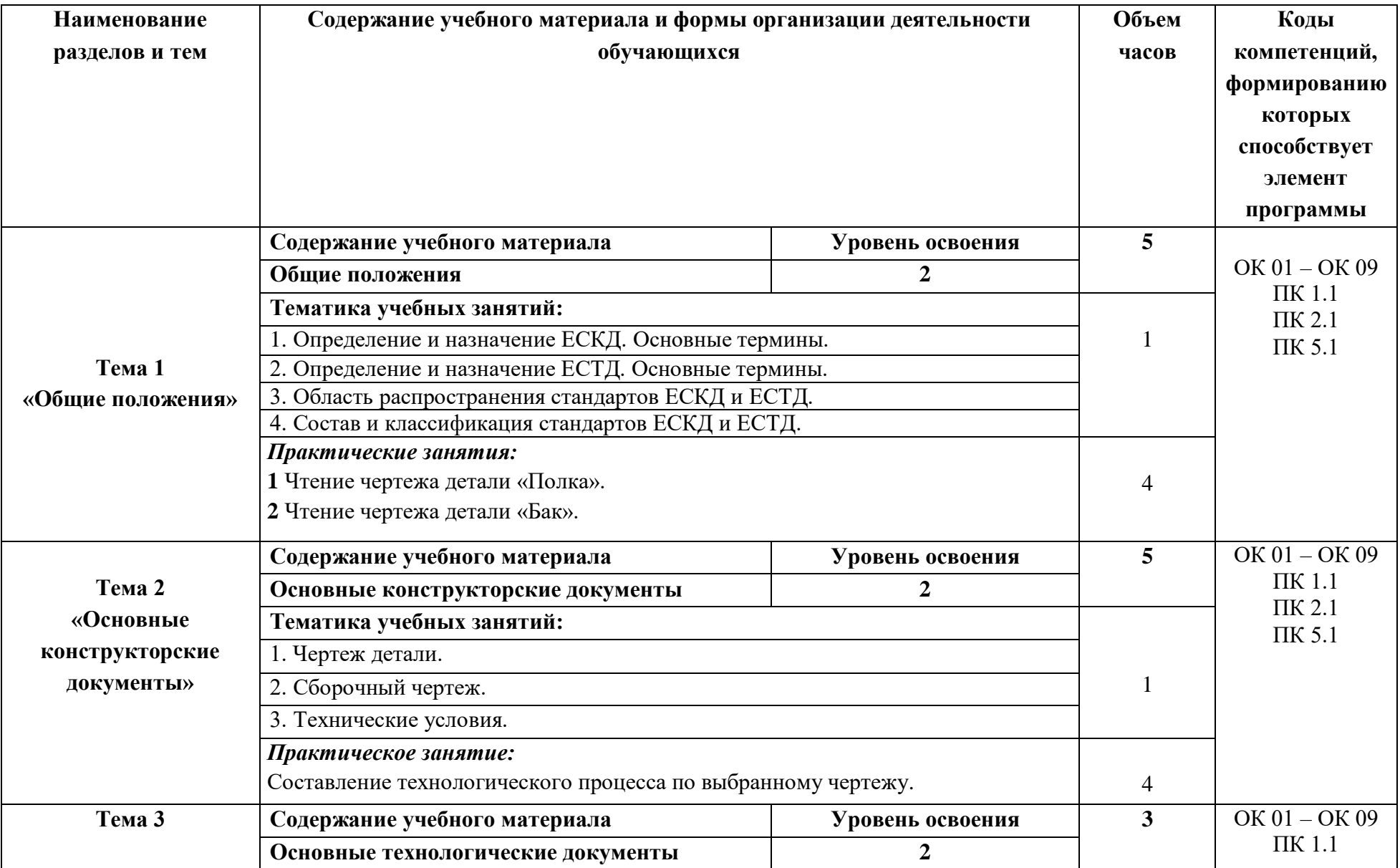

## **2.2. Тематический план и содержание учебной дисциплины**

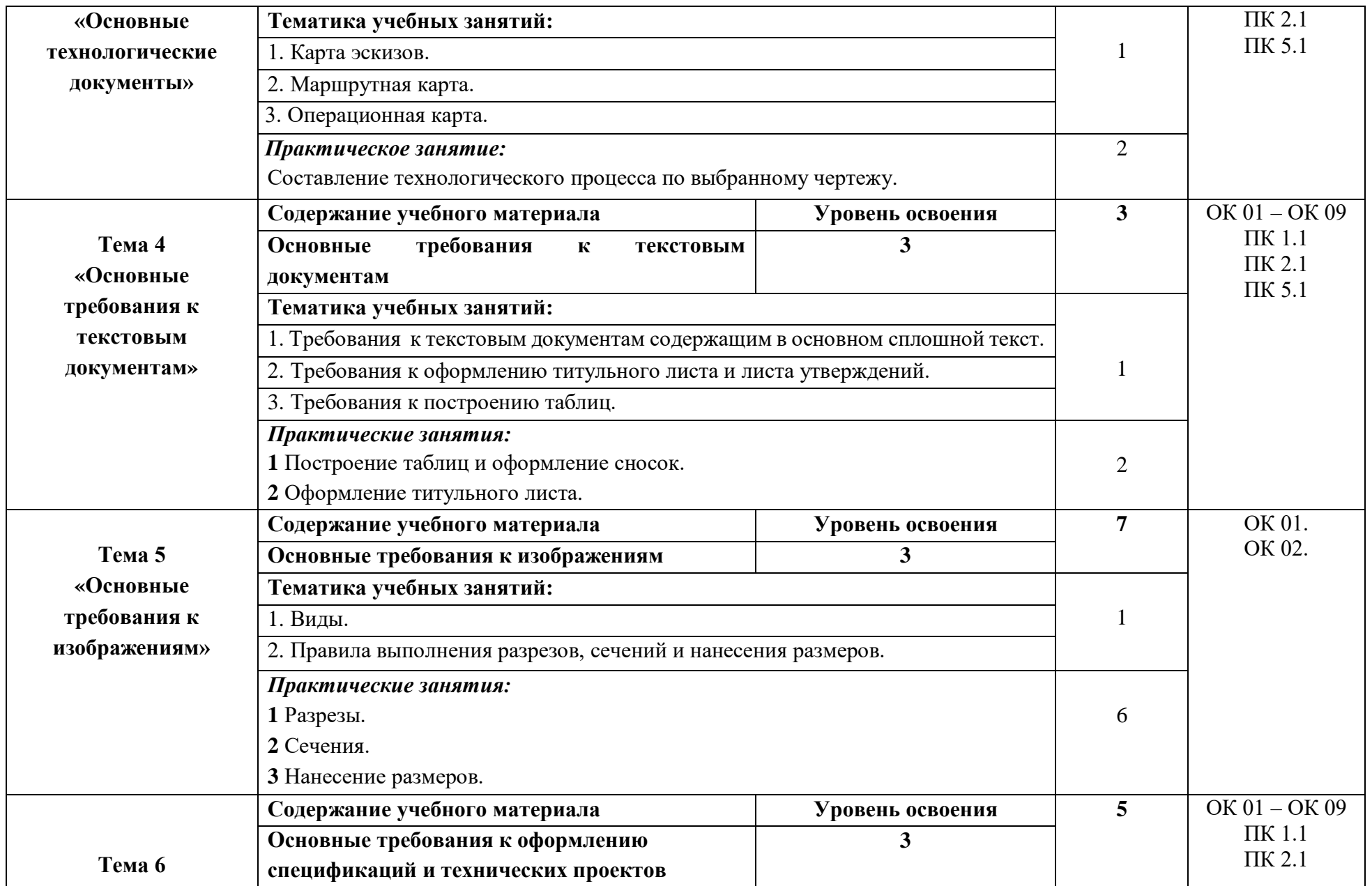

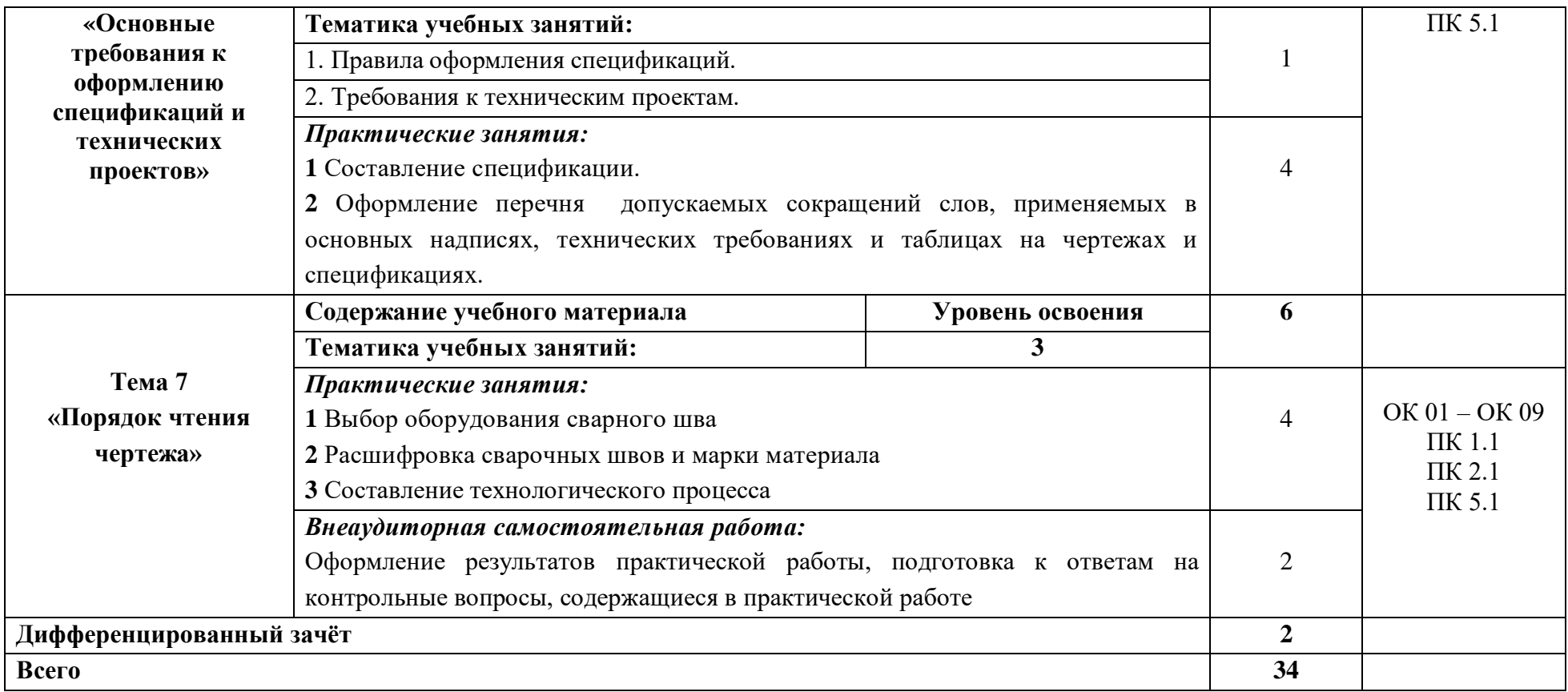

## **3. УСЛОВИЯ РЕАЛИЗАЦИИ ПРОГРАММЫ УЧЕБНОЙ ДИСЦИПЛИНЫ**

#### **3.1. Материально-техническое обеспечение**

Реализация программы предполагает наличие кабинета *«Кабинет технического черчения»,* оснащенного оборудованием:

- оборудованное место преподавателя;

- оборудованные места обучающихся;

- комплект учебно-наглядных и электронных пособий.

Технические средства обучения:

- телевизор Philips;

- проектор;

- экран;

- ноутбук Aser с лицензионным программным обеспечением.

#### **3.2. Информационное обеспечение реализации программы**

Для реализации программы библиотечный фонд образовательной организации должен иметь издания печатные и/или электронные образовательные и информационные ресурсы, рекомендуемых для использования в образовательном процессе.

#### **3.2.1. Печатные издания**

*Основные источники:* 

1. Чекмарев, А. А. Черчение : учебник для среднего профессионального образования / А. А. Чекмарев. — 2-е изд., перераб. и доп. — Москва : Издательство Юрайт, 2020.

2. Вышнепольский, И. С. Техническое черчение : учебник для среднего профессионального образования / И. С. Вышнепольский. — 10-е изд., перераб. и доп. — Москва : Издательство Юрайт, 2020.

3. Фазлуллин Э.М. Техническая графика (металлообработка) - М.: Академия, 2018.

*Дополнительные источники:*

1. Чекмарев, А. А. Черчение. Справочник : учебное пособие для среднего профессионального образования / А. А. Чекмарев, В. К. Осипов. — 9-е изд., испр. и доп. — Москва : Издательство Юрайт, 2020.

2. Миронов Б.Г., Панфилова Е.С. Сборник упражнений для чтения чертежей по инженерной графике - М.: Академия, 2012.

3. Феофанов А.Н. Чтение рабочих чертежей - М.: Академия, 2009.

4. Васильева Л.С. Черчение (металлообработка) Практикум - М.: Академия, 2008.

### **5.2.3. Электронные издания (электронные ресурсы)**

1. Материаловедение. – Режим доступа: http://www.materialscience.ru.

2. Смазочно-охлаждающие технологические средства для обработки металлов резанием. – Режим доступа: http://www.knigka.info.

# **4. КОНТРОЛЬ И ОЦЕНКА РЕЗУЛЬТАТОВ ОСВОЕНИЯ УЧЕБНОЙ ДИСЦИПЛИНЫ**

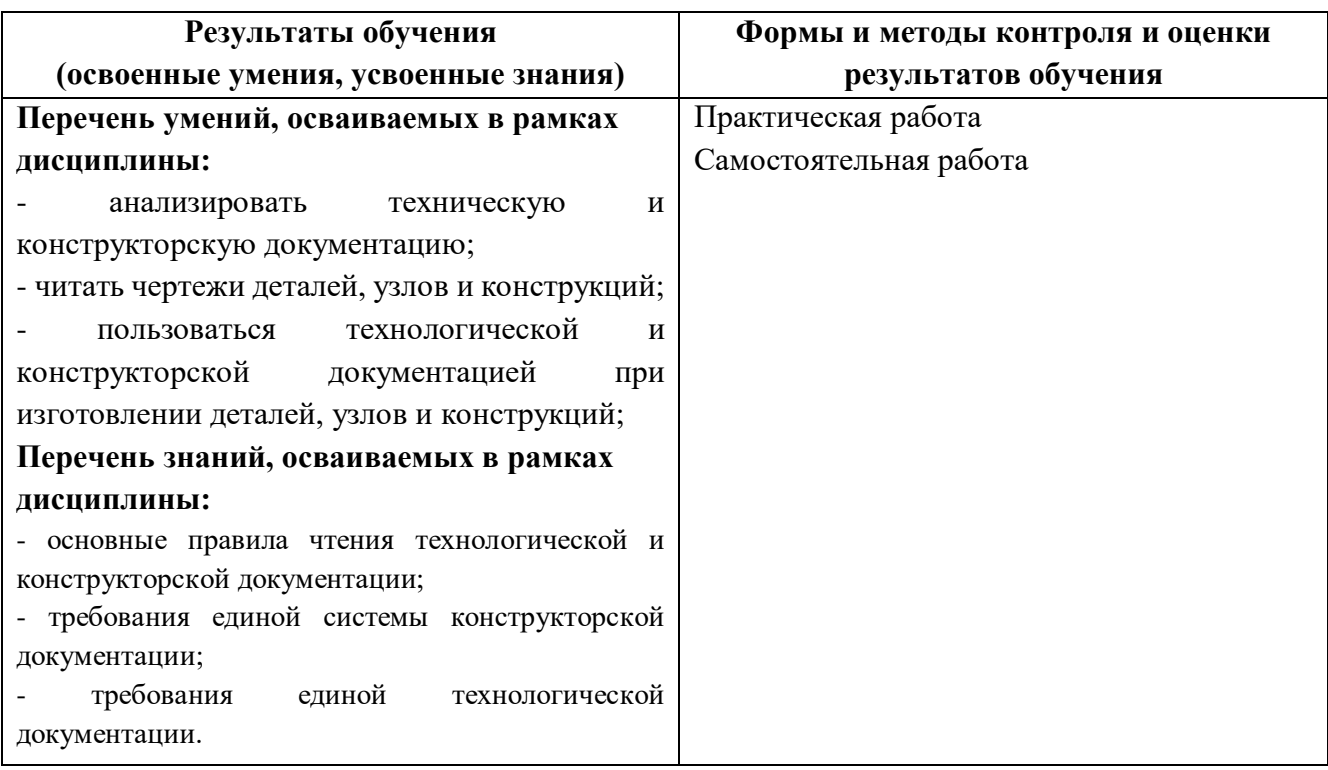

## МИНИСТЕРСТВО ОБРАЗОВАНИЯ И МОЛОДЁЖНОЙ ПОЛИТИКИ СВЕРДЛОВСКОЙ ОБЛАСТИ

Государственное автономное профессиональное образовательной учреждение Свердловской области

**«Екатеринбургский промышленно-технологический техникум им. В.М. Курочкина»**

> УТВЕРЖДАЮ Директор ГАПОУ СО «ЕПТТ им. В.М. Курочкина» М.А. Карабут  $\overline{\begin{array}{c}\n\kappa \longrightarrow \end{array}}$  20\_\_\_ г.

## **РАБОЧАЯ ПРОГРАММА ДИСЦИПЛИНЫ ОП.09 «ОСНОВЫ СИСТЕМЫ АВТОМАТИЧЕСКОГО ПРОЕКТИРОВАНИЯ "КОМПАС"»**

для профессии

15.01.33 Токарь на станках с числовым программным управлением Форма обучения – очная Срок обучения – 10 месяцев

Екатеринбург 2023

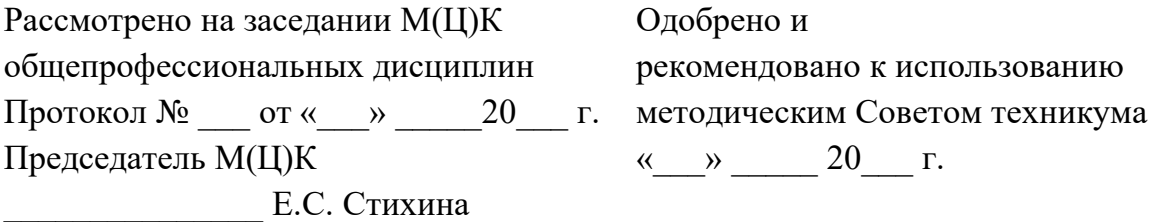

Рабочая программа учебной дисциплины ОП.09 «Основы системы автоматического проектирования "Компас"» разработана на основе Федерального государственного образовательного стандарта среднего профессионального образования (далее – ФГОС СПО) **по профессии 15.01.33 Токарь на станках с числовым программным управлением** утвержденного приказом Министерства образования и науки Российской Федерации от «09» декабря 2016 года № 1544 и в соответствии с профессиональными стандартами 40.078 Токарь (Приказ Министерства труда и социальной защиты Российской Федерации от 25 декабря 2014 г. № 1128н), 40.128 Токарь-карусельщик (Приказ Министерства труда и социальной защиты Российской Федерации от 28 декабря 2015 г. № 1168н).

Составитель методист высшей квалификационной категории **Е.С. Стихина** 

© ГАПОУ СО «Екатеринбургский промышленно технологический техникум им. В.М. Курочкина», 2023

## **1. ОБЩАЯ ХАРАКТЕРИСТИКА РАБОЧЕЙ ПРОГРАММЫ УЧЕБНОЙ ДИСЦИПЛИНЫ ОП.09 «ОСНОВЫ СИСТЕМЫ АВТОМАТИЧЕСКОГО ПРОЕКТИРОВАНИЯ "КОМПАС"»**

### **1.1. Область применения рабочей программы**

Рабочая программа учебной дисциплины является частью основной образовательной программы в соответствии с ФГОС СПО по профессии 15.01.35 Мастер слесарных работ.

| ОК, ПК          | Умения                                        | Знания                           |
|-----------------|-----------------------------------------------|----------------------------------|
| OK $01 - OK$ 09 | - создавать и редактировать                   | - интерфейса программы Компас-   |
| $\Pi K$ 1.1     | электронные документы                         | $3D$ ;                           |
| $\Pi K 2.1$     | (эскиз,<br>чертеж,                            | - основных инструментов<br>ДЛЯ   |
| ПК 5.1          | спецификация)<br>B                            | создания двухмерных чертежей в   |
|                 | соответствии с ЕСКД<br>$\bf{B}$               | соответствии с ЕСКД в программе  |
|                 | программе Компас-3D;                          | Компас-3D;                       |
|                 | - создавать и редактировать                   | - основных инструментов<br>ДЛЯ   |
|                 | 3D-модели,<br>используя                       | создания 3D-моделей в программе  |
|                 | базовые<br>операции,                          | Компас-3D;                       |
|                 | булевых<br>основанные<br>на                   | инструментов<br>ДЛЯ<br>создания  |
|                 | функциях<br>(выдавливание,                    | двухмерного чертежа 3D-модели с  |
|                 | вырезание)<br>$\Pi$ <sup>O</sup><br>средствам | одновременным<br>выполнением     |
|                 | программного обеспечения                      | операций «Сечение» и «Разрез» по |
|                 | Компас-3D;                                    | средствам<br>программного        |
|                 | преобразовывать                               | обеспечения Компас-3D.           |
|                 | двухмерные чертежи в 3D-                      |                                  |
|                 | средствам<br>модели<br>$\Pi{\rm O}$           |                                  |
|                 | программного обеспечения                      |                                  |
|                 | Компас-3D;                                    |                                  |
|                 | создавать двухмерный                          |                                  |
|                 | 3D-модели<br>чертеж<br>$\Pi$ <sup>O</sup>     |                                  |
|                 | средствам<br>программного                     |                                  |
|                 | обеспечения Компас-3D.                        |                                  |

**1.2. Цель и планируемые результаты освоения дисциплины:**

# **2. СТРУКТУРА И СОДЕРЖАНИЕ УЧЕБНОЙ ДИСЦИПЛИНЫ**

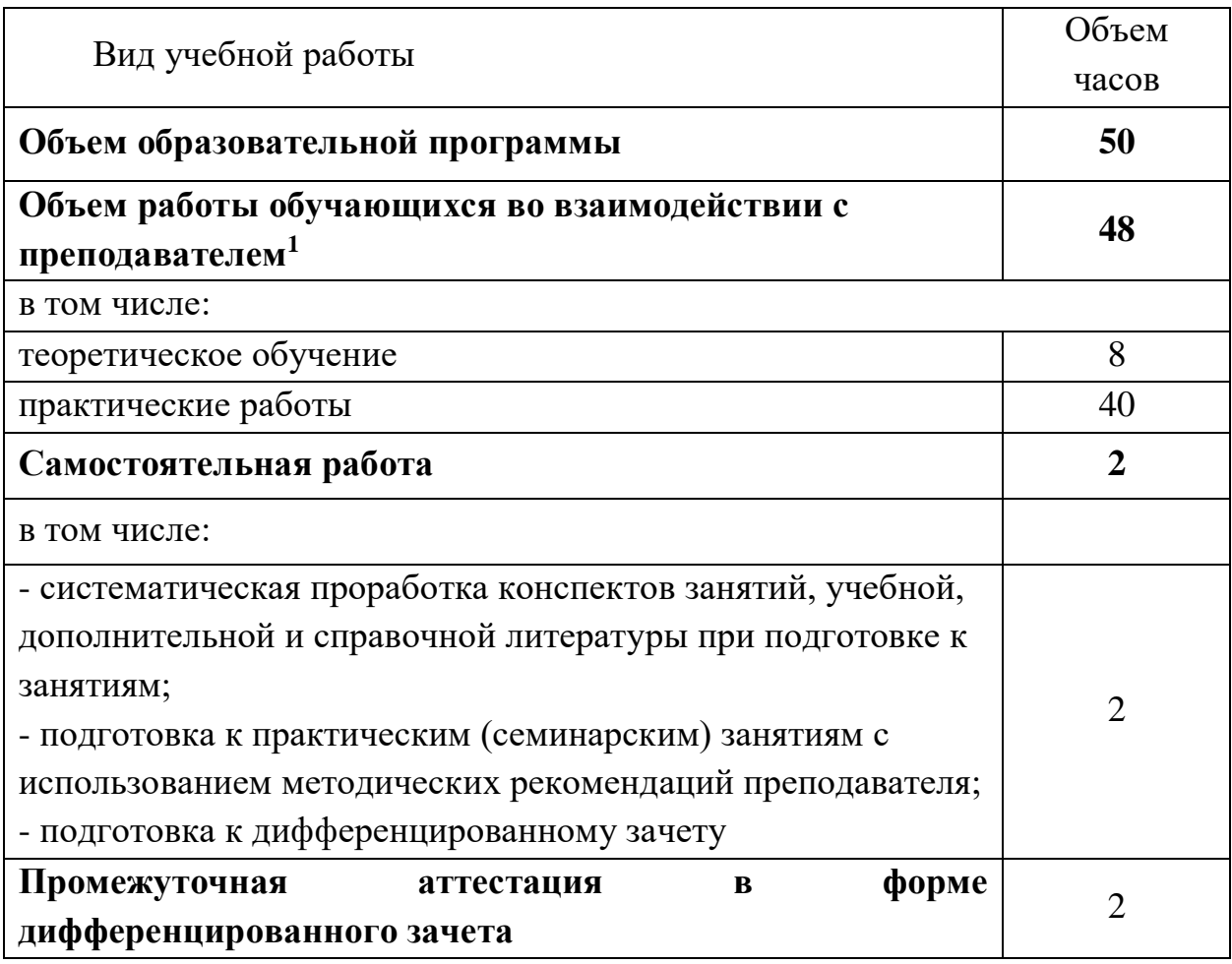

### **2.1. Объем учебной дисциплины и виды учебной работы**

**\_\_\_\_\_\_\_\_\_\_\_\_\_\_\_\_**

 $1 B$  том числе промежуточная аттестация

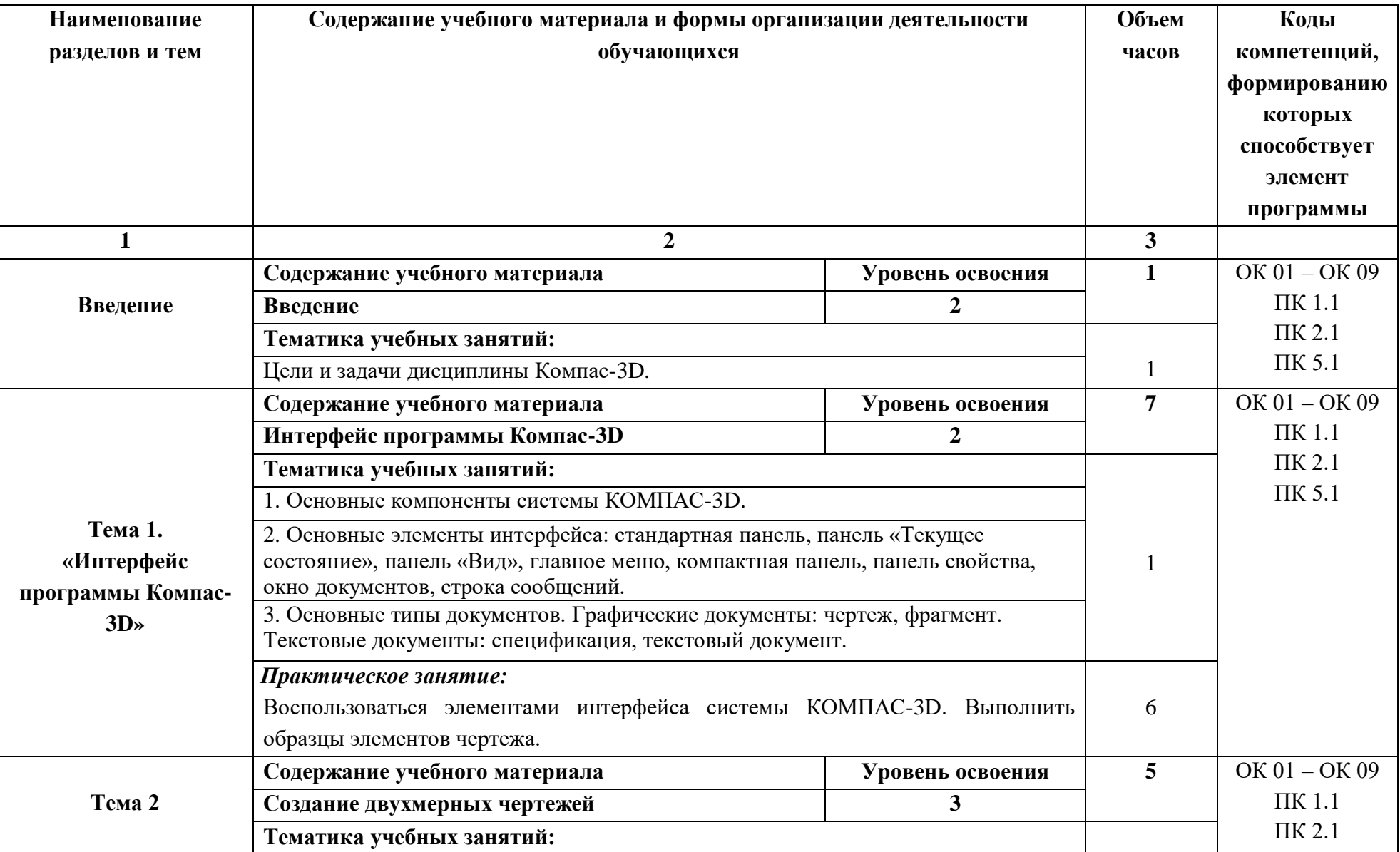

## **2.2. Тематический план и содержание учебной дисциплины**

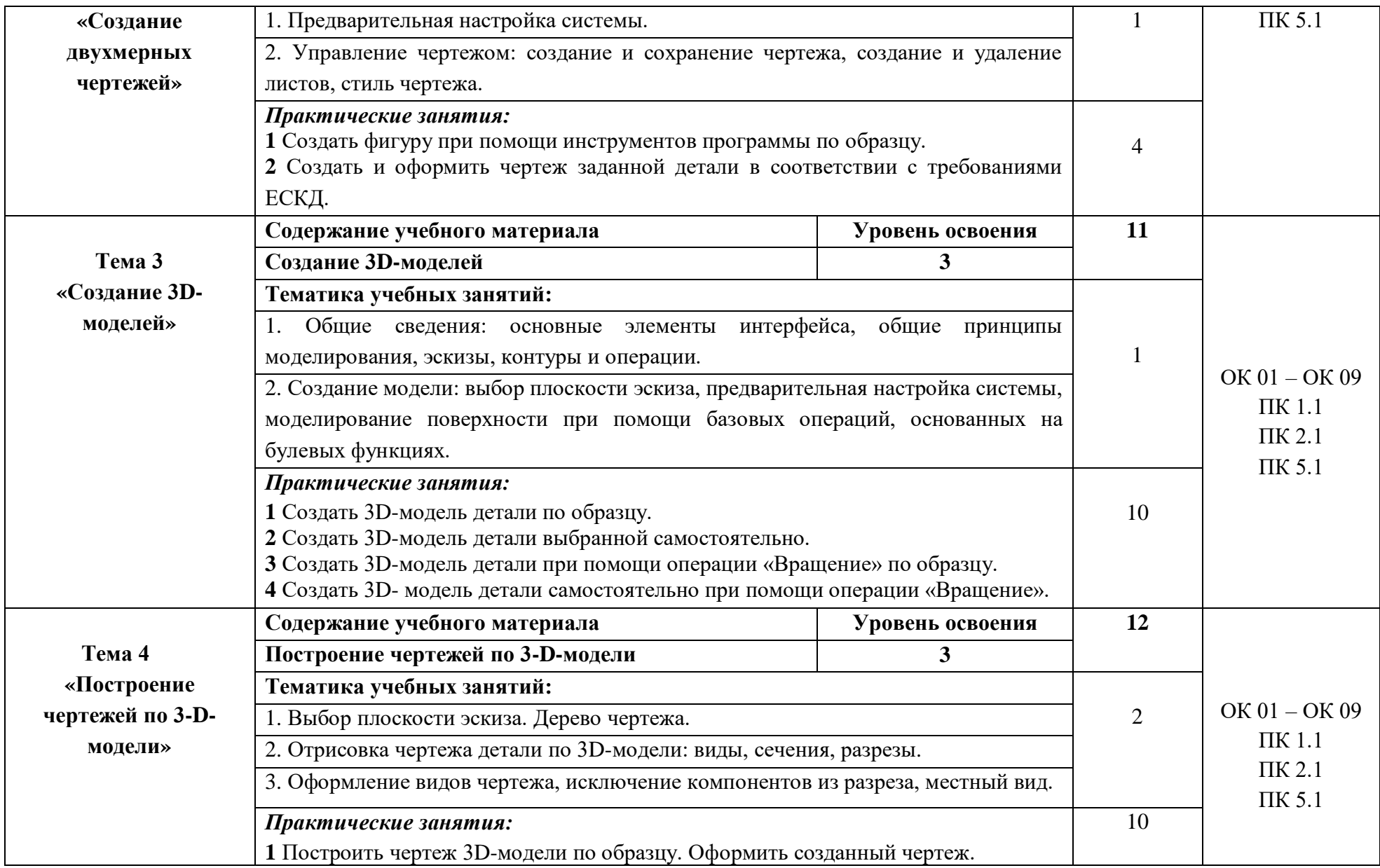

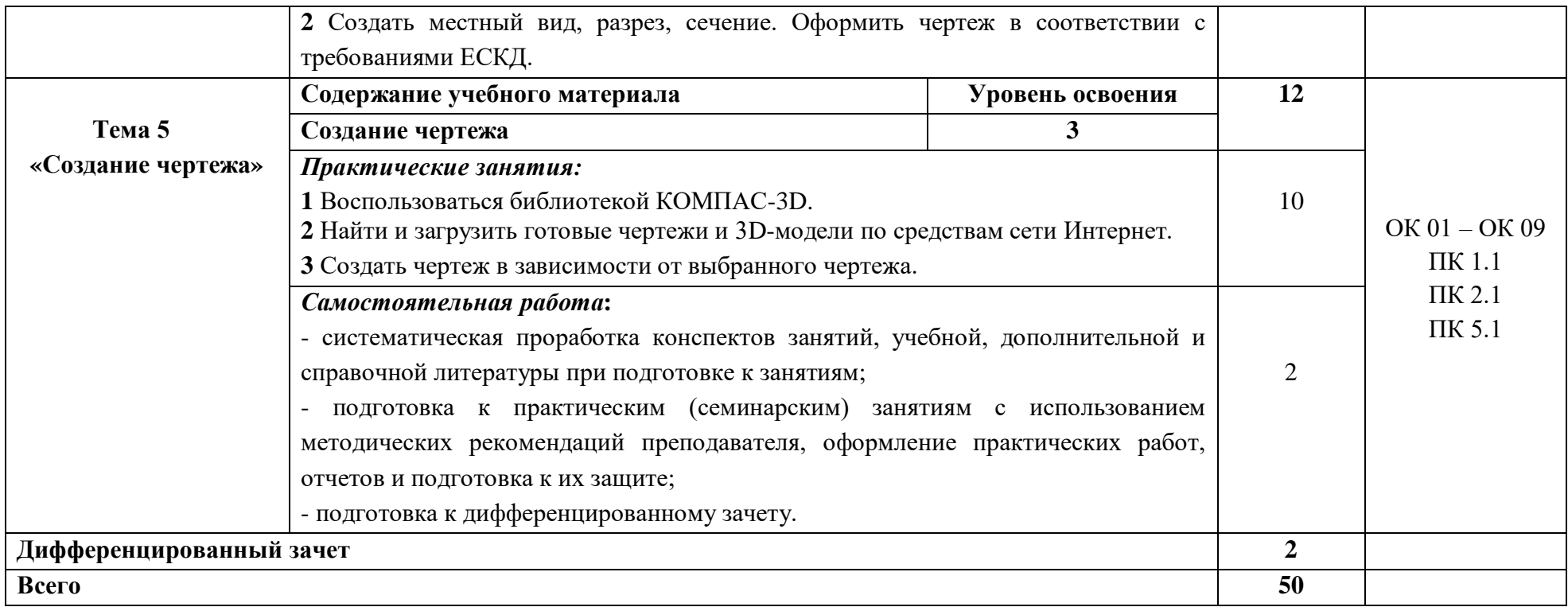

## **3. УСЛОВИЯ РЕАЛИЗАЦИИ ПРОГРАММЫ УЧЕБНОЙ ДИСЦИПЛИНЫ**

#### **3.1. Материально-техническое обеспечение**

Реализация программы предполагает наличие учебного кабинета *«Лаборатория программного управления станками с ЧПУ»*, оснащенного оборудованием:

- оборудованное место преподавателя;

- оборудованные места обучающихся;

- комплект учебно-наглядных и электронных пособий;

- учебный токарный станок с конфигурацией ЧПУ.

- тренажеры, имитирующие пульт управления стойки станка с ЧПУ различных типов и моделей;

- конструктор модульных станков UNIMAT 1 Classic токарный станок; Технические средства обучения:

- ПК с лицензионным программным обеспечением;

- телевизор Samsung;
- принтер лазерный;
- сканер;
- мультимедийный проектор Toshiba;
- экран.

### **3.2. Информационное обеспечение реализации программы**

Для реализации программы библиотечный фонд образовательной организации должен иметь издания печатные и/или электронные образовательные и информационные ресурсы, рекомендуемых для использования в образовательном процессе.

### **3.2.1. Печатные издания**

*Основные источники:* 

1. Большаков, В. П. Инженерная и компьютерная графика. Изделия с резьбовыми соединениями: учебное пособие для среднего профессионального образования / В. П. Большаков, А. В. Чагина. - 2-е изд., испр. и доп. - Москва: Издательство Юрайт, 2020.

2. Ермолаев В. В. Программирование для автоматизированного оборудования. – М.: Академия, 2021.

*Дополнительные источники:*

1. Автоматизация производства : учебник для среднего профессионального образования / О. С. Колосов [и др.]. — Москва : Издательство Юрайт, 2020.

2. Ганин Н.А. Автоматизированное проектирование в системе «Компас - 3D» М.; ДМК Пресс, 2012.

### **5.2.4. Электронные издания (электронные ресурсы)**

1. Информатика. – Режим доступа: https://www.kakprosto.ru1.

- 2. Компас. Режим доступа: http://kompas.ru.
- 3. Компас 3D. Режим доступа: http://kompas3d-rus.ru.

# **4. КОНТРОЛЬ И ОЦЕНКА РЕЗУЛЬТАТОВ ОСВОЕНИЯ УЧЕБНОЙ ДИСЦИПЛИНЫ**

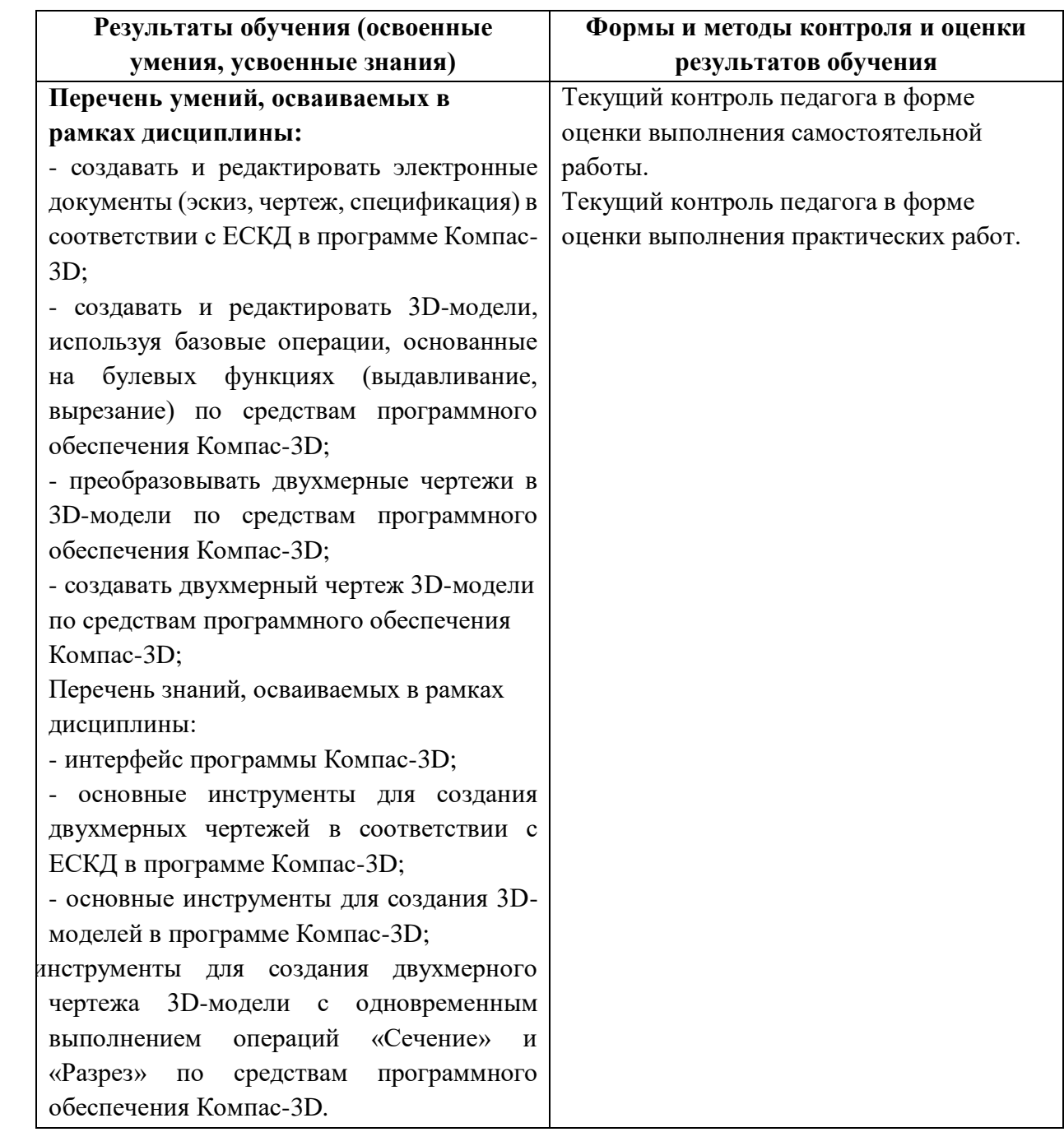

### МИНИСТЕРСТВО ОБРАЗОВАНИЯ И МОЛОДЁЖНОЙ ПОЛИТИКИ СВЕРДЛОВСКОЙ ОБЛАСТИ

Государственное автономное профессиональное образовательной учреждение Свердловской области

**«Екатеринбургский промышленно-технологический техникум им. В.М. Курочкина»**

> УТВЕРЖДАЮ Директор ГАПОУ СО «ЕПТТ им. В.М. Курочкина» \_\_\_\_\_\_\_\_\_\_\_\_\_\_\_\_\_\_\_М.А. Карабут  $\overline{\text{w}}$   $\overline{\text{w}}$   $\overline{\text{w}}$   $\overline{\text{w}}$   $\overline{\text{w}}$   $\overline{\text{w}}$   $\overline{\text{w}}$

### **РАБОЧАЯ ПРОГРАММА ПРОФЕССИОНАЛЬНОГО МОДУЛЯ ПМ.01 «ИЗГОТОВЛЕНИЕ ИЗДЕЛИЙ НА ТОКАРНЫХ СТАНКАХ ПО СТАДИЯМ ТЕХНОЛОГИЧЕСКОГО ПРОЦЕССА В СООТВЕТСТВИИ С ТРЕБОВАНИЯМИ ОХРАНЫ ТРУДА И ЭКОЛОГИЧЕСКОЙ БЕЗОПАСНОСТИ»**

для профессии 15.01.33 Токарь на станках с числовым программным управлением Форма обучения – очная Срок обучения – 10 месяцев

Екатеринбург 2023
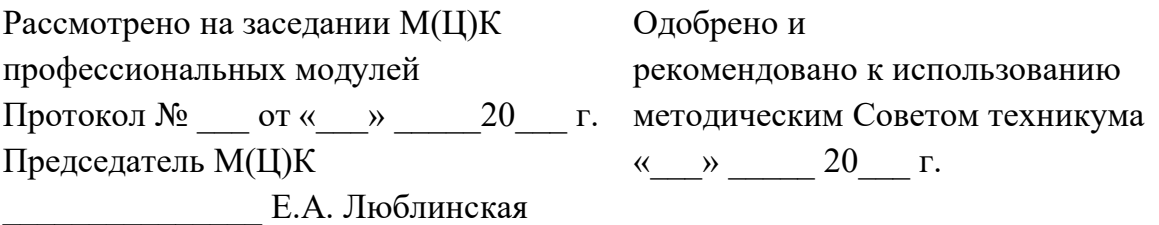

Рабочая программа профессионального модуля ПМ.01 «Изготовление изделий на токарных станках по стадиям технологического процесса в соответствии с требованиями охраны труда и экологической безопасности» разработана на основе Федерального государственного образовательного стандарта среднего профессионального образования (далее – ФГОС СПО) **по профессии 15.01.33 Токарь на станках с числовым программным управлением** утвержденного приказом Министерства образования и науки Российской Федерации от «09» декабря 2016 года № 1544 и в соответствии с профессиональными стандартами 40.078 Токарь (Приказ Министерства труда и социальной защиты Российской Федерации от 25 декабря 2014 г. № 1128н), 40.128 Токарь-карусельщик (Приказ Министерства труда и социальной защиты Российской Федерации от 28 декабря 2015 г. № 1168н).

Составитель методист высшей квалификационной категории **Е.С. Стихина** 

© ГАПОУ СО «Екатеринбургский промышленно технологический техникум им. В.М. Курочкина», 2023

## **1. ОБЩАЯ ХАРАКТЕРИСТИКА РАБОЧЕЙ ПРОГРАММЫ ПРОФЕССИОНАЛЬНОГО МОДУЛЯ ПМ.01 «ИЗГОТОВЛЕНИЕ ИЗДЕЛИЙ НА ТОКАРНЫХ СТАНКАХ ПО СТАДИЯМ ТЕХНОЛОГИЧЕСКОГО ПРОЦЕССА В СООТВЕТСТВИИ С ТРЕБОВАНИЯМИ ОХРАНЫ ТРУДА И ЭКОЛОГИЧЕСКОЙ БЕЗОПАСНОСТИ»**

### **1.1. Область применения рабочей программы**

Рабочая программа учебной дисциплины является частью основной образовательной программы в соответствии с ФГОС СПО по профессии 15.01.33 Токарь на станках с числовым программным управлением.

## **1.2. Цель и планируемые результаты освоения профессионального модуля**

В результате изучения профессионального модуля обучающийся должен освоить основной вид деятельности слесарная обработка деталей, изготовление, сборка и ремонт приспособлений, режущего и измерительного инструмента и соответствующие ему общие и профессиональные компетенции:

| Код    | Наименование общих компетенций                                                                                                    |
|--------|----------------------------------------------------------------------------------------------------|
| OK 01. | Выбирать способы решения задач профессиональной деятельности применительно<br>к различным контекстам.                                                                                                    |
| OK 02. | Использовать современные средства поиска, анализа и интерпретации информации<br>информационные технологии для выполнения задач профессиональной<br>И<br>деятельности.                                                                                                    |
| OK 03. | Планировать и реализовывать собственное профессиональное и личностное<br>развитие, предпринимательскую деятельность в профессиональной сфере,<br>использовать знания по финансовой грамотности в различных жизненных<br>ситуациях.                                            |
| OK 04. | Эффективно взаимодействовать и работать в коллективе и команде.                                                                                                    |
| OK 05. | Осуществлять устную и письменную коммуникацию на государственном языке<br>Российской Федерации с учетом особенностей социального и культурного<br>контекста.                                                                                                    |
| OK 06. | Проявлять гражданско-патриотическую позицию, демонстрировать осознанное<br>поведение на основе традиционных общечеловеческих ценностей, в том числе с<br>учетом гармонизации межнациональных и межрелигиозных отношений, применять<br>стандарты антикоррупционного поведения. |
| OK 07. | Содействовать сохранению окружающей среды, ресурсосбережению, применять<br>знания об изменении климата, принципы бережливого производства, эффективно<br>действовать в чрезвычайных ситуациях.                                                                                |
| OK 08. | Использовать средства физической культуры для сохранения и укрепления<br>здоровья в процессе профессиональной деятельности и поддержания необходимого<br>уровня физической подготовленности.                                                                                  |
| OK 09. | Пользоваться профессиональной<br>документацией<br>государственном<br>на<br>И<br>иностранном языках.                                                                                                    |

*1.2.1. Перечень общих компетенций*

# *1.1.2. Перечень профессиональных компетенций*

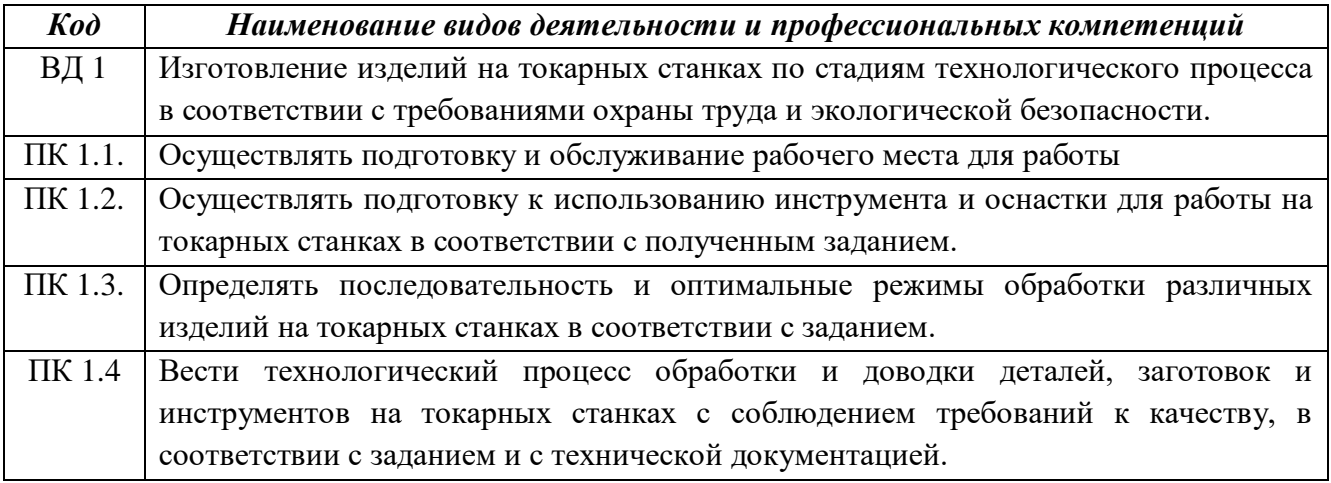

В результате освоения профессионального модуля обучающийся должен:

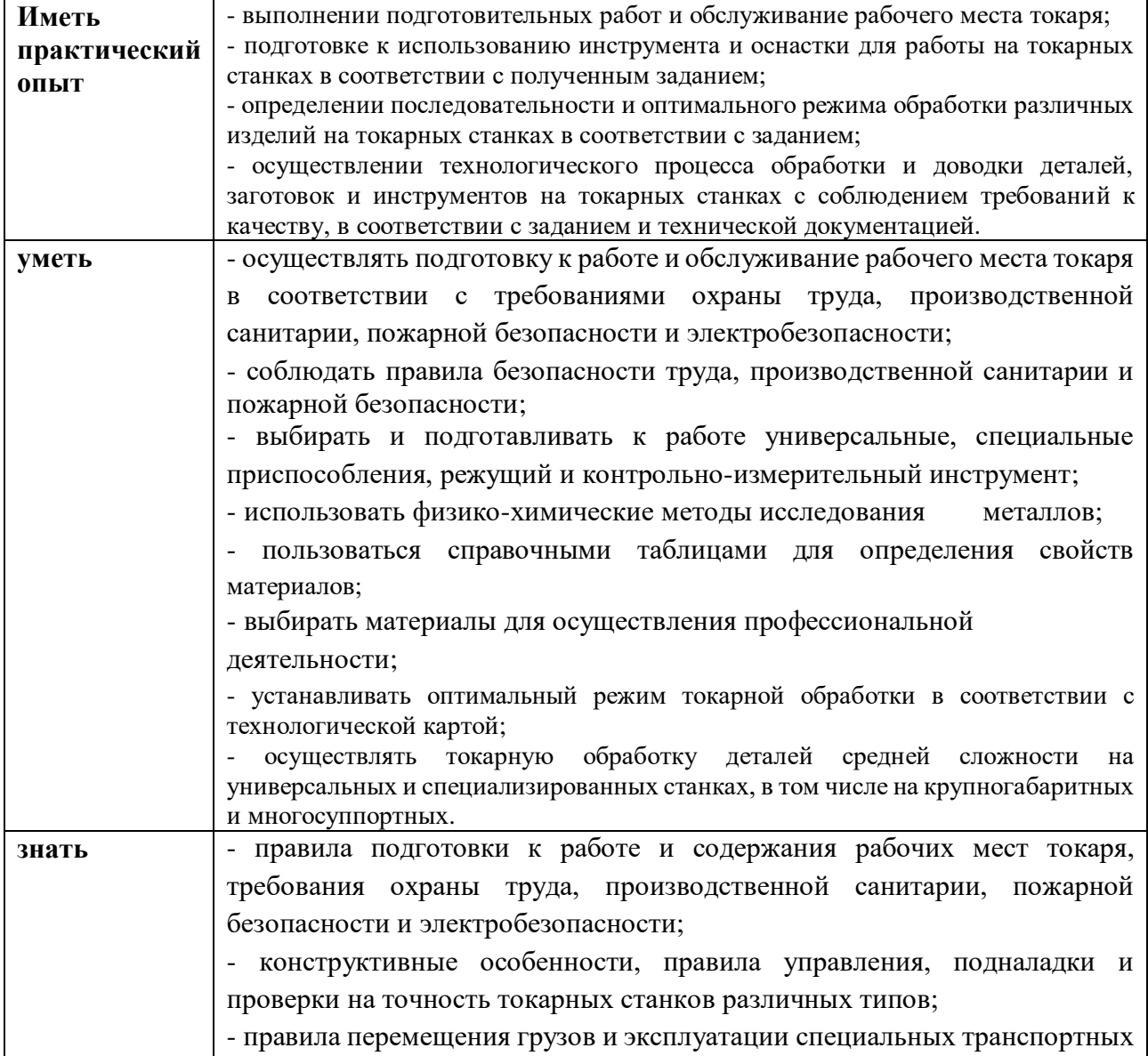

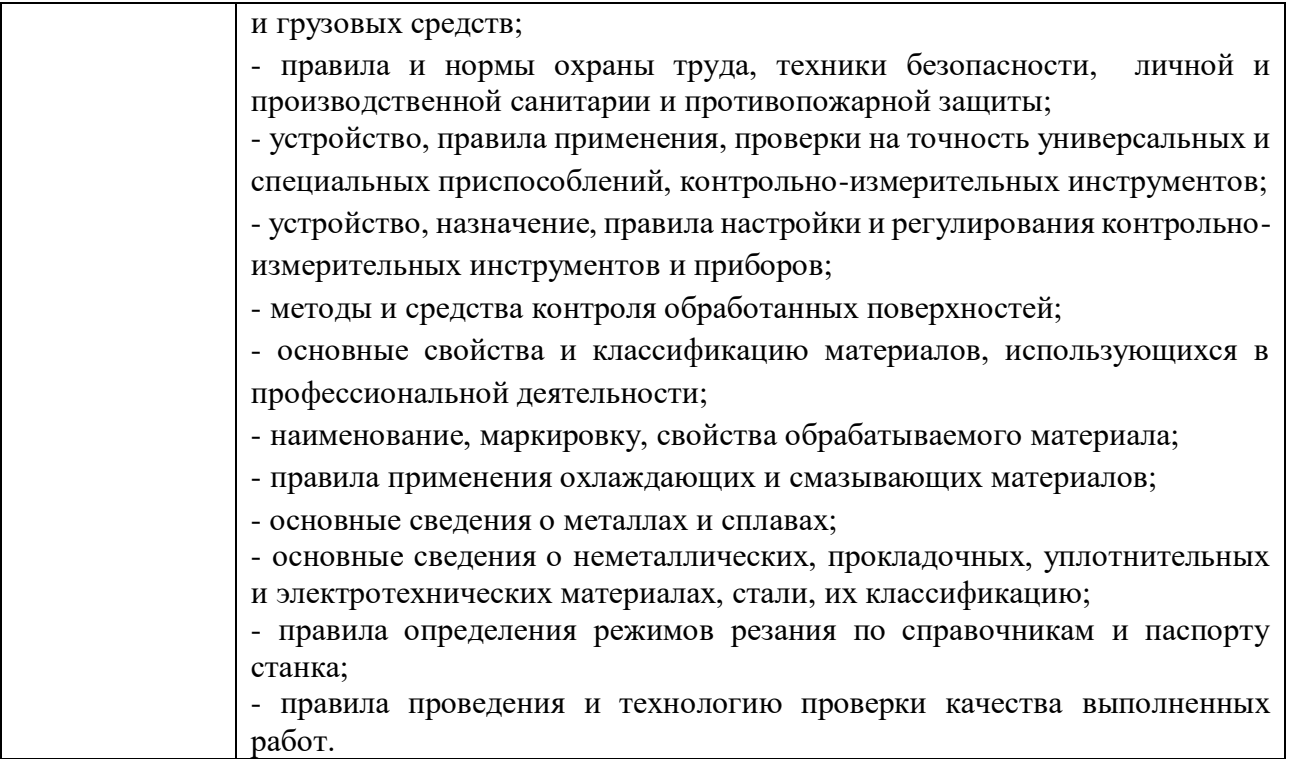

# **2. СТРУКТУРА И СОДЕРЖАНИЕ ПРОФЕССИОНАЛЬНОГО МОДУЛЯ**

## **2.1. Структура профессионального модуля ПМ.01 «Изготовление изделий на токарных станках по стадиям технологического процесса в соответствии с требованиями охраны труда и экологической безопасности»**

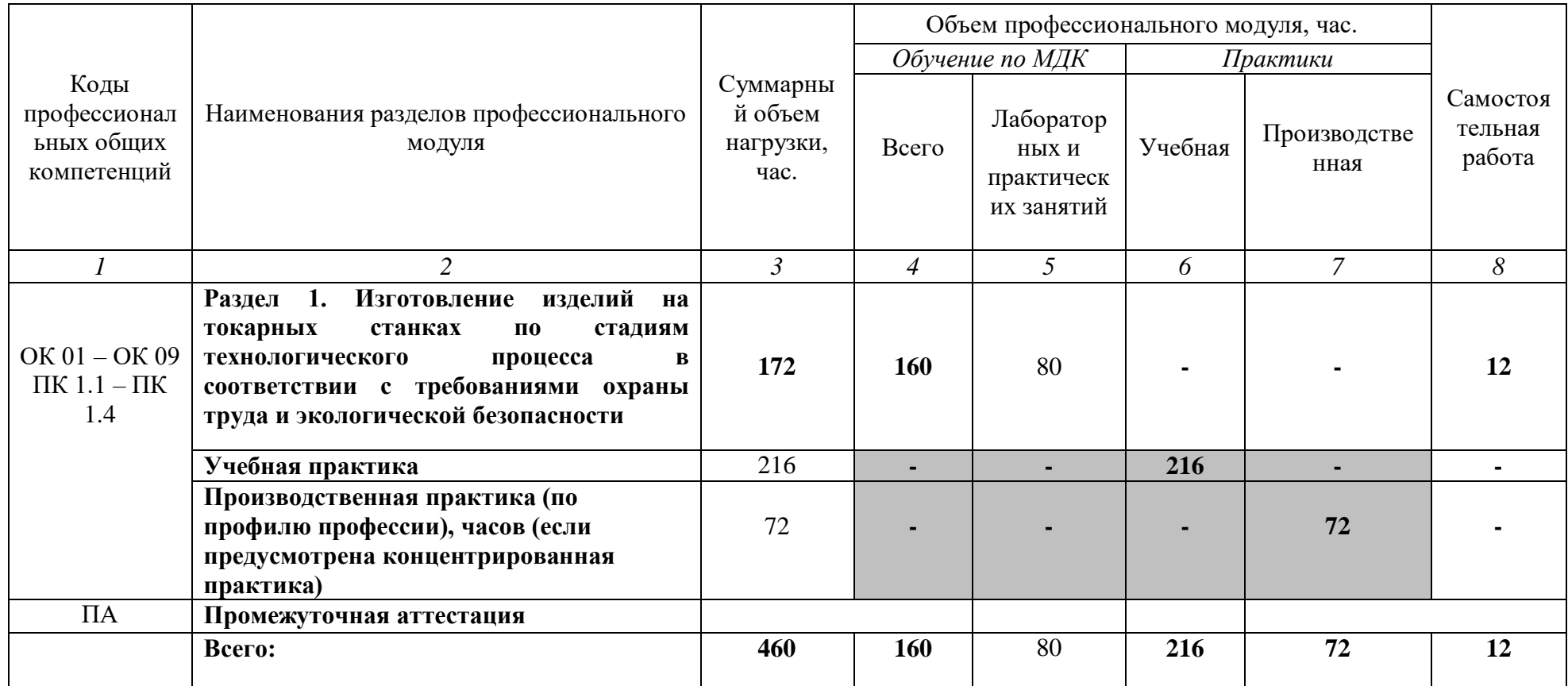

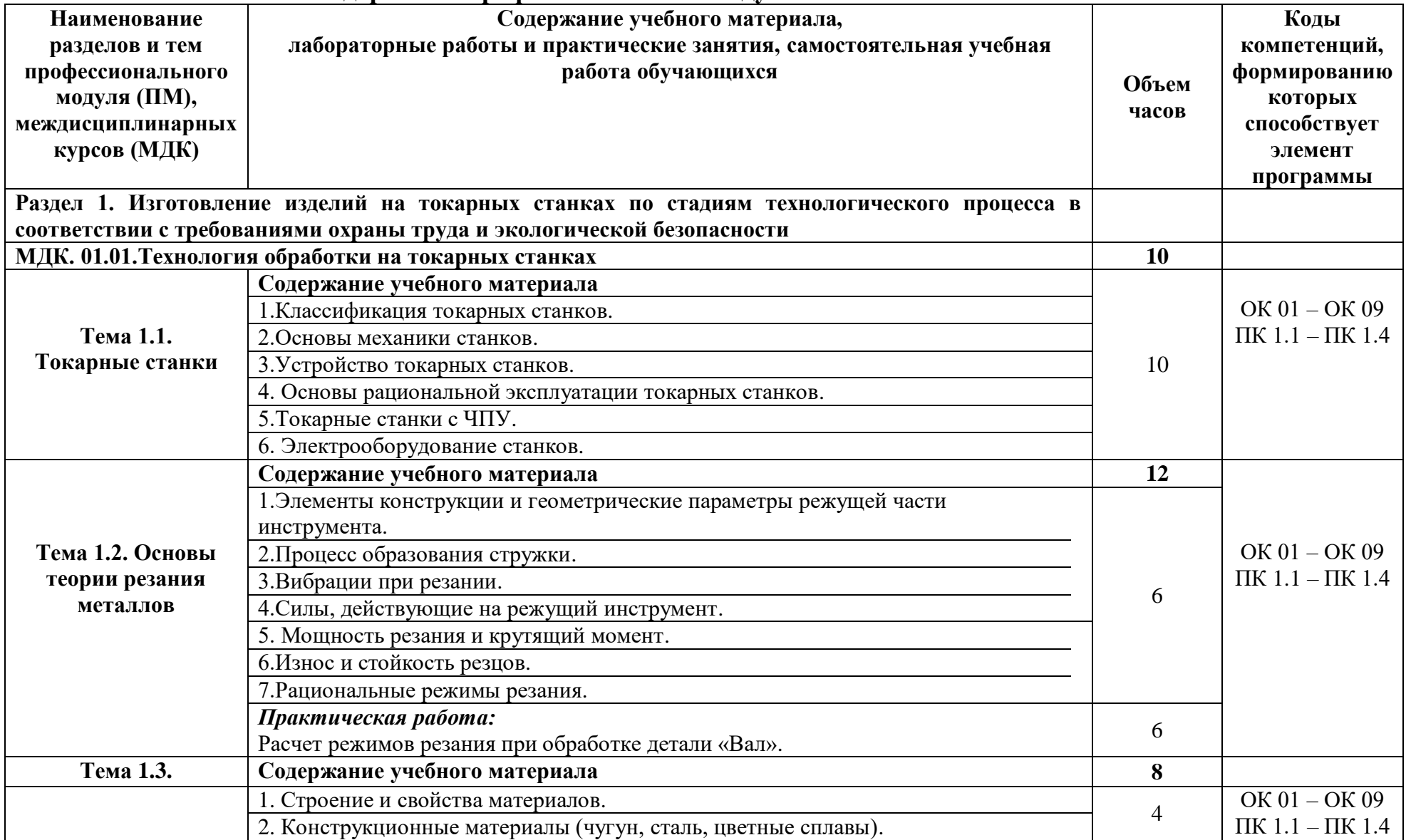

# **2.2. Тематический план и содержание профессионального модуля ПМ.01**

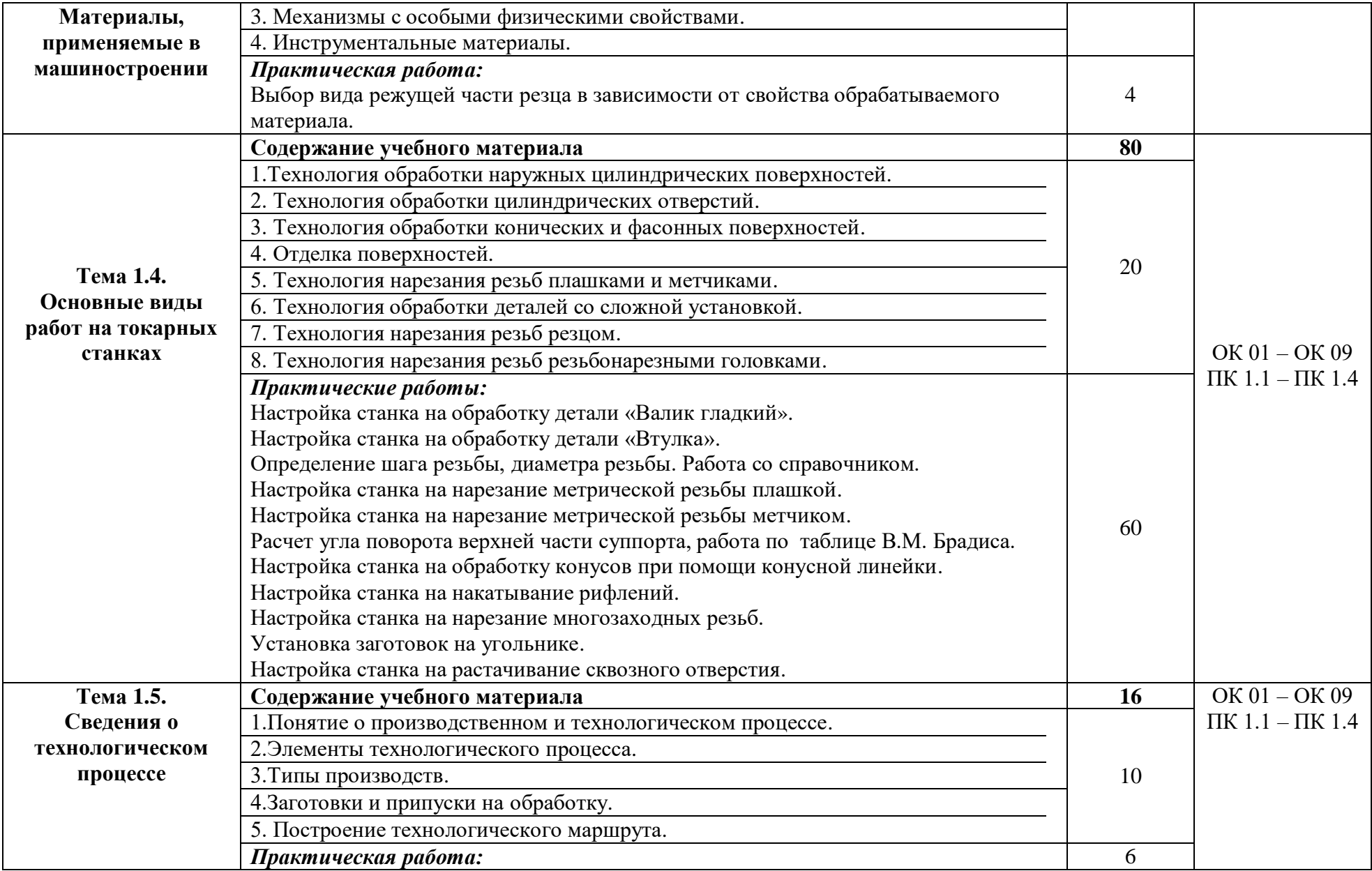

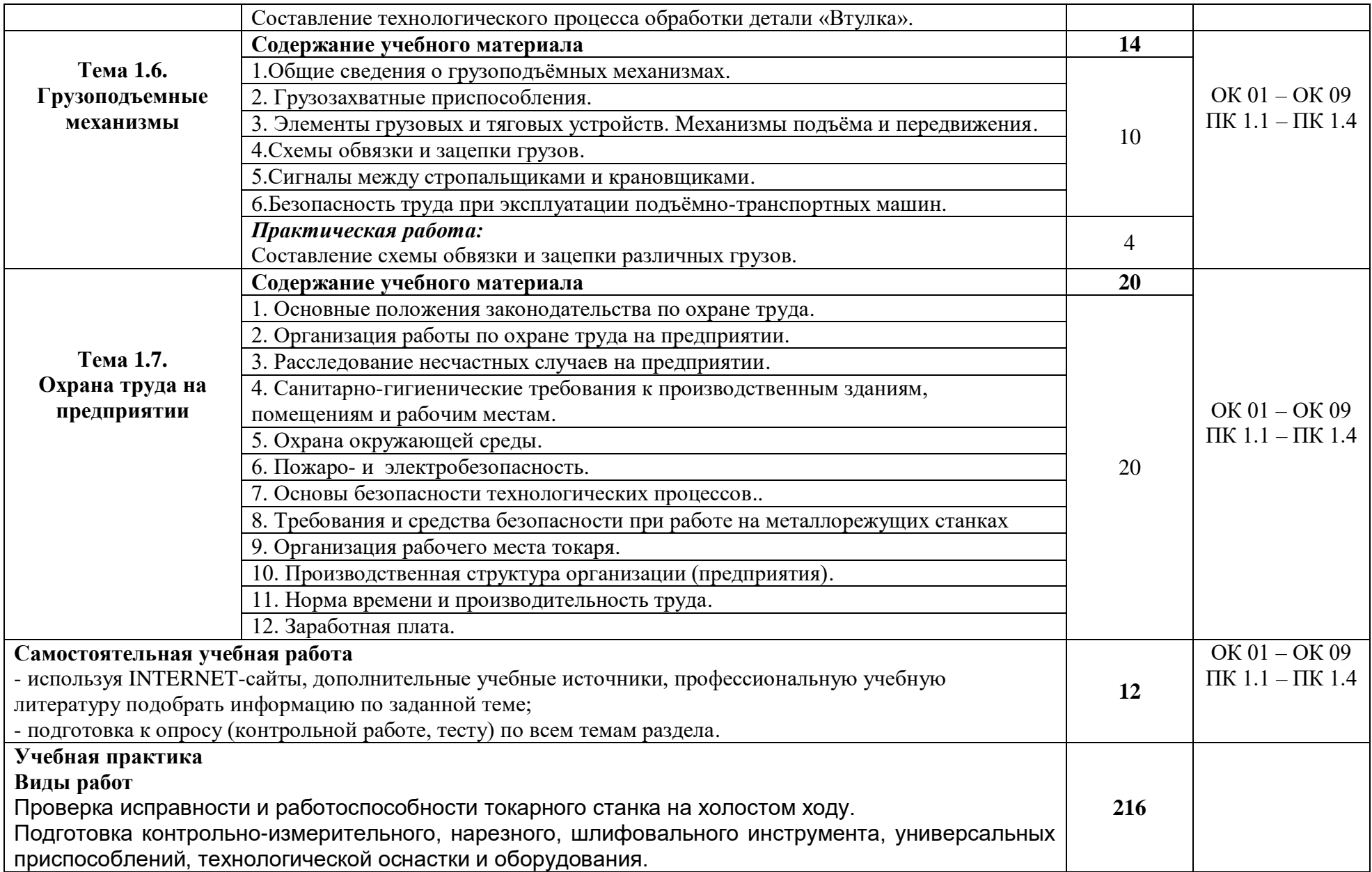

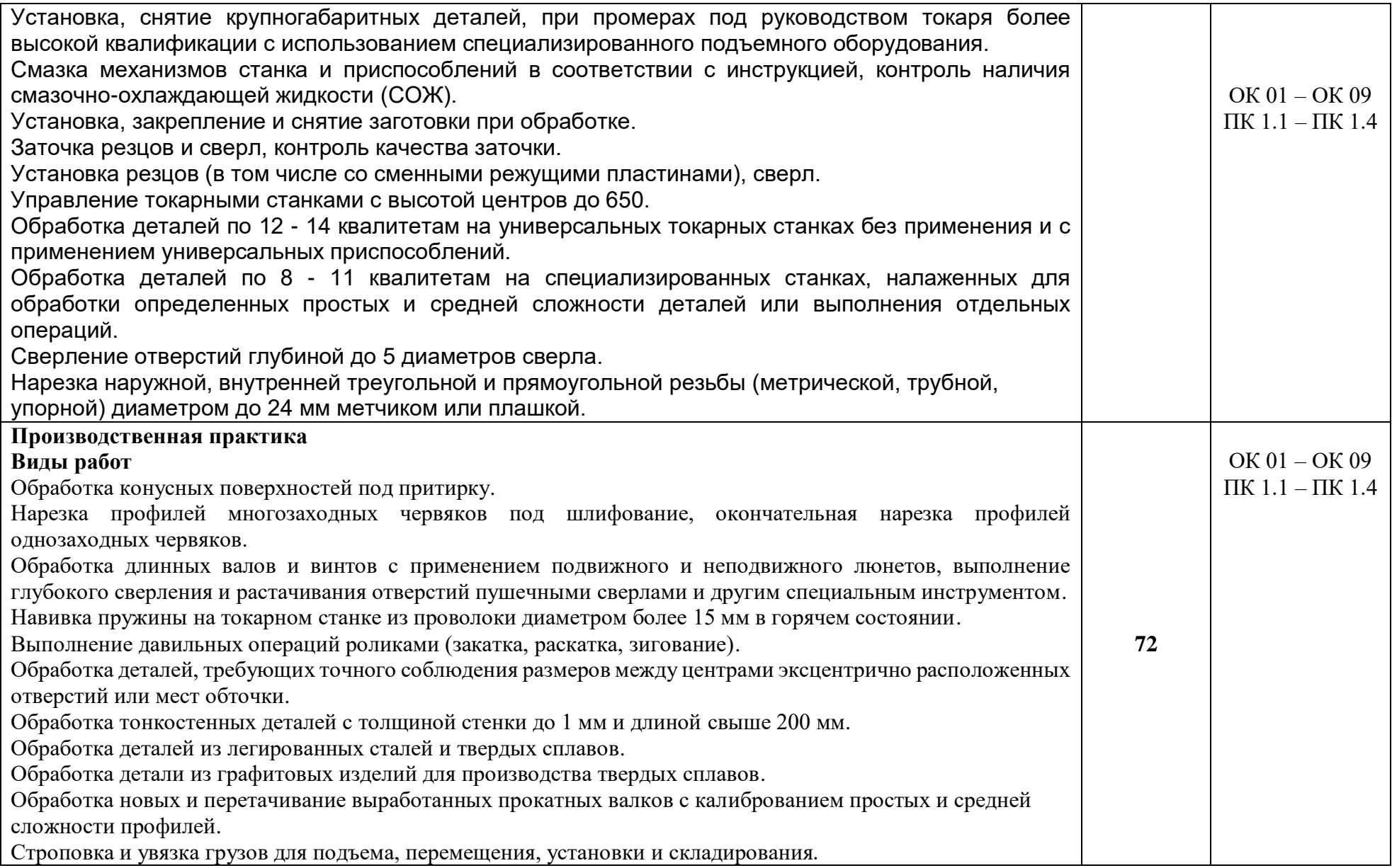

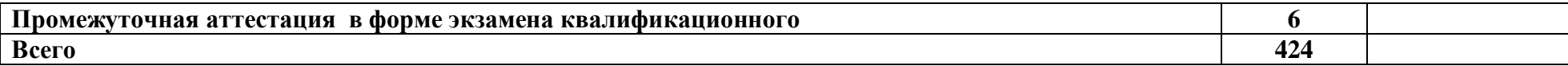

## **3. УСЛОВИЯ РЕАЛИЗАЦИИ ПРОГРАММЫ ПРОФЕССИОНАЛЬНОГО МОДУЛЯ ПМ.01**

#### **3.1. Материально-техническое обеспечение**

Для реализации программы профессионального модуля должны быть предусмотрены специальные помещения:

#### *«Кабинет технологии металлообработки»:*

- оборудованное место преподавателя;
- оборудованные места обучающихся;
- комплект учебно-наглядных и электронных пособий;
- контрольно-измерительный инструмент;
- режущий инструмент;
- токарный инструмент;
- фрезерный инструмент;
- набор деталей.

#### Технические средства обучения:

- ПК с лицензионным программным обеспечением;
- ноутбук Aser с лицензионным программным обеспечением.

#### *«Мастерская металлообработки (токарная)»:*

- оборудованное место преподавателя;
- оборудованные места обучающихся;
- учебно-наглядные пособия;
- набор токарных резцов;
- набор режущего инструмента;
- набор контрольно-измерительного инструмента;
- токарные-винторезные станки 1К62;
- токарные-винторезные станки 1А616;
- токарные-винторезные станки 16Б16П;
- токарно-револьверный станок П6-001;
- протяжной станок;
- долбежный станок;
- шлифовальный станок (плоскошлифовальный, круглошлифовальный);
- заточной станок двухсторонний;
- токарный станок 16К20;
- слесарный верстак;
- поверочный стол;
- Технические средства обучения:
- ноутбук Aser с лицензионным программным обеспечением.

Учебная практика реализуется в учебных мастерских профессиональной образовательной организации Государственного автономного профессионального образовательного учреждения Свердловской области «Екатеринбургский промышленно-технологический техникум им. В.М. Курочкина» и требует наличия оборудования и инструментов, используемых при проведении чемпионатов WorldSkills и указанных в инфраструктурных листах конкурсной документации WorldSkills.

Производственная практика реализуется в организациях машиностроительного профиля, обеспечивающих деятельности обучающихся в профессиональной области 40. Сквозные виды профессиональной деятельности в промышленности и выполнение всех видов деятельности, определенных содержанием ФГОС СПО (АО «Уральский завод транспортного машиностроения», АО «Завод № 9», ПАО «Машиностроительный завод им. М.И. Калинина», ПАО «Уральский завод тяжелого машиностроения», АО «Уралгидромаш», ООО «Эльмаш (УЭТМ)», АО Производственное объединение «Уралэнергомонтаж», АО «Уральский турбинный завод», АО «Уралкабель».

Оборудование предприятий и технологическое оснащение рабочих мест производственной практики должно соответствовать содержанию деятельности и дать возможность обучающимся овладеть профессиональными компетенциями по всем видам профессиональной деятельности, предусмотренных программой, с использованием современных технологий, материалов и оборудования.

### **3.2. Информационное обеспечение реализации программы**

Для реализации программы библиотечный фонд образовательной организации должен иметь печатные и/или электронные образовательные и информационные ресурсы, рекомендуемые для использования в образовательном процессе.

## **3.2.1. Печатные издания**

*Основные источники:*

1. Багдасарова Т.А. Технология токарных работ. Изд.5-е. М.: Академия, 2021.

2. Босинзон М.А. Обработка деталей на металлорежущих станках различного типа и вида ОИЦ «Академия», 2018, 368 стр.

3. Выполнение работ по профессии "Токарь". Пособие по учебной практике ОИЦ «Академия», 2018, 176 стр.

4. Основы программирования токарной обработки деталей на станках с ЧПУ в системе «Sinumerik»: учебное пособие для СПО / А. А. Терентьев, А. И. Сердюк, А. Н. Поляков, С. Ю. Шамаев. - Саратов: Профобразование, 2020.  $-107$  c.

*Дополнительные источники:*

1. Багдасарова Т. А., Основы резания металлов: учебное пособие для нач. проф. образования. - М.: Издательский центр «Академия», 2020 г., 78 стр.

2. Багдасарова Т.А. Технология токарных работ: рабочая тетрадь для нач.проф. образования. Издательский центр «Академия», 2020 г., 160 стр.

3. Босинзон М.А. Современные системы ЧПУ и их эксплуатация. – М.: ОИЦ «Академия», 2017 г. – 192 с.

4. Вереина Л.И. Токарь высокой квалификации. Учебное пособие. Издательский центр «Академия», 2020 г., - 366 стр.

5. Вереина Л.И. Устройство металлорежущих станков: учебник для нач. проф. образования. – М.: Издательский центр «Академия», 2020 г., - 432 стр.

6. Лабораторный практикум по материаловедению в машиностроении и металлообработке: учебное пособие, [Заплатин В.Н., Сапожников Ю.И., Дубов А.В.] Под редакцией: Заплатин В.Н. - 5-е изд., стер: - М. - Издательский центр "Академия", 2019 г., - 240 с.

### **3.2.2. Электронные издания (электронные ресурсы)**

1. Понятие и основные принципы охраны труда. – Режим доступа: https://www.protrud.com.

2. Токарные работы. – Режим доступа: http://www.remprommash.ru.

3. Токарные слесарные работы и их виды. – Режим доступа: https://metaldetal.ru.

4. Экологическая безопасность. – Режим доступа: https://ru.wikipedia.org.

# **4. КОНТРОЛЬ И ОЦЕНКА РЕЗУЛЬТАТОВ ОСВОЕНИЯ ПРОФЕССИОНАЛЬНОГО МОДУЛЯ**

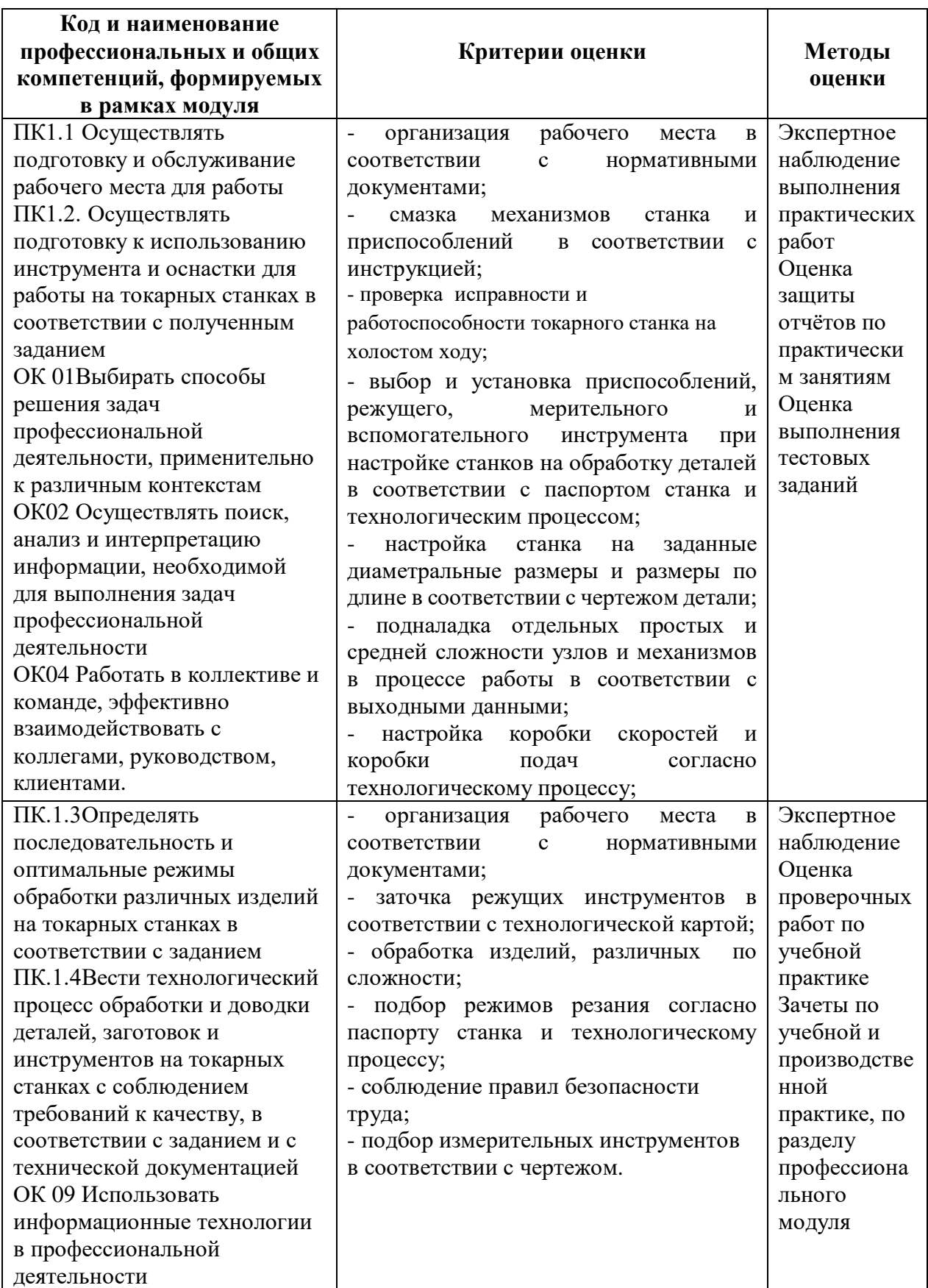

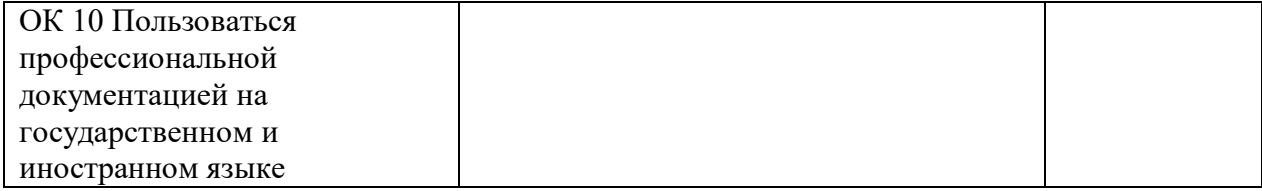

## МИНИСТЕРСТВО ОБРАЗОВАНИЯ И МОЛОДЁЖНОЙ ПОЛИТИКИ СВЕРДЛОВСКОЙ ОБЛАСТИ

Государственное автономное профессиональное образовательной учреждение Свердловской области

**«Екатеринбургский промышленно-технологический техникум им. В.М. Курочкина»**

> УТВЕРЖДАЮ Директор ГАПОУ СО «ЕПТТ им. В.М. Курочкина» М.А. Карабут  $\overline{\begin{array}{ccc} \text{with} & \text{with} &$

## **РАБОЧАЯ ПРОГРАММА ПРОФЕССИОНАЛЬНОГО МОДУЛЯ ПМ.02 «ИЗГОТОВЛЕНИЕ ИЗДЕЛИЙ НА ТОКАРНО-КАРУСЕЛЬНЫХ СТАНКАХ ПО СТАДИЯМ ТЕХНОЛОГИЧЕСКОГО ПРОЦЕССА В СООТВЕТСТВИИ С ТРЕБОВАНИЯМИ ОХРАНЫ ТРУДА И ЭКОЛОГИЧЕСКОЙ БЕЗОПАСНОСТИ»**

для профессии 15.01.33 Токарь на станках с числовым программным управлением Форма обучения – очная Срок обучения – 10 месяцев

Екатеринбург 2023

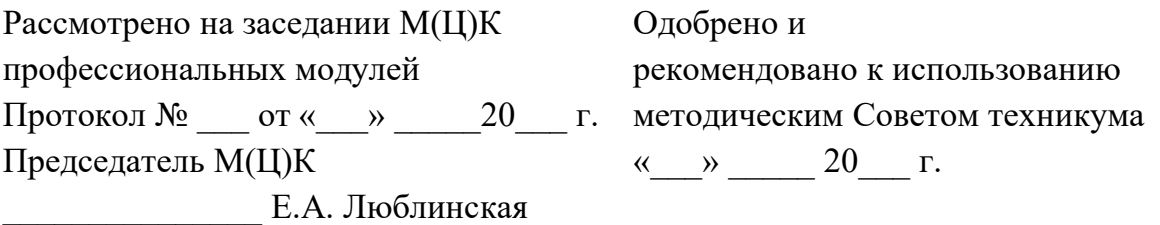

Рабочая программа профессионального модуля ПМ.02 «Изготовление изделий на токарно-карусельных станках по стадиям технологического процесса в соответствии с требованиями охраны труда и экологической безопасности» разработана на основе Федерального государственного образовательного стандарта среднего профессионального образования (далее – ФГОС СПО) **по профессии 15.01.33 Токарь на станках с числовым программным управлением**  утвержденного приказом Министерства образования и науки Российской Федерации от «09» декабря 2016 года № 1544 и в соответствии с профессиональными стандартами 40.078 Токарь (Приказ Министерства труда и социальной защиты Российской Федерации от 25 декабря 2014 г. № 1128н), 40.128 Токарь-карусельщик (Приказ Министерства труда и социальной защиты Российской Федерации от 28 декабря 2015 г. № 1168н).

Составитель методист высшей квалификационной категории **Е.С. Стихина** 

© ГАПОУ СО «Екатеринбургский промышленно технологический техникум им. В.М. Курочкина», 2023

## **1. ОБЩАЯ ХАРАКТЕРИСТИКА РАБОЧЕЙ ПРОГРАММЫ ПРОФЕССИОНАЛЬНОГО МОДУЛЯ ПМ.02 «ИЗГОТОВЛЕНИЕ ИЗДЕЛИЙ НА ТОКАРНО-КАРУСЕЛЬНЫХ СТАНКАХ ПО СТАДИЯМ ТЕХНОЛОГИЧЕСКОГО ПРОЦЕССА В СООТВЕТСТВИИ С ТРЕБОВАНИЯМИ ОХРАНЫ ТРУДА И ЭКОЛОГИЧЕСКОЙ БЕЗОПАСНОСТИ»**

### **1.1. Область применения рабочей программы**

Рабочая программа учебной дисциплины является частью основной образовательной программы в соответствии с ФГОС СПО по профессии 15.01.33 Токарь на станках с числовым программным управлением.

### **1.2. Цель и планируемые результаты освоения профессионального модуля**

В результате изучения профессионального модуля обучающийся должен освоить основной вид деятельности слесарная обработка деталей, изготовление, сборка и ремонт приспособлений, режущего и измерительного инструмента и соответствующие ему общие и профессиональные компетенции:

| Код    | Наименование общих компетенций                                                                                                    |
|--------|----------------------------------------------------------------------------------------------------|
| OK 01. | Выбирать способы решения задач профессиональной деятельности применительно<br>к различным контекстам.                                                                                                    |
| OK 02. | Использовать современные средства поиска, анализа и интерпретации информации<br>информационные технологии для выполнения задач профессиональной<br>И<br>деятельности.                                                                                                    |
| OK 03. | Планировать и реализовывать собственное профессиональное и личностное<br>развитие, предпринимательскую деятельность в профессиональной сфере,<br>использовать знания по финансовой грамотности в различных жизненных<br>ситуациях.                                            |
| OK 04. | Эффективно взаимодействовать и работать в коллективе и команде.                                                                                                    |
| OK 05. | Осуществлять устную и письменную коммуникацию на государственном языке<br>Российской Федерации с учетом особенностей социального и культурного<br>контекста.                                                                                                    |
| OK 06. | Проявлять гражданско-патриотическую позицию, демонстрировать осознанное<br>поведение на основе традиционных общечеловеческих ценностей, в том числе с<br>учетом гармонизации межнациональных и межрелигиозных отношений, применять<br>стандарты антикоррупционного поведения. |
| OK 07. | Содействовать сохранению окружающей среды, ресурсосбережению, применять<br>знания об изменении климата, принципы бережливого производства, эффективно<br>действовать в чрезвычайных ситуациях.                                                                                |
| OK 08. | Использовать средства физической культуры для сохранения и укрепления<br>здоровья в процессе профессиональной деятельности и поддержания необходимого<br>уровня физической подготовленности.                                                                                  |
| OK 09. | Пользоваться профессиональной<br>документацией<br>на<br>государственном<br>И<br>иностранном языках.                                                                                                    |

*1.2.1. Перечень общих компетенций*

# *1.1.2. Перечень профессиональных компетенций*

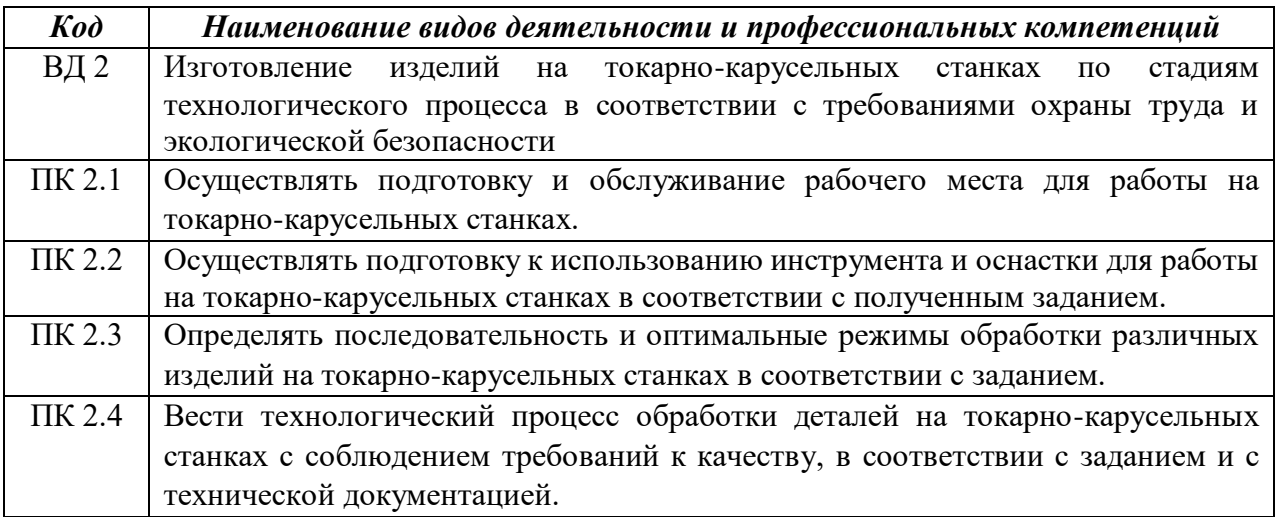

В результате освоения профессионального модуля обучающийся должен:

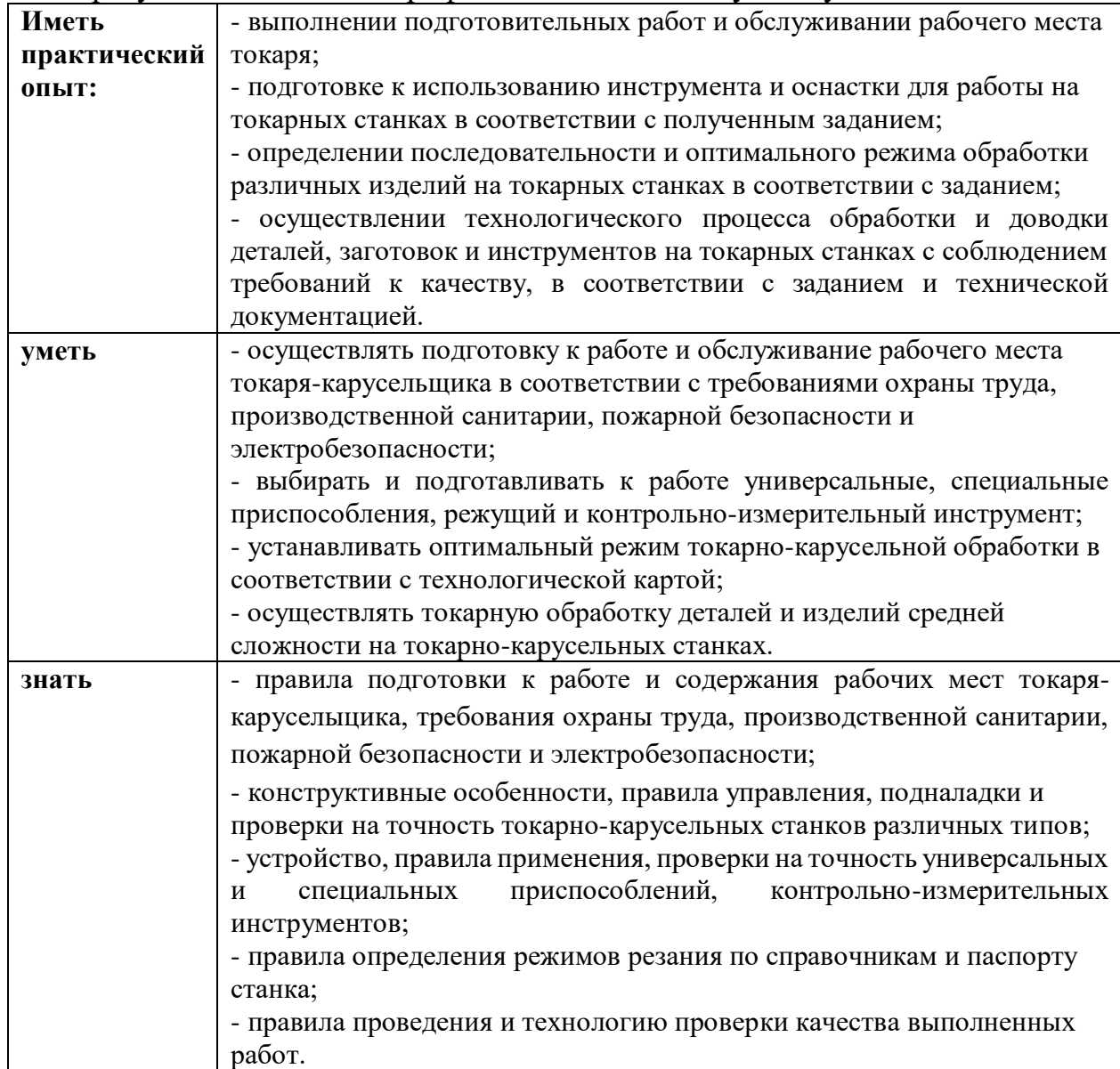

# **2. СТРУКТУРА И СОДЕРЖАНИЕ ПРОФЕССИОНАЛЬНОГО МОДУЛЯ**

## **2.1. Структура профессионального модуля ПМ.02 «Изготовление изделий на токарно-карусельных станках по стадиям технологического процесса в соответствии с требованиями охраны труда и экологической безопасности»**

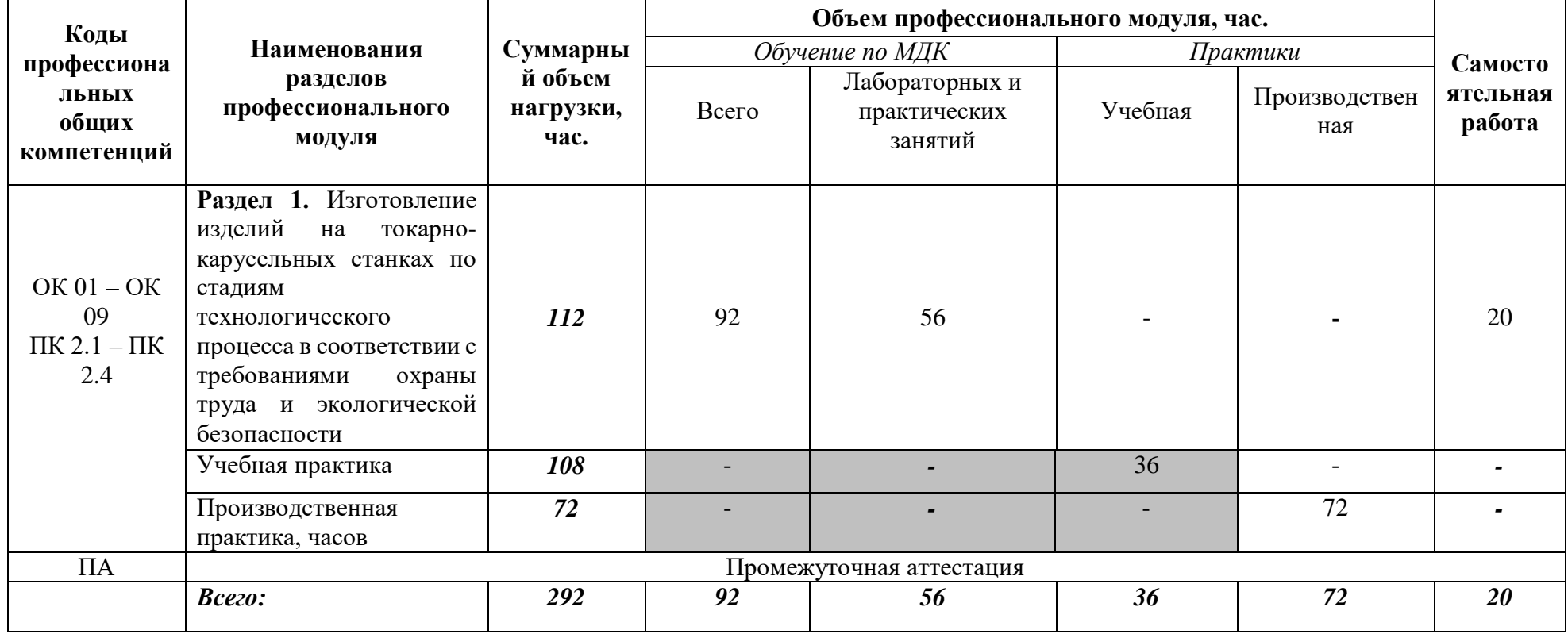

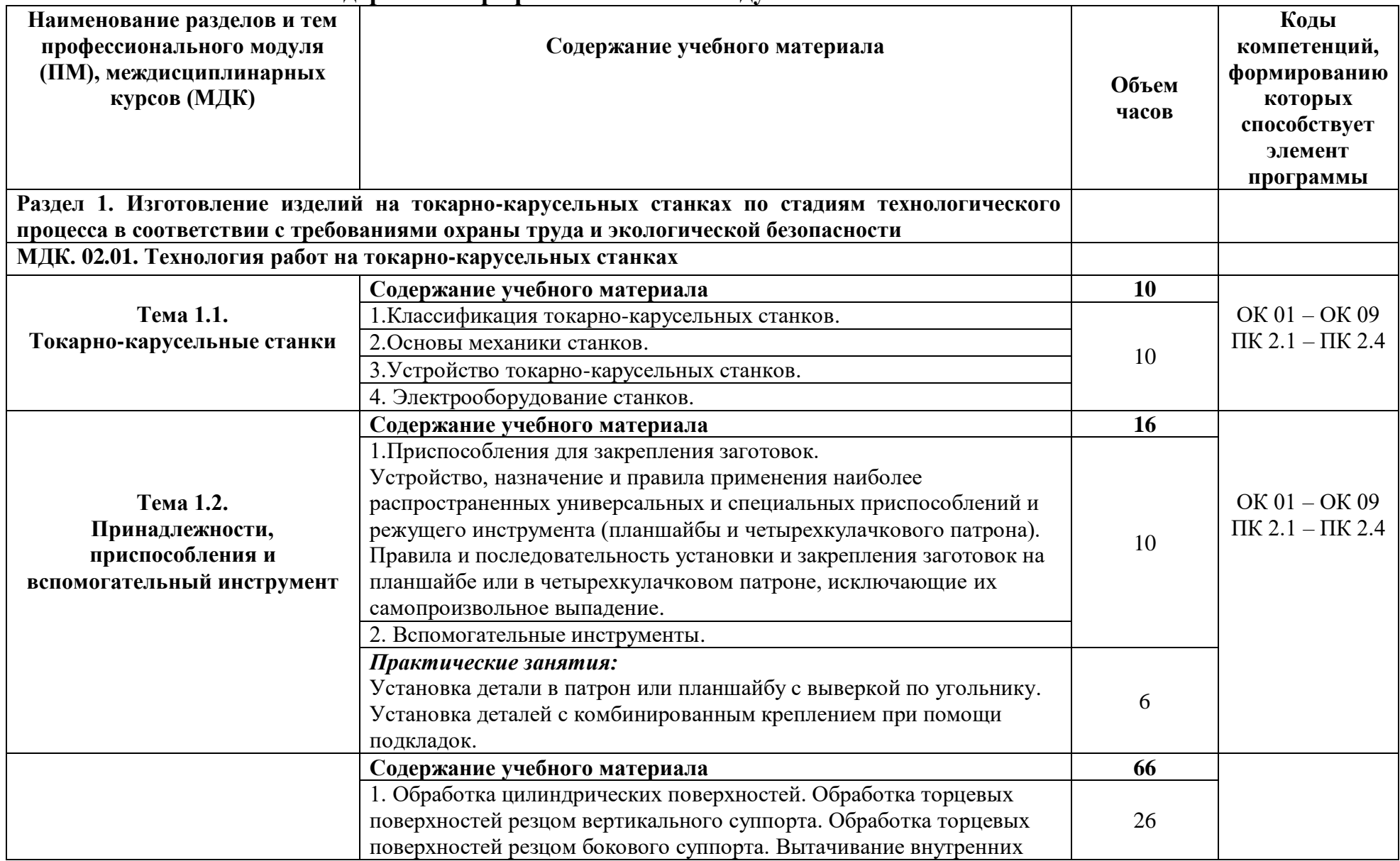

### **2.2. Тематический план и содержание профессионального модуля ПМ.02**

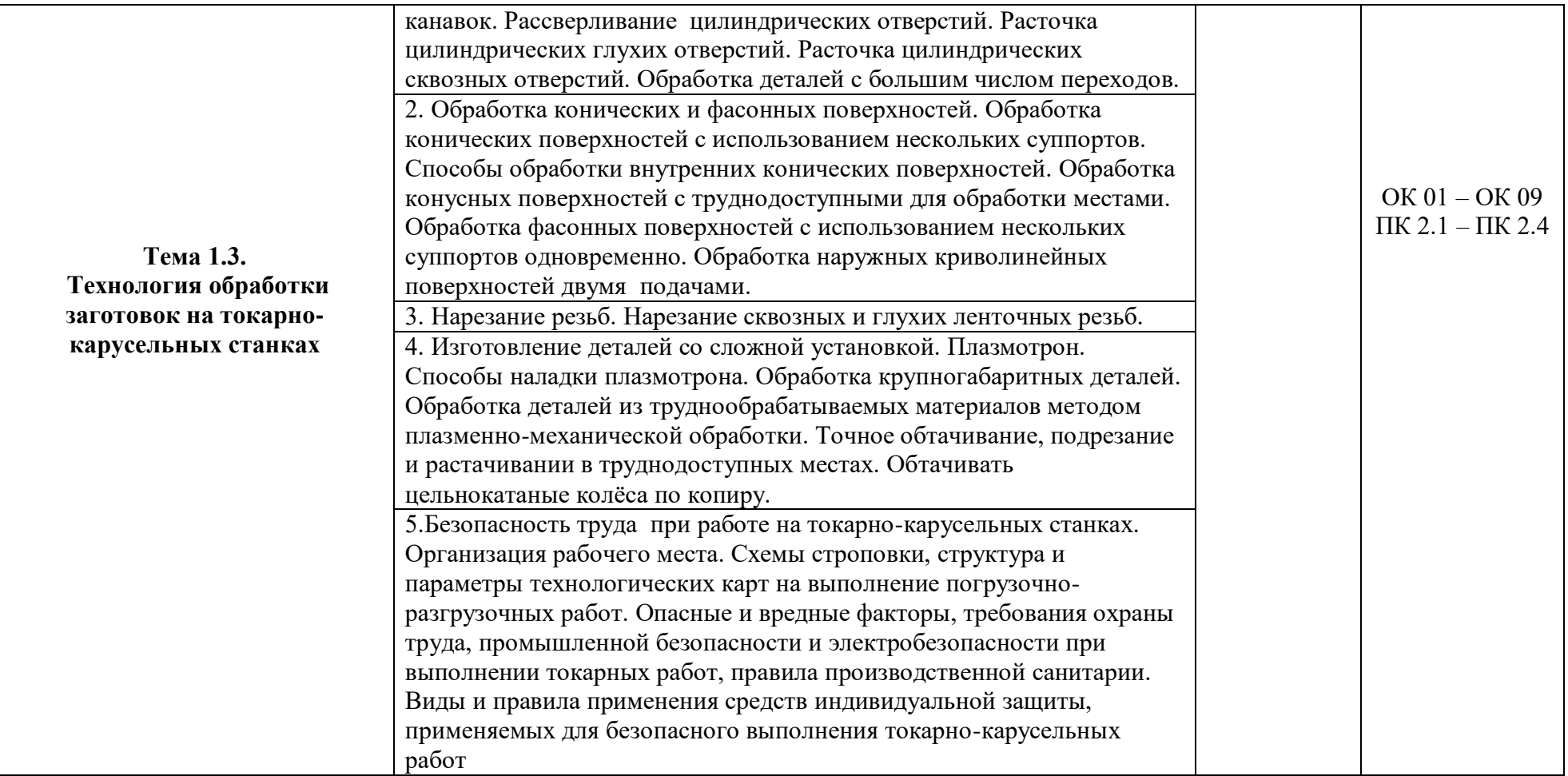

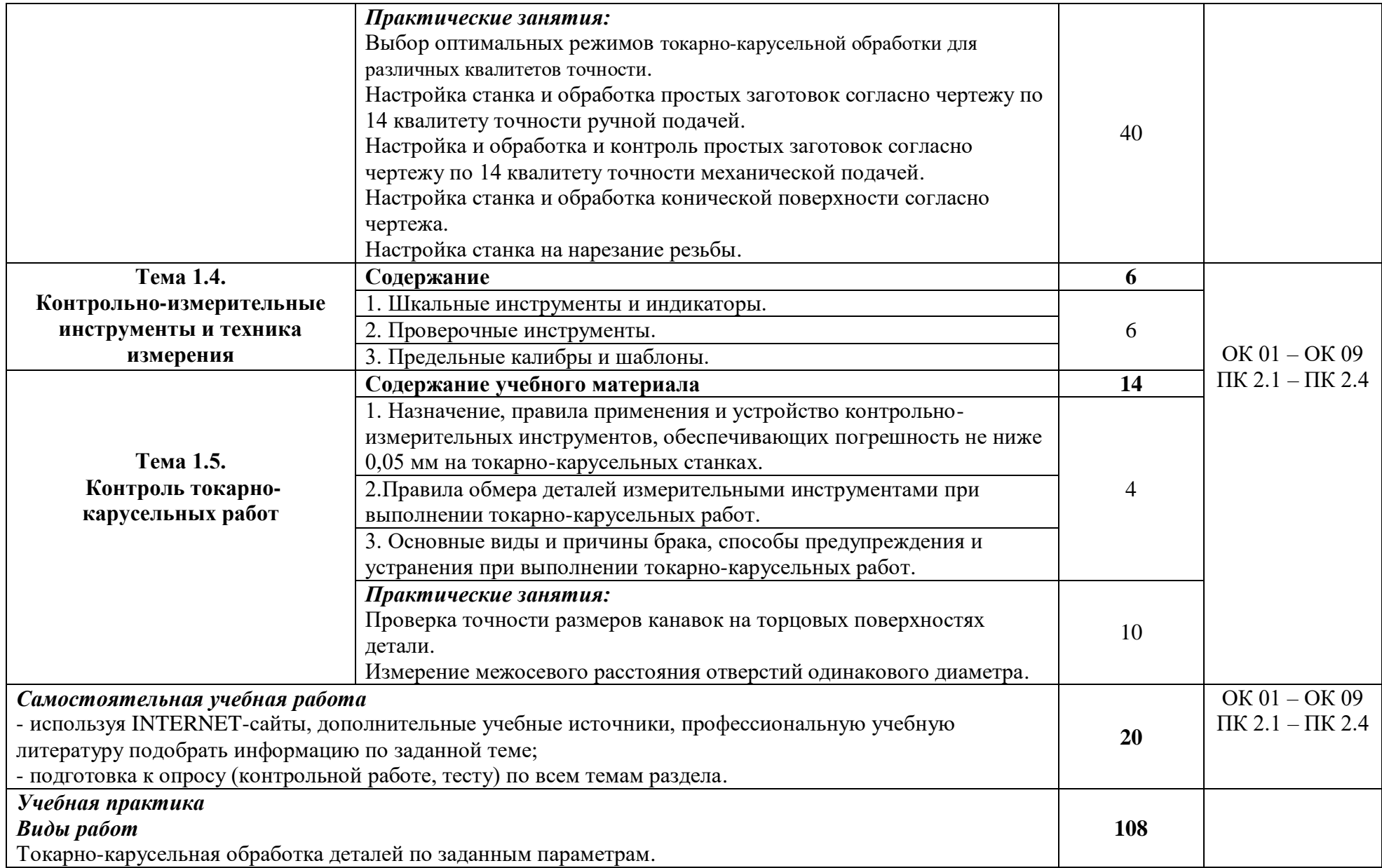

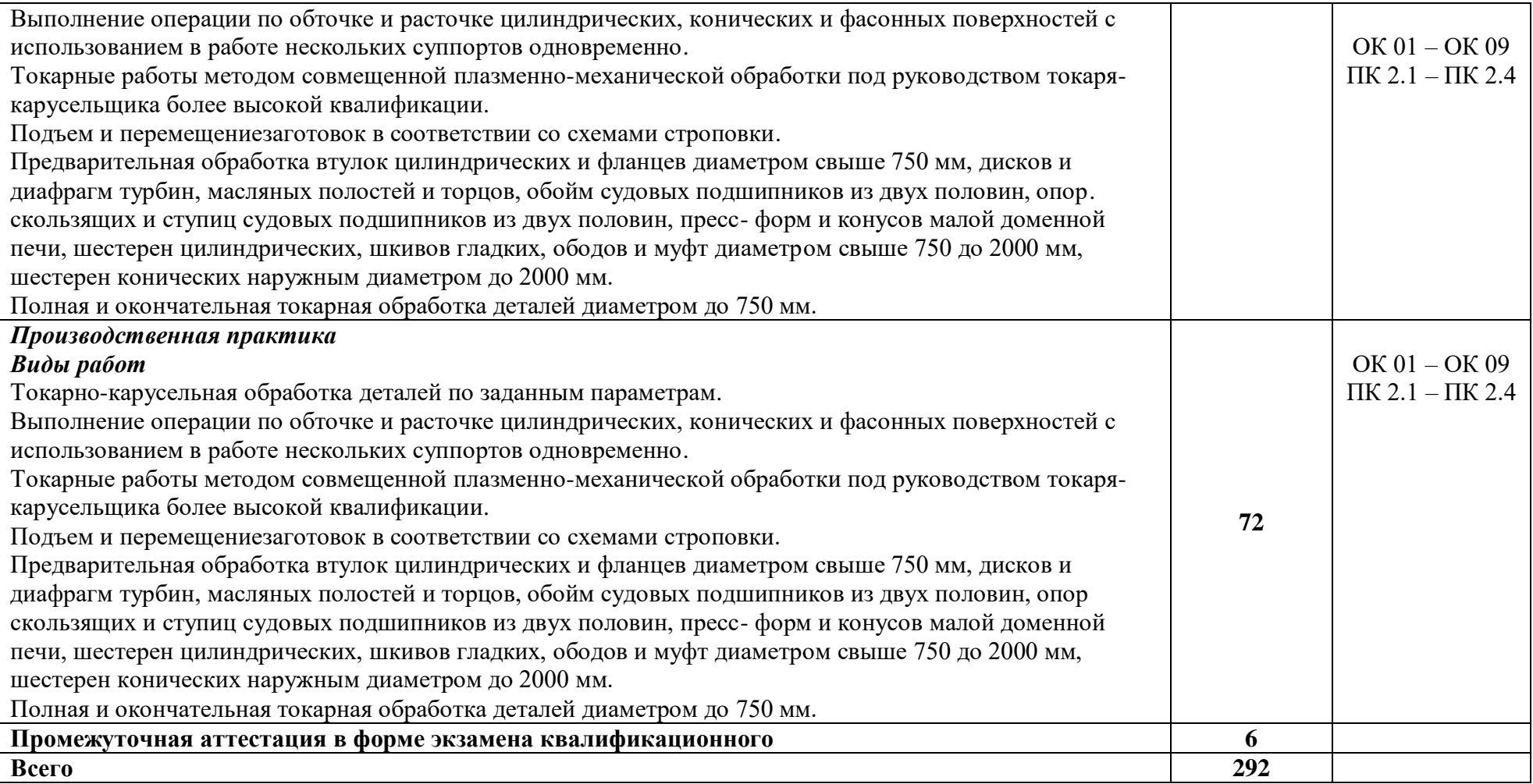

## **3. УСЛОВИЯ РЕАЛИЗАЦИИ ПРОГРАММЫ ПРОФЕССИОНАЛЬНОГО МОДУЛЯ**

#### **3.1. Материально-техническое обеспечение**

Для реализации программы профессионального модуля должны быть предусмотрены специальные помещения:

#### *«Кабинет технологии металлообработки»:*

- оборудованное место преподавателя;
- оборудованные места обучающихся;
- комплект учебно-наглядных и электронных пособий;
- контрольно-измерительный инструмент;
- режущий инструмент;
- токарный инструмент;
- фрезерный инструмент;
- набор деталей.

Технические средства обучения:

- ПК с лицензионным программным обеспечением;
- ноутбук Aser с лицензионным программным обеспечением.

#### *«Лаборатория программного управления станками с ЧПУ»:*

- оборудованное место преподавателя;
- оборудованные места обучающихся;
- комплект учебно-наглядных и электронных пособий;
- учебный токарный станок с конфигурацией ЧПУ.

- тренажеры, имитирующие пульт управления стойки станка с ЧПУ различных типов и моделей;

- конструктор модульных станков UNIMAT 1 Classic токарный станок; Технические средства обучения:

- ПК с лицензионным программным обеспечением;
- телевизор Samsung;
- принтер лазерный;
- сканер;
- мультимедийный проектор Toshiba;

- экран.

*«Мастерская металлообработки (токарная)»:*

- оборудованное место преподавателя;
- оборудованные места обучающихся;
- учебно-наглядные пособия;
- набор токарных резцов;
- набор режущего инструмента;
- набор контрольно-измерительного инструмента;
- токарные-винторезные станки 1К62;
- токарные-винторезные станки 1А616;
- токарные-винторезные станки 16Б16П;
- токарно-револьверный станок П6-001;

- протяжной станок;

- долбежный станок;
- шлифовальный станок (плоскошлифовальный, круглошлифовальный);
- заточной станок двухсторонний;
- токарный станок 16К20;
- слесарный верстак;
- поверочный стол;

Технические средства обучения:

- ноутбук Aser с лицензионным программным обеспечением.

Учебная практика реализуется в учебных мастерских профессиональной образовательной организации Государственного автономного профессионального образовательного учреждения Свердловской области «Екатеринбургский промышленно-технологический техникум им. В.М. Курочкина» и требует наличия оборудования и инструментов, используемых при проведении чемпионатов WorldSkills и указанных в инфраструктурных листах конкурсной документации WorldSkills.

Производственная практика реализуется в организациях машиностроительного профиля, обеспечивающих деятельности обучающихся в профессиональной области 40. Сквозные виды профессиональной деятельности в промышленности и выполнение всех видов деятельности, определенных содержанием ФГОС СПО (АО «Уральский завод транспортного машиностроения», АО «Завод № 9», ПАО «Машиностроительный завод им. М.И. Калинина», ПАО «Уральский завод тяжелого машиностроения», АО «Уралгидромаш», ООО «Эльмаш (УЭТМ)», АО Производственное объединение «Уралэнергомонтаж», АО «Уральский турбинный завод», АО «Уралкабель».

Оборудование предприятий и технологическое оснащение рабочих мест производственной практики должно соответствовать содержанию деятельности и дать возможность обучающимся овладеть профессиональными компетенциями по всем видам профессиональной деятельности, предусмотренных программой, с использованием современных технологий, материалов и оборудования.

## **3.2. Информационное обеспечение реализации программы**

Для реализации программы библиотечный фонд образовательной организации должен иметь печатные и/или электронные образовательные и информационные ресурсы, рекомендуемые для использования в образовательном процессе.

### **3.2.1. Печатные издания**

*Основные источники:*

1. Багдасарова Т.А. Технология токарных работ. Изд.5-е. М.: Академия, 2021.

2. Босинзон М.А. Обработка деталей на металлорежущих станках различного типа и вида ОИЦ «Академия», 2018, 368 стр.

3. Выполнение работ по профессии "Токарь". Пособие по учебной практике ОИЦ «Академия», 2018, 176 стр.

4. Основы программирования токарной обработки деталей на станках с ЧПУ в системе «Sinumerik»: учебное пособие для СПО / А. А. Терентьев, А. И. Сердюк, А. Н. Поляков, С. Ю. Шамаев. - Саратов: Профобразование, 2020.  $-107$  c.

*Дополнительные источники:* 

1. Багдасарова Т. А., Основы резания металлов: учебное пособие для нач. проф. образования. - М.: Издательский центр «Академия», 2020 г., - 78 стр.

2. Багдасарова Т.А. Технология токарных работ: рабочая тетрадь для нач.проф. образования. Издательский центр «Академия», 2020 г., - 160 стр.

3. Вереина Л.И. Токарь высокой квалификации. Учебное пособие. Издательский центр «Академия», 2020 г., - 366 стр.

4. Вереина Л.И. Устройство металлорежущих станков: учебник для нач. проф. образования. – М.: Издательский центр «Академия», 2020 г., - 432 стр.

#### **3.2.2. Электронные издания (электронные ресурсы)**

1. Понятие и основные принципы охраны труда. – Режим доступа: https://www.protrud.com.

2. Токарные работы. – Режим доступа: http://www.remprommash.ru.

3. Токарные слесарные работы и их виды. – Режим доступа: https://metaldetal.ru.

4. Экологическая безопасность. – Режим доступа: https://ru.wikipedia.org.

# **4. КОНТРОЛЬ И ОЦЕНКА РЕЗУЛЬТАТОВ ОСВОЕНИЯ ПРОФЕССИОНАЛЬНОГО МОДУЛЯ**

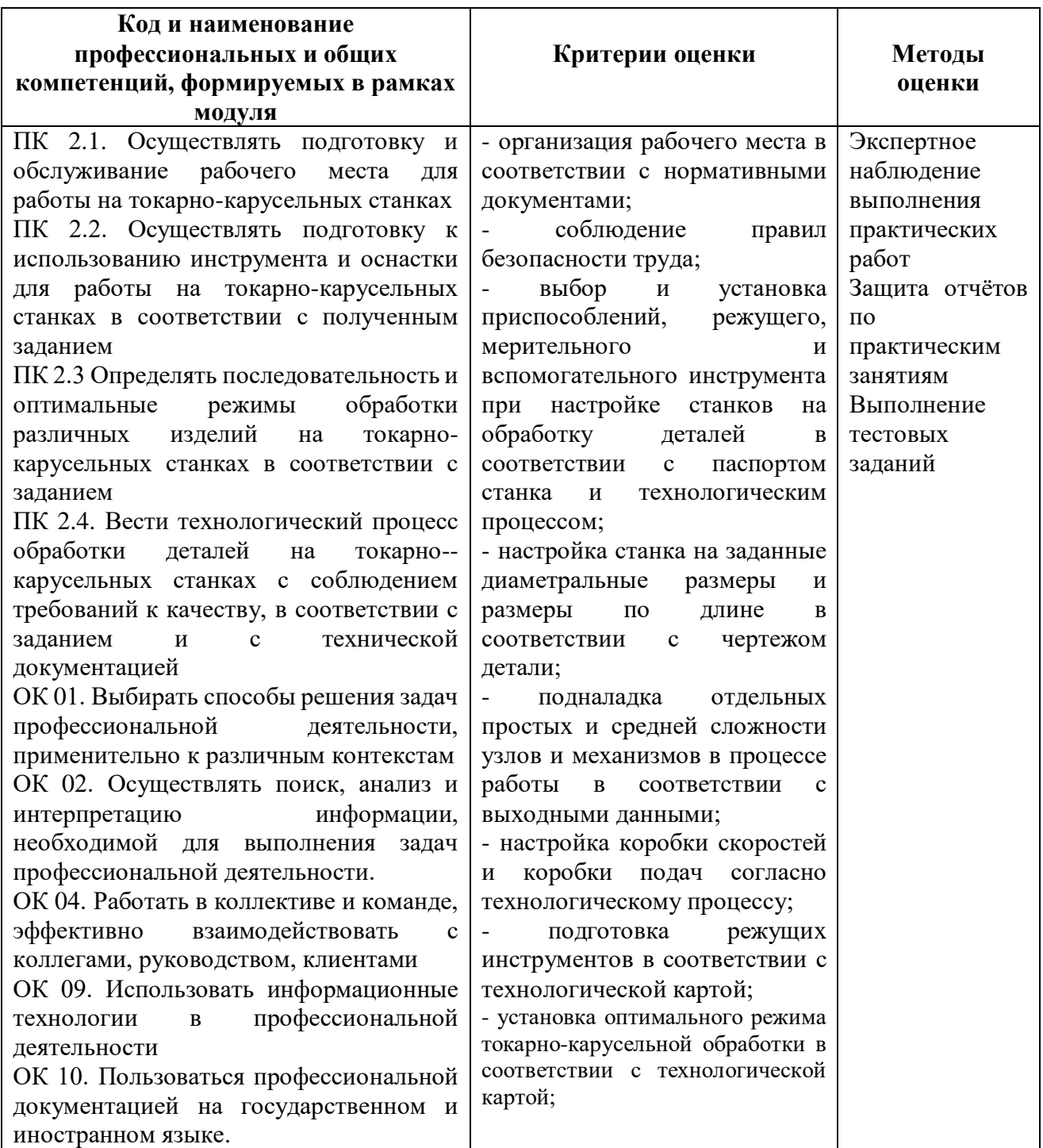

## МИНИСТЕРСТВО ОБРАЗОВАНИЯ И МОЛОДЁЖНОЙ ПОЛИТИКИ СВЕРДЛОВСКОЙ ОБЛАСТИ

Государственное автономное профессиональное образовательной учреждение Свердловской области

**«Екатеринбургский промышленно-технологический техникум им. В.М. Курочкина»**

> УТВЕРЖДАЮ Директор ГАПОУ СО «ЕПТТ им. В.М. Курочкина» М.А. Карабут  $\overline{\begin{array}{ccc} \langle \langle \rangle & \rangle \end{array}}$  20  $\overline{\Gamma}$ .

## **РАБОЧАЯ ПРОГРАММА ПРОФЕССИОНАЛЬНОГО МОДУЛЯ ПМ.05 «ИЗГОТОВЛЕНИЕ РАЗЛИЧНЫХ ИЗДЕЛИЙ НА ТОКАРНЫХ СТАНКАХ С ЧИСЛОВЫМ ПРОГРАММНЫМ УПРАВЛЕНИЕМ ПО СТАДИЯМ ТЕХНОЛОГИЧЕСКОГО ПРОЦЕССА В СООТВЕТСТВИИ С ТРЕБОВАНИЯМИ ОХРАНЫ ТРУДА И ЭКОЛОГИЧЕСКОЙ БЕЗОПАСНОСТИ»**

для профессии 15.01.33 Токарь на станках с числовым программным управлением Форма обучения – очная Срок обучения – 10 месяцев

Екатеринбург 2023

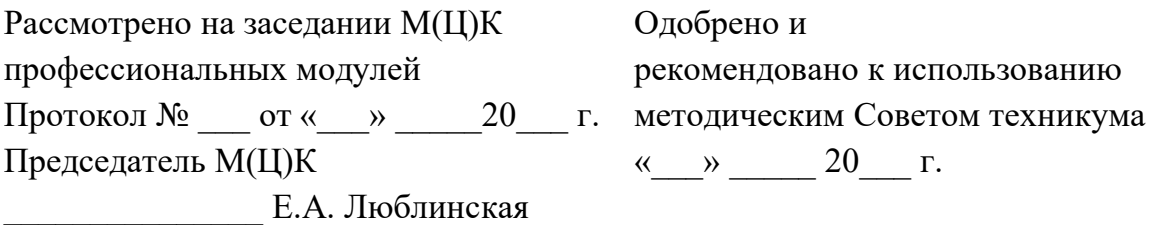

Рабочая программа профессионального модуля ПМ.05 «Изготовление различных изделий на токарных станках с числовым программным управлением по стадиям технологического процесса в соответствии с требованиями охраны труда и экологической безопасности» разработана на основе Федерального государственного образовательного стандарта среднего профессионального образования (далее – ФГОС СПО) **по профессии 15.01.33 Токарь на станках с числовым программным управлением** утвержденного приказом Министерства образования и науки Российской Федерации от «09» декабря 2016 года № 1544 и в соответствии с профессиональными стандартами 40.078 Токарь (Приказ Министерства труда и социальной защиты Российской Федерации от 25 декабря 2014 г. № 1128н), 40.128 Токарь-карусельщик (Приказ Министерства труда и социальной защиты Российской Федерации от 28 декабря 2015 г. № 1168н).

Составитель методист высшей квалификационной категории **Е.С. Стихина** 

© ГАПОУ СО «Екатеринбургский промышленно технологический техникум им. В.М. Курочкина», 2023

**1. ОБЩАЯ ХАРАКТЕРИСТИКА РАБОЧЕЙ ПРОГРАММЫ ПРОФЕССИОНАЛЬНОГО МОДУЛЯ ПМ.05 «ИЗГОТОВЛЕНИЕ РАЗЛИЧНЫХ ИЗДЕЛИЙ НА ТОКАРНЫХ СТАНКАХ С ЧИСЛОВЫМ ПРОГРАММНЫМ УПРАВЛЕНИЕМ ПО СТАДИЯМ ТЕХНОЛОГИЧЕСКОГО ПРОЦЕССА В СООТВЕТСТВИИ С ТРЕБОВАНИЯМИ ОХРАНЫ ТРУДА И ЭКОЛОГИЧЕСКОЙ БЕЗОПАСНОСТИ»**

#### **1.1. Область применения рабочей программы**

Рабочая программа учебной дисциплины является частью основной образовательной программы в соответствии с ФГОС СПО по профессии 15.01.33 Токарь на станках с числовым программным управлением.

### **1.2. Цель и планируемые результаты освоения профессионального модуля**

В результате изучения профессионального модуля обучающийся должен освоить основной вид деятельности слесарная обработка деталей, изготовление, сборка и ремонт приспособлений, режущего и измерительного инструмента и соответствующие ему общие и профессиональные компетенции:

| Код    | Наименование общих компетенций                                                                                                    |
|--------|----------------------------------------------------------------------------------------------------|
| OK 01. | Выбирать способы решения задач профессиональной деятельности применительно                                                                                                    |
|        | к различным контекстам.                                                                                                    |
| OK 02. | Использовать современные средства поиска, анализа и интерпретации информации                                                                                                    |
|        | информационные технологии для выполнения задач профессиональной<br>И                                                                                                    |
|        | деятельности.                                                                                                    |
| OK 03. | Планировать и реализовывать собственное профессиональное и личностное<br>развитие, предпринимательскую деятельность в профессиональной сфере,<br>использовать знания по финансовой грамотности в различных жизненных<br>ситуациях.                                            |
| OK 04. | Эффективно взаимодействовать и работать в коллективе и команде.                                                                                                    |
| OK 05. | Осуществлять устную и письменную коммуникацию на государственном языке<br>Российской Федерации с учетом особенностей социального и культурного<br>контекста.                                                                                                    |
| OK 06. | Проявлять гражданско-патриотическую позицию, демонстрировать осознанное<br>поведение на основе традиционных общечеловеческих ценностей, в том числе с<br>учетом гармонизации межнациональных и межрелигиозных отношений, применять<br>стандарты антикоррупционного поведения. |
| OK 07. | Содействовать сохранению окружающей среды, ресурсосбережению, применять<br>знания об изменении климата, принципы бережливого производства, эффективно<br>действовать в чрезвычайных ситуациях.                                                                                |
| OK 08. | Использовать средства физической культуры для сохранения и укрепления<br>здоровья в процессе профессиональной деятельности и поддержания необходимого<br>уровня физической подготовленности.                                                                                  |

*1.2.1. Перечень общих компетенций*

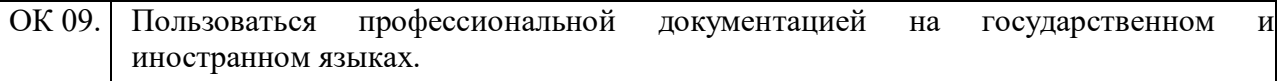

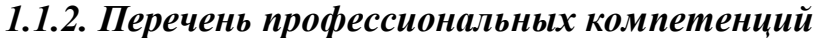

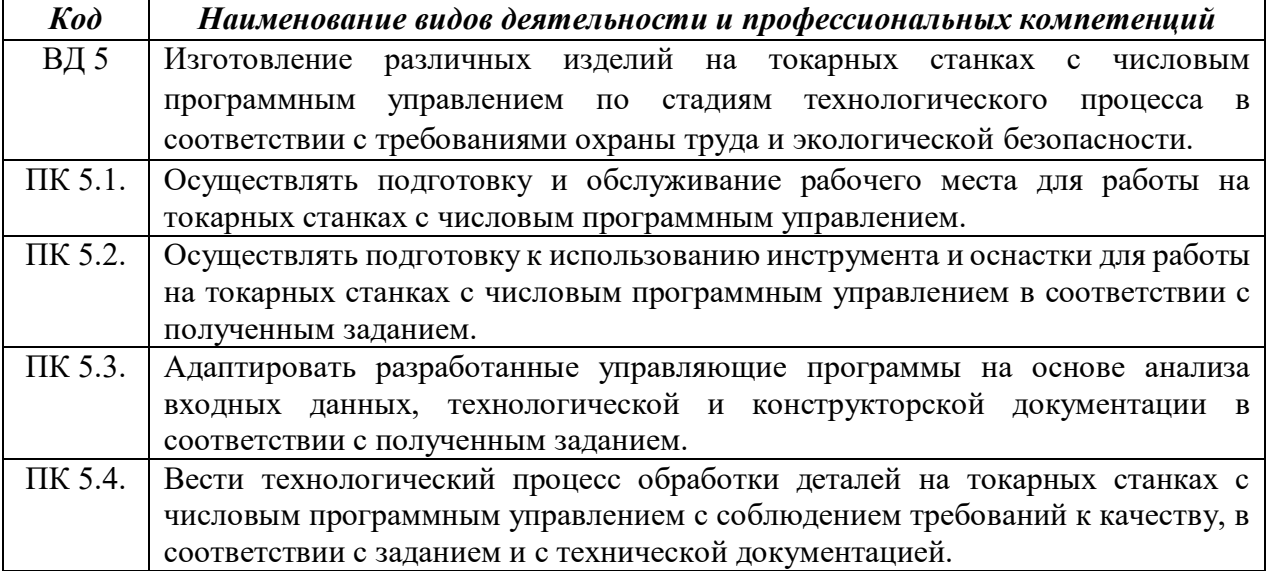

В результате освоения профессионального модуля обучающийся должен:

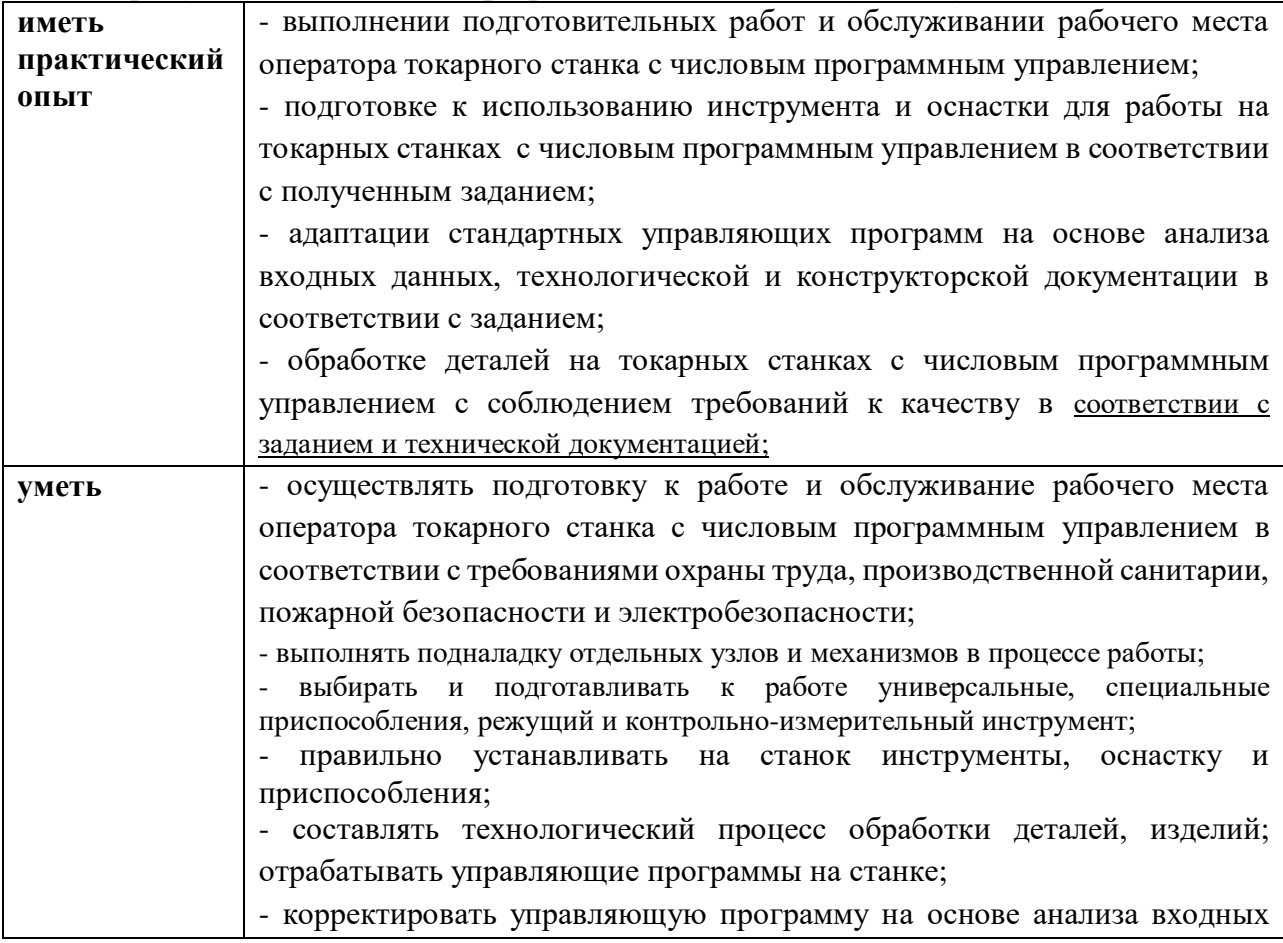

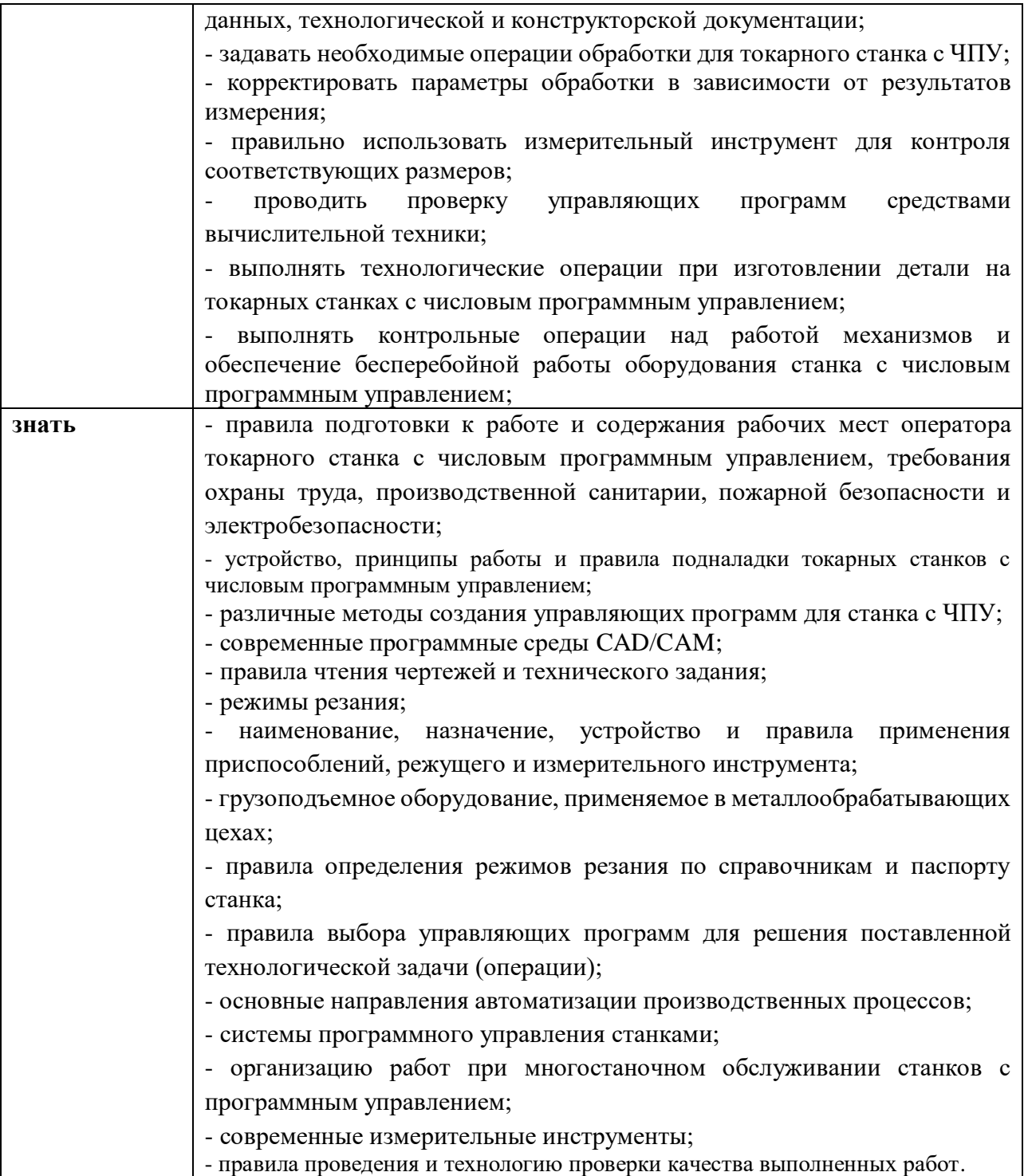

# **2. СТРУКТУРА И СОДЕРЖАНИЕ ПРОФЕССИОНАЛЬНОГО МОДУЛЯ**

**2.1. Структура профессионального модуля ПМ.05 «Изготовление различных изделий на токарных станках с числовым программным управлением по стадиям технологического процесса в соответствии с требованиями охраны труда и экологической безопасности»**

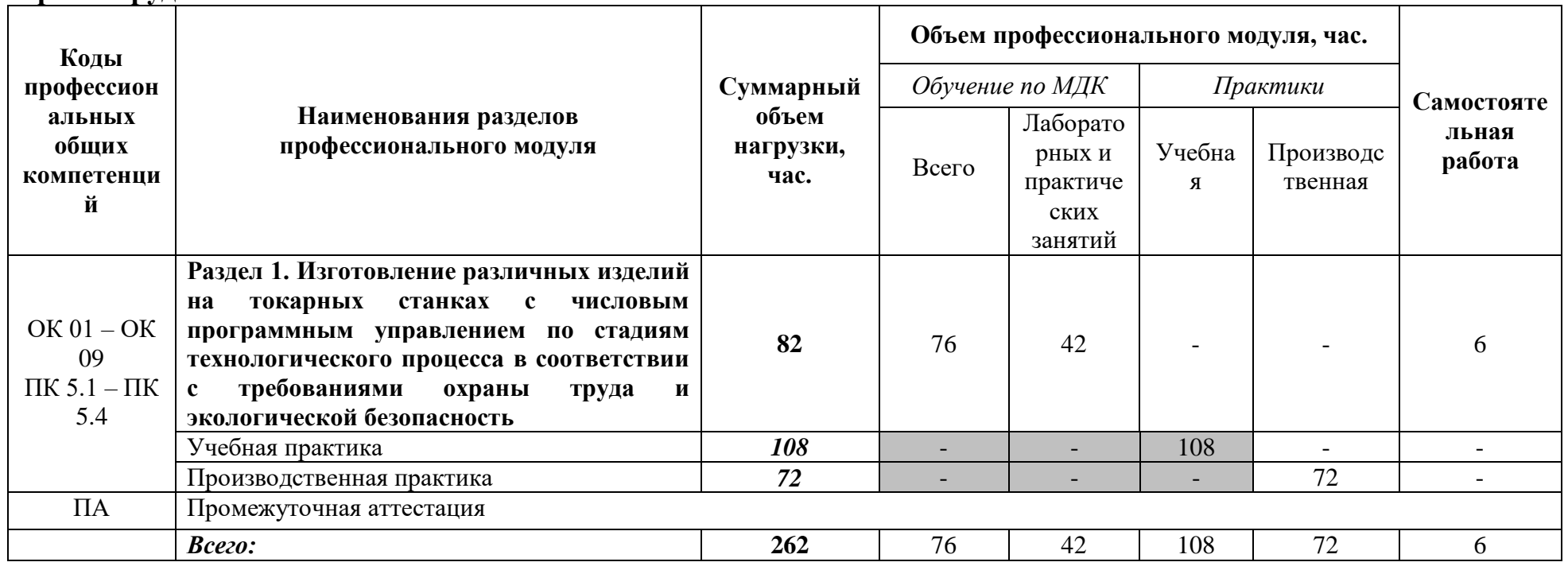

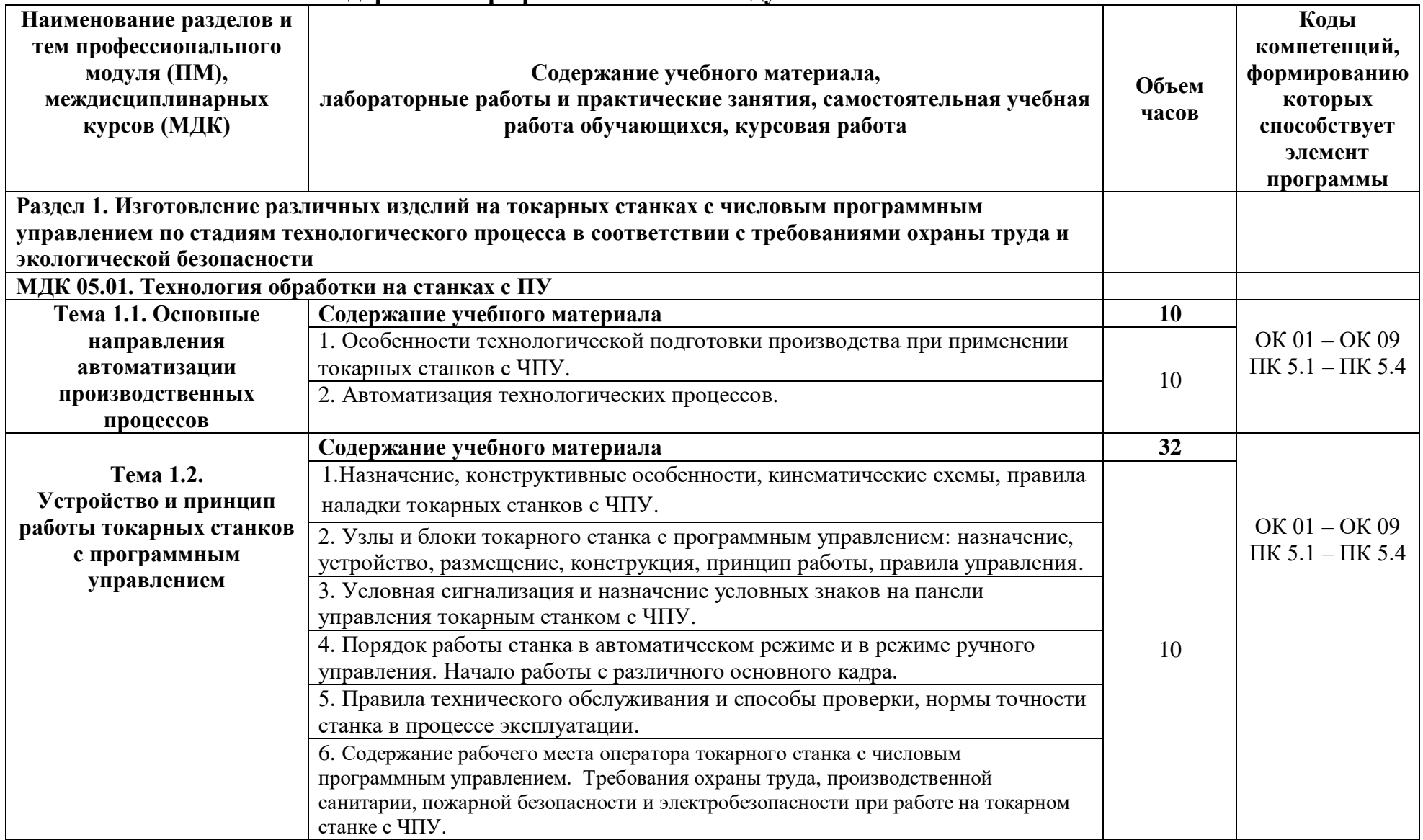

# **2.2. Тематический план и содержание профессионального модуля ПМ.05**

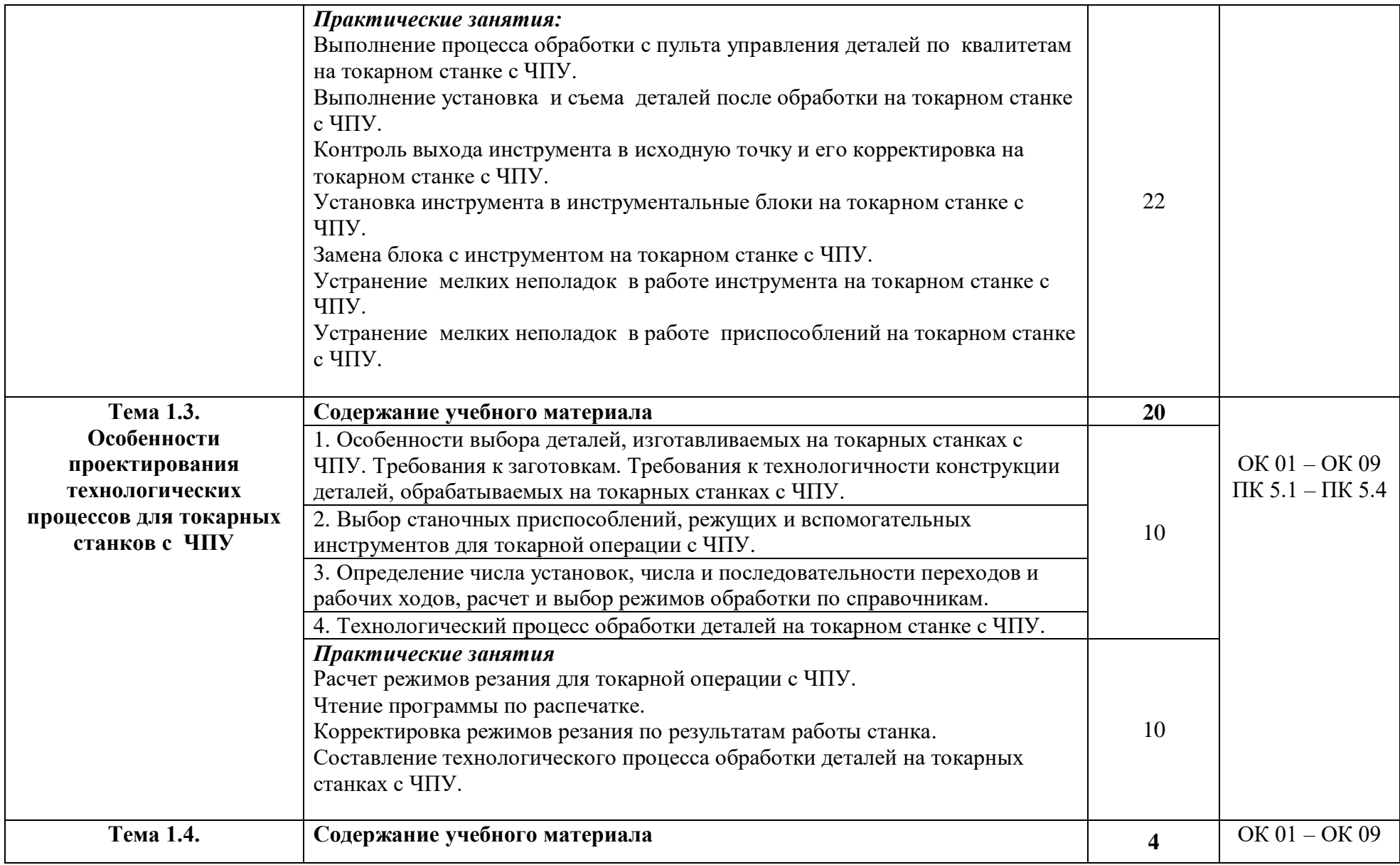
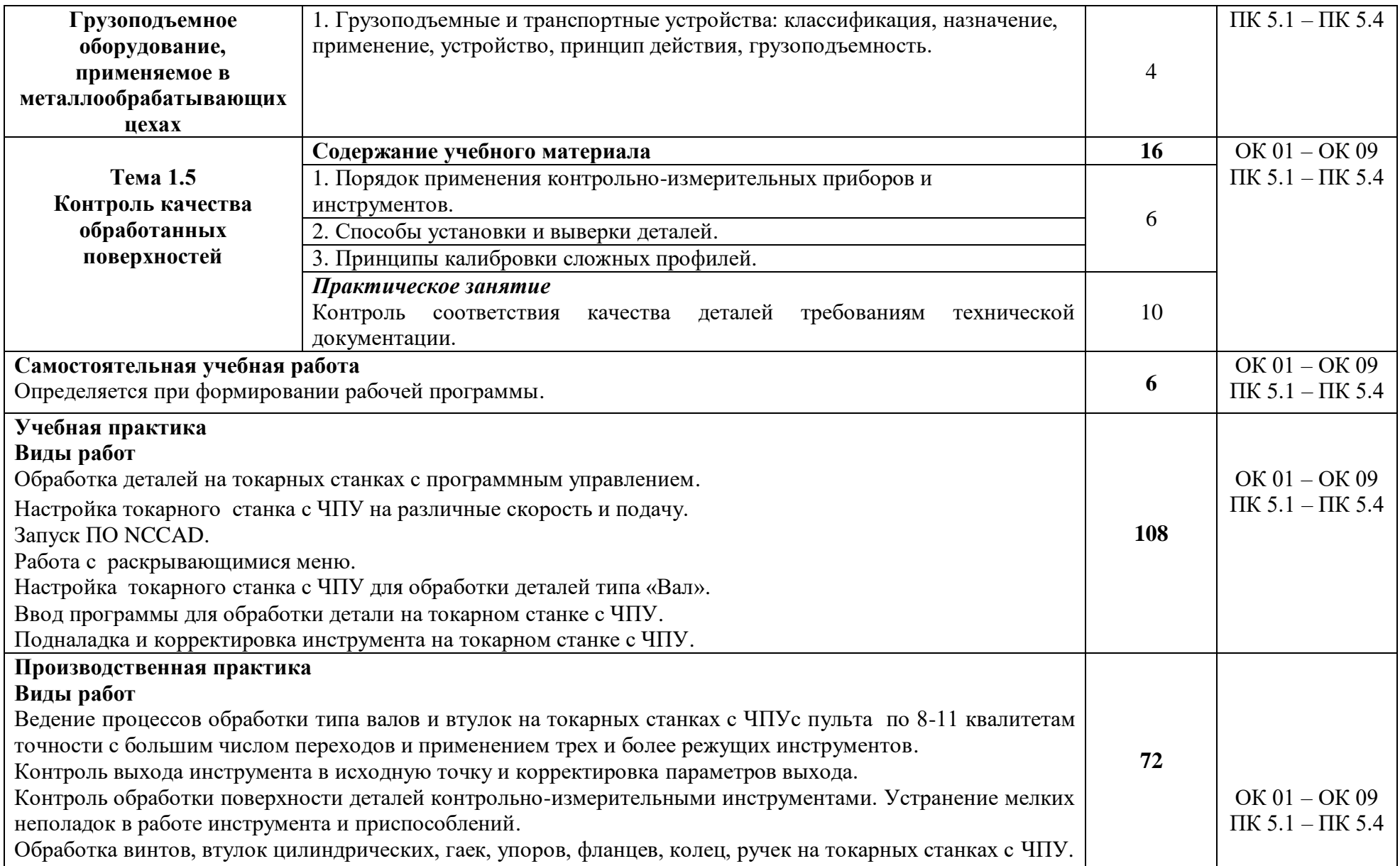

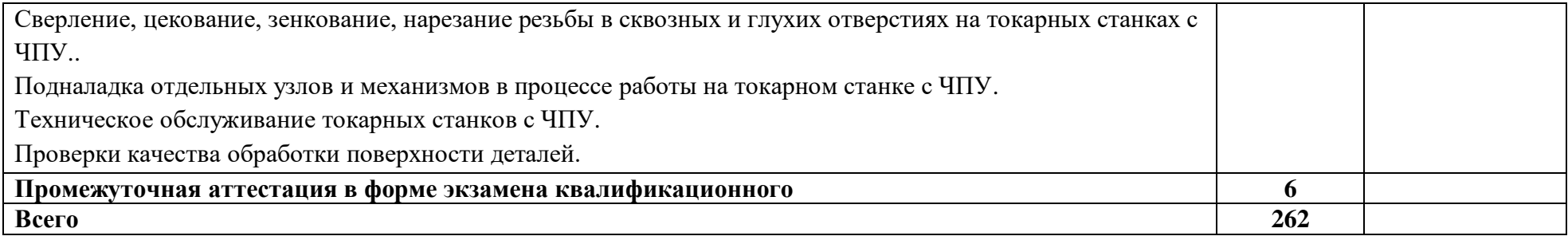

## **3. УСЛОВИЯ РЕАЛИЗАЦИИ ПРОГРАММЫ ПРОФЕССИОНАЛЬНОГО МОДУЛЯ**

**3.1.** Для реализации программы профессионального модуля должны быть предусмотрены следующие специальные помещения:

#### **«Кабинет технологии металлообработки»:**

- оборудованное место преподавателя;
- оборудованные места обучающихся;
- комплект учебно-наглядных и электронных пособий;
- контрольно-измерительный инструмент;
- режущий инструмент;
- токарный инструмент;
- фрезерный инструмент;
- набор деталей.

#### Технические средства обучения:

- ПК с лицензионным программным обеспечением;
- ноутбук Aser с лицензионным программным обеспечением.

#### **«Лаборатория программного управления станками с ЧПУ»:**

- оборудованное место преподавателя;
- оборудованные места обучающихся;
- комплект учебно-наглядных и электронных пособий;
- учебный токарный станок с конфигурацией ЧПУ.

- тренажеры, имитирующие пульт управления стойки станка с ЧПУ различных типов и моделей;

- конструктор модульных станков UNIMAT 1 Classic токарный станок; Технические средства обучения:

- ПК с лицензионным программным обеспечением;
- телевизор Samsung;
- принтер лазерный;
- сканер;
- мультимедийный проектор Toshiba;
- экран.

#### **«Мастерская металлообработки (токарная)»:**

- оборудованное место преподавателя;
- оборудованные места обучающихся;
- учебно-наглядные пособия;
- набор токарных резцов;
- набор режущего инструмента;
- набор контрольно-измерительного инструмента;
- токарные-винторезные станки 1К62;
- токарные-винторезные станки 1А616;
- токарные-винторезные станки 16Б16П;
- токарно-револьверный станок П6-001;
- протяжной станок;

- долбежный станок;

- шлифовальный станок (плоскошлифовальный, круглошлифовальный);
- заточной станок двухсторонний;
- токарный станок 16К20;
- слесарный верстак;
- поверочный стол;

Технические средства обучения:

- ноутбук Aser с лицензионным программным обеспечением.

Учебная практика реализуется в учебных мастерских профессиональной образовательной организации Государственного автономного профессионального образовательного учреждения Свердловской области «Екатеринбургский промышленно-технологический техникум им. В.М. Курочкина» и требует наличия оборудования и инструментов, используемых при проведении чемпионатов WorldSkills и указанных в инфраструктурных листах конкурсной документации WorldSkills.

Производственная практика реализуется в организациях машиностроительного профиля, обеспечивающих деятельности обучающихся в профессиональной области 40. Сквозные виды профессиональной деятельности в промышленности и выполнение всех видов деятельности, определенных содержанием ФГОС СПО (АО «Уральский завод транспортного машиностроения», АО «Завод № 9», ПАО «Машиностроительный завод им. М.И. Калинина», ПАО «Уральский завод тяжелого машиностроения», АО «Уралгидромаш», ООО «Эльмаш (УЭТМ)», АО Производственное объединение «Уралэнергомонтаж», АО «Уральский турбинный завод», АО «Уралкабель».

Оборудование предприятий и технологическое оснащение рабочих мест производственной практики должно соответствовать содержанию деятельности и дать возможность обучающимся овладеть профессиональными компетенциями по всем видам профессиональной деятельности, предусмотренных программой, с использованием современных технологий, материалов и оборудования.

# **3.2. Информационное обеспечение реализации программы**

Для реализации программы библиотечный фонд образовательной организации должен иметь печатные и/или электронные образовательные и информационные ресурсы, рекомендуемые для использования в образовательном процессе.

## **3.2.1. Печатные издания**

*Основные источники:*

1. Босинзон М.А. Современные системы ЧПУ и их эксплуатация. – М.: ОИЦ «Академия», 2017 г. – 192 с.

2. Быков А.В., Гаврилов В.Н., Рыжкова Л.М., Фадеев В.Я., Чемпинский Л.А. Компьютерные чертежно-графические системы для разработки конструкторской и технологической документации в машиностроении: Учебное пособие для нач. проф. образования/Под общей редакцией Чемпинского Л.А. - М.: Издательский центр "Академия", 2018 г. – 224 с.

3. Дулькевич, А. О. Токарная и фрезерная обработка. Программирование системы ЧПУ HAAS в примерах: пособие / А. О. Дулькевич. - Минск: Республиканский институт профессионального образования (РИПО), 2016. - 72 c.

4. Карташов Г.Б., Дмитриев А.В. Основы работы на станках с ЧПУ. – М.: Дидактические системы, 2018. - 128 c.

5. Клюев А.С. Монтаж средств измерений и автоматизации: справочник – М: Энергоатомиздат, 2017 г. – 447 с.

6. Ловыгин А. А., Теверовский Л. В Современный станок с ЧПУ и CAD/CAM-система: учебное пособие. – Москва: ДМК Пресс 2018. – 280 с.

7. Основы программирования токарной обработки деталей на станках с ЧПУ в системе «Sinumerik» -: учебное пособие для СПО / А. А. Терентьев, А. И. Сердюк, А. Н. Поляков, С. Ю. Шамаев. - Саратов: Профобразование, 2020.  $-107$  c.

8. Основы программирования фрезерной обработки деталей на станках с ЧПУ в системе «Sinumerik»: учебное пособие / А. Н. Поляков, А. Н. Гончаров, А. И. Сердюк, А. Д. Припадчев. - Оренбург: Оренбургский государственный университет, ЭБС АСВ, 2014. - 198 c.

9. Шишмарёв В.Ю. Автоматика. Учебник для среднего профессионального образования. – М.: Издательский центр «Академия», 2017. -288 с.

*Дополнительные источники:* 

1. Акимова Н.А., Котеленец Н.Ф., Сентюрихин Н.И. Монтаж, техническая эксплуатация и ремонт электрического и электромеханического оборудования: учебник – М.: ОИЦ «Академия», 2017 г. - 222 c.

2. Берлинер Э.М., Таратынов О.В. САПР в машиностроении. – Москва: Форум, 2018 - 448 c.

3. Быков А.В., Силин В.В., Семенников В.В., Феоктистов В.Ю. ADEM CAD/CAM/TDM. Черчение, моделирование, механообработка. – СПб.: БХВ-Петербург, 2018. - 148 c.

4. Ковшов А.Н., Назаров Ю.Ф. Информационная поддержка жизненного цикла изделий машиностроения: принципы, системы и технологии CALS/ИПИ. – Москва: Академия, 2017 - 186 c.

5. Кондаков А.И. САПР технологических процессов. – Москва: Академия, 2018 - 272 c.

6. Коржов Н.П. Создание конструкторской документации средствами компьютерной графики. – Москва : Изд-во МАИ-ПРИНТ, 2018 - 52 c.

7. Мычко, В. С. Токарное дело. Сборник контрольных заданий: пособие / В. С. Мычко. — Минск: Республиканский институт профессионального образования (РИПО), 2019. - 185 c.

8. Новиков О.А. Автоматизация проектных работ в технологической подготовке машиностроительного производства. – Москва: Изд-во МАИ-ПРИНТ, 2017 - 286 c.

9. Сибикин М.Ю. Технологическое оборудование. – М.: Инфра-М, Форум, 2017. - 224 c.

10. Справочник технолога машиностроителя. В 2 т. / Под ред. А.М. Дальского, А.Г. Суслова, А.Г. Косиловой, Р.К. Мещерякова. – М.: Машиностроение, 2018. 943 с.

#### **3.2.2. Электронные издания (электронные ресурсы)**

1.. Журнал «Вестник машиностроения». - Режим доступа: http://www.miramerbeach.

2. Краткий учебный курс по модулю ademcam. - Режим доступа: http://www.youtube.com

3. Программное обеспечение для промышленности и образования. - Режим доступа: http://rucadcam.ru.

4. Понятие и основные принципы охраны труда. – Режим доступа: https://www.protrud.com.

5. Токарные работы. – Режим доступа: http://www.remprommash.ru.

6. Токарные слесарные работы и их виды. – Режим доступа: https://metaldetal.ru.

7. Экологическая безопасность. – Режим доступа: https://ru.wikipedia.org.

8. Электронная библиотека. - Режим доступа: [http://www.all-librare.com.](http://www.all-librare.com/mashinostroenie/)

# **4. КОНТРОЛЬ И ОЦЕНКА РЕЗУЛЬТАТОВ ОСВОЕНИЯ ПРОФЕССИОНАЛЬНОГО МОДУЛЯ**

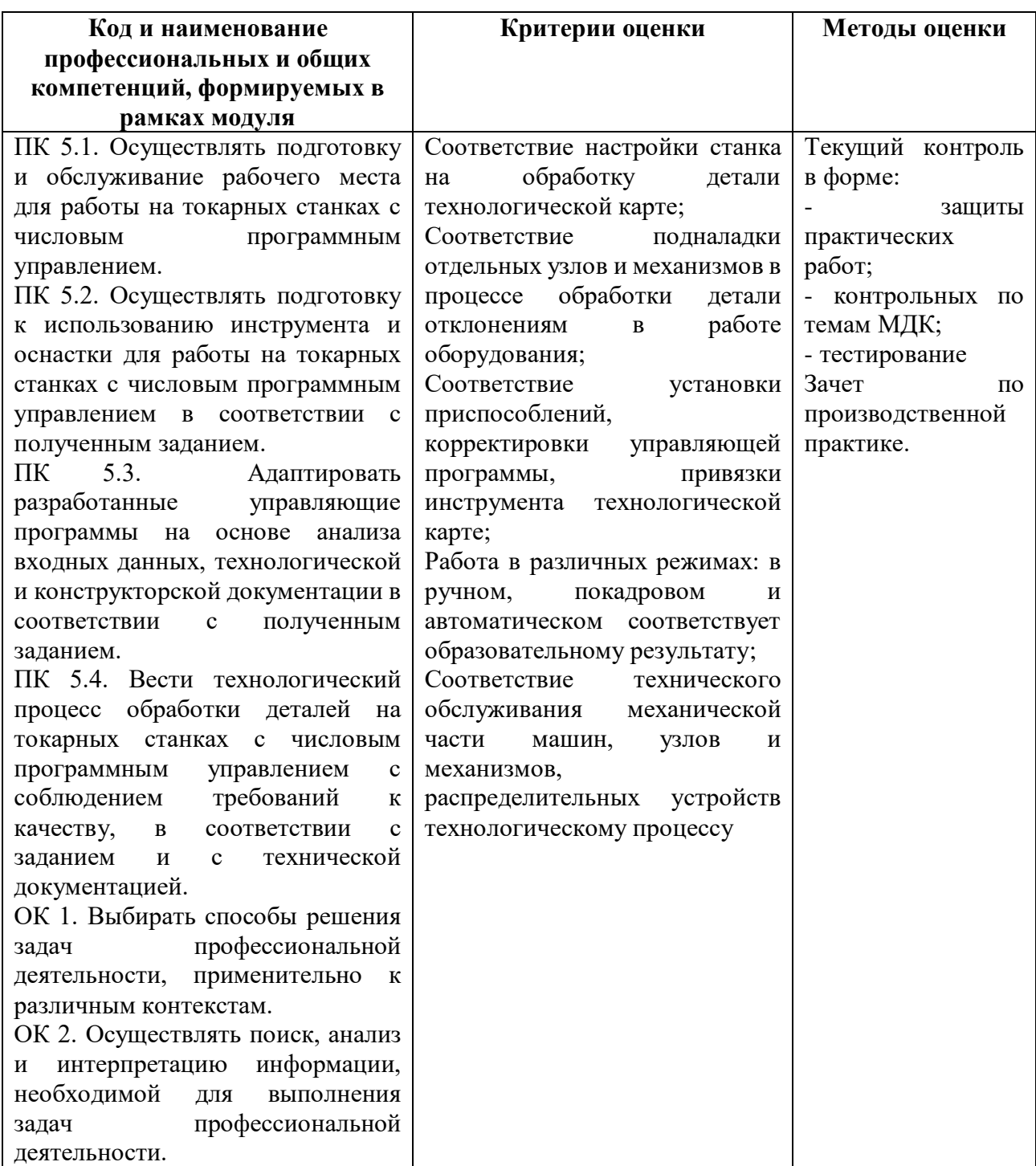